**Trabajo Final de Graduación (TFG)** 

# Sistema Gestión de Transporte de **Materiales**

## Organización: **FIAT AUTO ARGENTINA SA**

Sector: **Logística, Transporte y Distribución** 

> Carrera y año: **Lic. en Informática - 2009**

> > Realizado por:

Darío Pomba DNI: 25717294

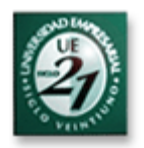

## OBJETIVO DEL TFG

El presente **Trabajo Final de Graduación (TFG)** tiene como finalidad proporcionar el análisis y desarrollo completo de la situación del transporte de materiales en el sector de **Logística, Transporte y Distribución,** con el fin de poder arribar a la solución para seguimiento y control de las cargas en tránsito, tanto de exportación, importación como cargas procedentes de proveedores nacionales, las cuales en la actualidad no están soportadas por un sistema informático.

El status de las cargas en viaje, previsiones de arribo a destino, disponibilidad de medios, indicadores y demás parámetros referidos al transporte de los materiales, son requeridos permanentemente al sector Logística de Transporte, por sus principales clientes: Sector de Producción y demás polos Fiat en el mundo. Estos clientes internos de Fiat precisan de esa información para poder cumplir sus programas productivos, exportaciones, y cumplir con sus demás clientes.

Si bien no existe un sistema de que soporte cargas en tránsito si los hay de control de stock, facturación, ingreso, egreso de mercaderías.

Todos éstos servicios de transporte, posteriormente son controlados, y autorizados dentro del sector de LTD, para el posterior envío de las facturas al sector "Pago a Proveedores" quien se encarga de pagarlas a las empresas proveedoras prestadoras de los servicios.

Las dificultades se presentan actualmente debido a que, al no encontrarse los mencionados parámetros soportados por un sistema informático que los avale, provocan muchas veces redundancia de datos (mismos datos cargados por el sector operativo y el de control de facturación, dentro de Logística), inconsistencia en los mismos, excesiva dependencia de la información recibida por parte de las empresas transportadoras, envío de los datos vía telefónica o en planillas confeccionadas manualmente como así también la posible autorización para el pago mas de una vez para el mismo servicio.

Toda ésta información incompleta y a veces inconsistente, se traslada a los sectores interesados en la recepción o envío de las cargas, provocando errores de cálculos de arribo, y a su vez modificaciones de los programas productivos.

Como se indicó al comienzo, el desarrollo del presente TFG, pretende brindar el análisis completo de ésta situación a la organización, con sus problemas, requerimientos y propuesta de solución esperada, para que, en caso de aceptar la viabilidad del mismo, se pueda plasmar en un **Sistema** de **Gestión de Transporte de Materiales** (**SGTM)**.

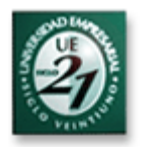

## **INTRODUCCION**

El sector de **Logística, Transporte y Distribución,** es el responsable de gestionar el flujo de transporte de la organización y uno de los responsables de abastecer en tiempo y forma a los sectores de **Producción de Vehículos**  y **Producción Mecánica** (cajas de cambio, motores y piezas) de **Fiat Auto Argentina SA**.

Existe una unidad de negocio en el grupo Fiat denominada **Fiat Powertrain Tecnologies (FPT)** o **Producción Mecánica** que es la responsable de producir las **cajas de cambio y motores (Material Make),** tanto para la producción local de vehículos como para los restantes polos de Fiat en el mundo (Brasil, Polonia, Italia, Turquía, Sudáfrica, India y China), y además exportar **material de proveedores locales** a éstos polos **(Material Buy)** 

Si bien se habla de Unidad de Negocio FPT, como sociedad es parte de Fiat Auto Argentina SA, por lo tanto en el detalle del organigrama se indica la misma como la división Mecánica de Fiat Auto Argentina SA

**El TFG** abarcará el seguimiento y control del flujo de **Transporte,** tanto de **Material Make** como de **Material Buy** al exterior, como así también el transporte **de materia prima desde proveedores** locales o internacionales hacia Fiat para poder realizar la producción de vehículos y autopartes.

El flujo mencionado puede ser realizado por las vías terrestre, marítima y aérea, dependiendo de la urgencia en la necesidad de los materiales y de los costos asociados, como así también otras cuestiones de fuerza mayor (huelgas, cortes de ruta, entre otros.)

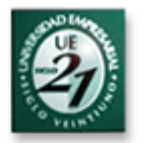

### PRESENTACION DE LA ORGANIZACIÓN

**Fiat Auto Argentina S.A.** es parte de **Fiat Group Automobiles SpA**, sociedad del Fiat Group que se especializa en la producción y la comercialización de autos y comerciales livianos con las marcas **Fiat**, **Alfa Romeo**, **Lancia** y **Fiat Vehículos Comerciales**. También forman parte del sector automotor del Grupo Fiat, **Ferrari** y **Maserati**, casas automotrices especializadas en la fabricación de autos deportivos de lujo.

Fiat está entre las casas pioneras de la industria automotriz del mundo, habiendo producido su primer automóvil en 1899. Desde entonces, lleva producidos más de 90 millones de autos y vehículos comerciales livianos, con un abanico de no menos de 400 modelos desde su fundación en la ciudad de Turín, Italia. Algunos de sus modelos se han convertido en clásicos de la industria automotriz y las marcas del sector automotor del Grupo Fiat conquistaron once veces el título "Auto del Año" en Europa, el más jerarquizado reconocimiento atribuido a la industria automovilística del mundo.

Actualmente, Fiat Group es un complejo grupo industrial que opera a nivel mundial en el campo automotor, con presencia en 190 países que desenvuelve actividades productivas y de servicio a través de los siguientes Sectores Operativos: Automóviles [Fiat Group Automobiles, Maserati y Ferrari]; Maquinaria para la Agricultura y la Construcción [CNH Global]; Vehículos Industriales [Iveco]; Componentes y Sistemas de Producción [Fiat Powertrain Technologies, Magneti Marelli, Teksid y Comau] y Otras Actividades, entre las que figuran Editorial y Comunicación [Itedi], sociedades de Investigación y Formación [Centro Ricerche Fiat, Elasis e Isvor Fiat] y actividades de servicios corporativos.

En 2006, la actividad de Fiat Auto en Argentina se concentró en la producción de motores nafta y diesel, conjuntos de varillas y otras piezas mecánicas para abastecer a los demás polos Fiat en el mundo.

Está previsto que a partir de finales de 2009, la planta de Fiat Auto en Ferreyra inicie la producción de una pick-up, proyecto que deriva de un acuerdo entre Fiat y Tata Motors. Por dicho acuerdo Tata concede la licencia para desarrollar y producir una pick-up marca Fiat en el establecimiento de Córdoba, previéndose una producción anual en torno de las 20.000 unidades con una inversión prevista de U\$S 80 millones.

A nivel mundial, Fiat, mantiene posiciones de liderazgo en los mercados de Italia, Polonia, Turquía y Brasil, y cuenta con establecimientos en Italia, Polonia y Brasil. La actividad productiva también se desarrolla a través de joint-venture y acuerdos de licencia en Francia, Turquía, Egipto, Sud África, India, China y Vietnam.

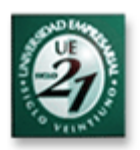

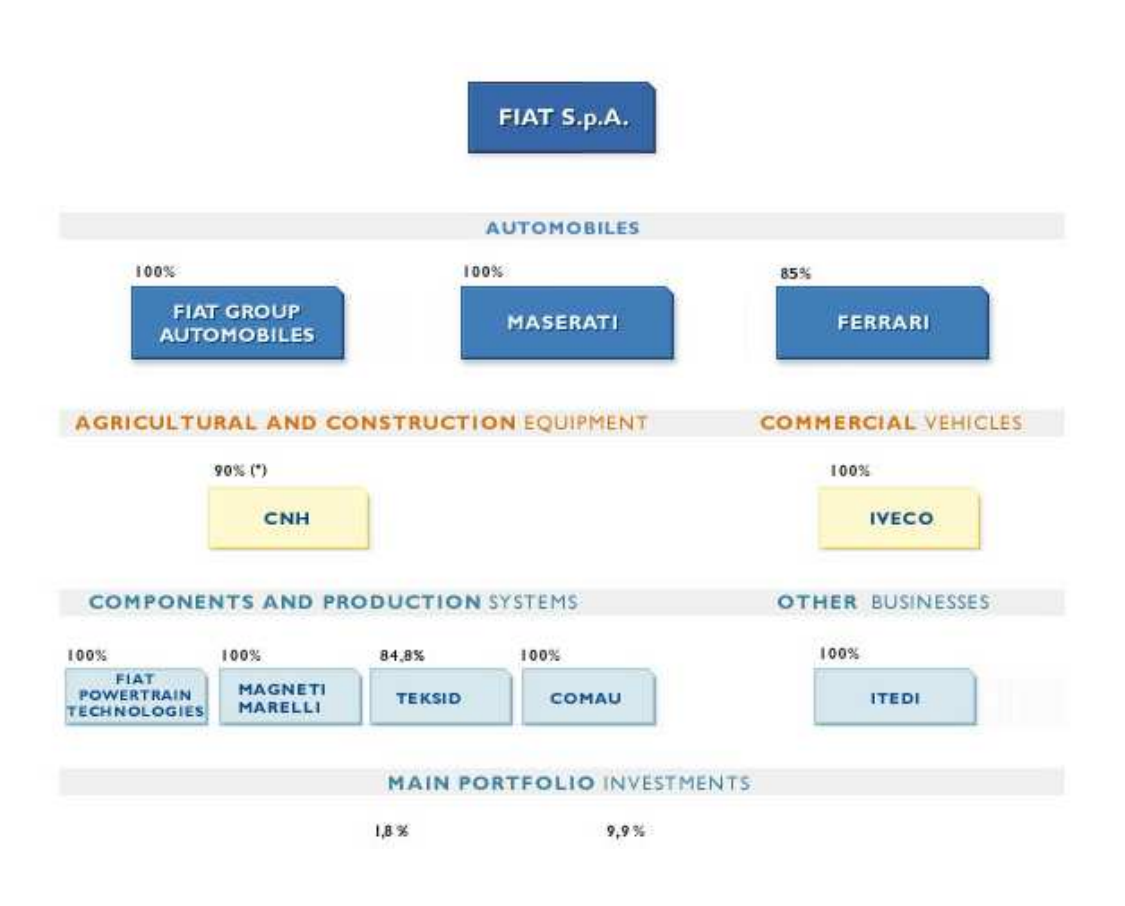

### HISTORIA

El 20 de diciembre de 1996 se inaugura la nueva planta de **Fiat Auto Argentina S.A.**, construida en un tiempo record de 18 meses.

La terminal de **Fiat Auto Argentina S.A.** es parte del complejo industrial de Ferreyra, Córdoba, dispuesto sobre un predio de 820.000 m2. La nueva planta, tiene una superficie cubierta total de 92.500m2, que se agregan a los 85.000 m2 ya existentes de la planta de Mecánica. Demandó una inversión de U\$S 600 millones, a los que se añadieron U\$S 42 millones para capacitación y formación del personal.

Integran el Establecimiento la Unidad de Mecánica, la terminal automotriz con tres unidades productivas: Chapistería, Pintura y Montaje, a las que se agregan las áreas de servicios, entre las que se destacan el Centro de Desarrollo Profesional, la planta de Tratamiento de Aguas Residuales y la Isla Ecológica, entre otras.

A metros de la terminal automotriz se alza el nuevo Centro de Consolidación de Insumos y Unidades Terminadas, mientras que a escasos kilómetros de la planta se levanta el Parque Industrial de Proveedores.

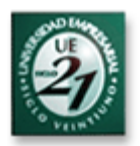

### **OBJETIVOS**

## Objetivo Principal: Información Centralizada

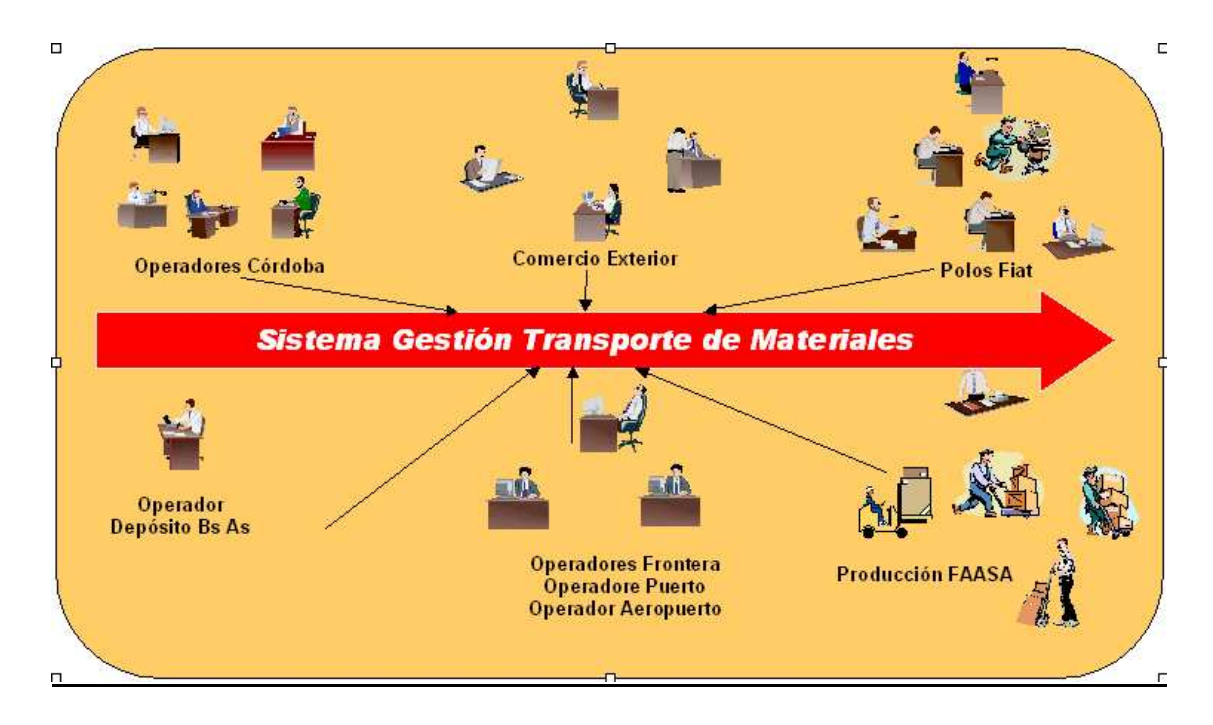

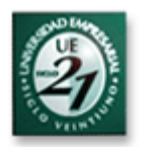

## Objetivos Generales

Obtener indicadores para la gestión de Transporte, por ejemplo:

Tiempos de tránsito, saturación u optimización de medios, demoras en frontera, puerto, aeropuerto. Costos de transporte, cantidad de m3 y Kg transportados, costo unitario por Kg.

Optimizar la gestión del sector de Logística

Permitir al sector de Producción organizar sus recursos de acuerdo a la centralización de la información

Permitir al sector de Comercio Exterior prever las liberaciones de las cargas de Importación, al conocer su status y datos anticipadamente.

Informar a los polos Fiat en el resto del mundo (destinatarios de las exportaciones) el status de las cargas.

Control de la autorización de servicios de transporte para su posterior pago

Evitar la autorización mas de una vez para el mismo servicio.

Reducir tiempos en el sector de Logística, hoy invertido en confección de planillas y envío de información.

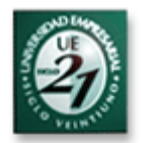

## LIMITES DEL TFG

En la siguiente figura se pueden observar los límites definidos para el TFG, donde se van a realizar todas las entradas, procesos y salidas de información relativos a cargas en tránsito y arribadas.

Además, fuera de los límites se puede observar el entorno, que no realizará entradas ni requerirá información del sistema de Transporte de Materiales.

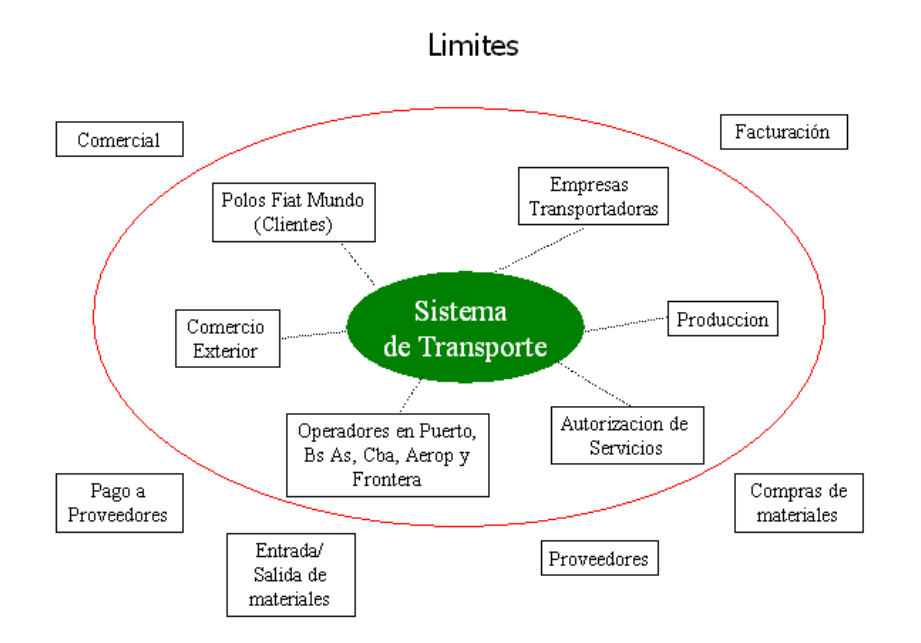

#### Entradas de Información

Serán realizadas por los Operadores ubicados en Planta Córdoba, Bs As (Depósito donde entregan proveedores), Frontera terrestre con Brasil, Puerto Bs As y Aeropuerto Ezeiza, además del sector de Autorización de Servicios que forma parte de Logística de Transporte.

#### Envío de Información

El envío de información se realizará desde por el operador de Córdoba hacia Comercio Exterior en el caso de las cargas de importación, para que éste sector pueda adelantar los trámites de liberación de las cargas ante aduana.

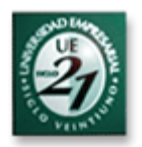

#### Consultas de Información

Todos los entes que se encuentran dentro de los límites del sistema, deberán poder consultar la información y solicitar informes relativos a los embarques.

Algunos sectores como por ejemplo las Empresas Transportadoras, Producción o Comercio exterior, solo podrán realizar consultas y solicitar informes, no permitiéndoles ni siendo necesario el ingreso y/o modificación de información.

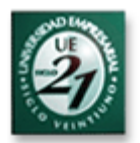

### ALCANCE DEL TFG

El TFG abarca el análisis y diseño, para posterior desarrollo, de un sistema de información relativo a cargas transportadas, ya sea por vía terrestre, marítima o aérea, desde el momento en que parten desde FAASA hacia destinos intermedios (puertos, aeropuertos) y/o destinos finales (FIASA, Otros polos Fiat en el Mundo), como así también de importación y fletes nacionales desde proveedores a FAASA.

Una vez que la carga es arribada a cualquier destino final (FAASA o cualquier polo Fiat en el mundo), se cierra el tránsito de la misma, la cual debe pasar a estar disponible en sistemas de stock y solo quedando a modo estadístico disponible para LTD para consultas de fechas de arribo, tiempo de tránsito, volumen transportado, entre otros.

Se aclara que el alcance del TFG abarca el análisis y diseño de la información relativa a cargas tiempos, fechas de partida /arribo, ubicación, entre otros. No comprende información relativa a stock, contabilidad, aduana, valiéndose FAASA para esa información. de sistemas implementados para tales fines.

Los sectores involucrados en todo lo referente el tránsito de las cargas son los siguientes

Comercio Exterior

Producción FAASA

Polos Fiat (resto del mundo)

Empresas Transportadoras

Operadores de Córdoba, Puerto, Aeropuerto Ezeiza, Frontera con Brasil: Usuarios clave debido a que abren (egresos) y cierran (arribos) los tránsitos de las cargas con lo cual se encuentran dentro o fuera del alcance mientras el tránsito está abierto ( no han arribado a destino)

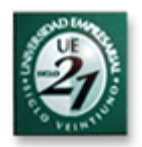

## Viabilidad

Se analizó la propuesta con los diferentes sectores involucrados de la organización, y en base a lo acordado, la misma posee un alto grado de viabilidad, debido fundamentalmente a lo siguiente:

Se propone un sistema con los 4 atributos que debe cumplir un buen software. Esto se explica en detalle en la pág........

Mantenibilidad Confiabilidad Eficiencia Usabilidad

Se contará con la información centralizada.

Participación de todos los sectores involucrados en el transporte de materiales, de la captura de requerimientos, lo que pretende recopilar diferentes puntos de vista y necesidades, y no solo las del sector LTD.

Tener mayor control por parte de la organización, sobre lugares que hoy no se tiene, como lo son los puestos fronterizos, puertos y aeropuertos por los que circulan cargas propiedad de FAASA.

Se supone que ésta presencia de personal de FAASA, traerá mayor agilidad al momento de liberar una carga de aduana o de embarcarla al destino final.

Al tener mayor control sobre esos puestos, se pretende tener mayor previsión de arribo materiales y por lo tanto, poder programar de mejor manera la utilización de recursos (tiempo y personal) para cumplir los programas productivos.

Posibilidad de tener mayor credibilidad de los demás polos Fiat, al poder consultar directamente ellos, el status de las cargas que necesitan para su producción (cargas de Exportación desde Argentina)

Por lo tanto, debido a los motivos expuestos, que son los principales que pretende cumplir la organización con el presente trabajo, se ha determinado de común acuerdo que se continuará con las posteriores etapas del mismo, hasta alcanzar la implementación del SGTM.

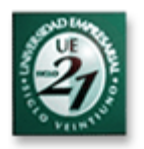

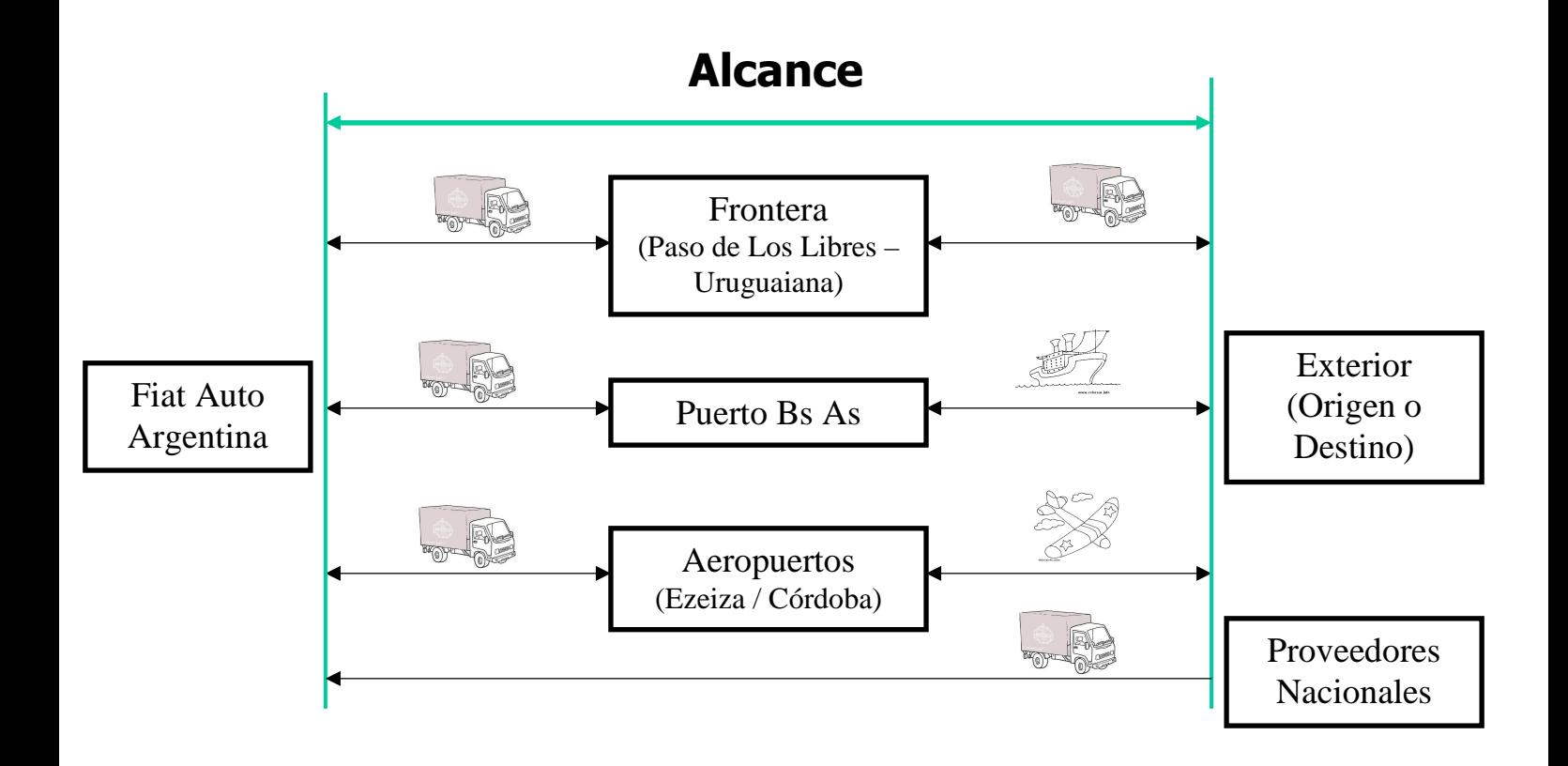

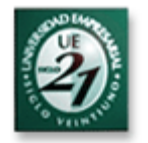

## MARCO TEORICO DE REFERENCIA ( MTR)

### Situación actual – Procesos por Operación

Como ya fue indicado anteriormente, la situación actual de la información en LTD se torna muy crítica porque depende en gran mayoría de los datos recibidos de las empresas transportadoras, los cuales se reciben vía email, teléfono, entre otros, pero que no están garantizados por un sistema propio de FAASA.

Si bien existe suma confianza en las empresas transportadoras, el hecho de depender en gran medida de ellas para la obtención de la información, hace que el mínimo error (por supuesto involuntario de las empresas) al comunicar la misma, pueda causar inconsistencia en los datos brindados por Logística a sus principales interesados, como lo son Producción en el caso de la Importación de materiales ( para poder producir)y los demás polos FIAT en el mundo en el caso de la Exportación (cajas de cambio, motores y piezas).

El origen de la información está ligado a diversos factores como por ejemplo, la vía de transporte ( marítima, aérea, terrestre) como así también si se trata de mercado local, importación o exportación, y además existe una diferencia si el origen de la importación son proveedores u otros polos FIAT (Italia, Brasil, entre otros)

La información fundamental para el seguimiento de los embarques es la siguiente:

- Número de Conocimiento - en caso de transporte terrestre llamado CRT ( Internacional) o Carta de Porte ( Nacional) y en caso de transporte marítimo llamado Bill Of Lading o BL

- Número de Guía aérea o AWB ( en caso de transporte aéreo)
- Número de factura de la carga
- Packing list de la carga (detalle de lo embarcado)

mas algunos datos adicionales como por ejemplo:

- Origen / Destino (proveedores o polos FIAT)
- Vía de transporte
- Fecha de embarque / Previsión de arribo / Fecha de arribo
- Empresa transportadora
- Volumen / Peso cargado ( Kg/M3)

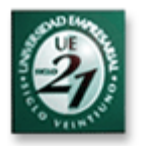

Debido a la necesidad de administrar de la mejor manera los arribos de las cargas para Producción, LTD solicita diariamente a éste sector, que indique las cargas que son críticas y que requieren de mayor urgencia, para así LTD en conjunto con los transportadores y despachantes de aduana, agilice el tránsito y liberación de las mismas y les den mayor prioridad.

Las cargas que no son críticas, igualmente se intentan liberar dentro del tiempo estipulado, sin embargo, al no ser urgentes se pueden administrar mejor los medios, costos y tiempos.

A continuación se encuentran algunos ejemplos de procesos para comprender de mejor manera los esquemas en cada caso, sobre el flujo de la información.

Importación desde polos FIAT ( Brasil, Italia):

Previamente a la coordinación del embarque, el Polo FIAT en origen recibe el input de Programación de Producción en Argentina sobre los materiales directos que se necesitan.

El input enviado por parte del dpto de Producción Argentina también es enviado al Dpto de Compras, quien negocia el precio de los materiales y emite la correspondiente Nota de Pedido al proveedor ( en éste caso el Polo FIAT en origen)

El dpto de LTD del polo FIAT de origen es el encargado de coordinar el embarque con las empresas transportadoras y luego enviar la información del mismo a LTD Argentina, para comenzar a prever los tiempos del viaje, verificar que carga está viajando, informar al sector de producción, entre otros.

La copia de la documentación del embarque, una vez recibida por LTD, es enviada al dpto Comercio Exterior para que el mismo pueda gestionar la liberación de las cargas ante aduana, una vez arribadas.

Comercio Exterior precisa 4 documentos para realizar los trámites ante aduana, copia del documento de embarque ( CRT, BL o AWB), copia de la factura y packing list de la carga, y copia del MIC/DTA en caso de las importaciones terrestres.

La información suministrada por el origen contiene los datos indicados anteriormente ( Packing list, factura, conocimiento, entre otros), los cuales son registrados en planillas para poder realizar el seguimiento por parte de LTD, que consiste en contactar diariamente al transportista o coordinar con el mismo, el envío diario de información acerca de determinado embarque.

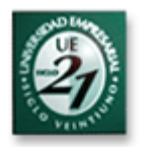

El sector de Producción, luego de recibir la información sobre el embarque de importación, compara que los datos de lo que ha solicitado, coincidan con los datos de las cargas que están en viaje, de ésta manera se aguarda el arribo de los materiales y se prevén los recursos.

Producción diariamente requiere conocer el status de las cargas en viaje por lo tanto las consultas a LTD son habituales y mas de una vez por día.

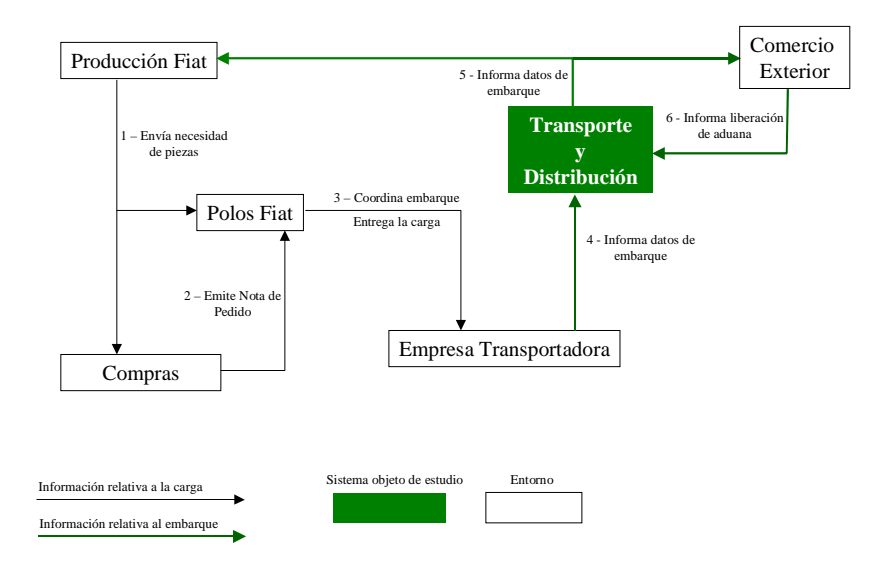

Flujo de Información - Importación de Materiales desde Polos Fiat a Fiat Auto Argentina SA

#### Importación desde proveedores ( Brasil, Italia + resto del mundo):

El 75% de la importación de materiales actualmente se realiza desde Brasil e Italia, dividiéndose el resto entre India, Turquía, Francia, Alemania, USA, China, y demás países de los que se importan materiales eventuales (repuestos para máquinas y material indirecto).

Además de lo mencionado en el punto anterior sobre las importaciones desde los polos FIAT, también existen las importaciones desde proveedores que son gestionadas con ellos directamente por FAASA, dependiendo esto de precio, ubicación, representante del mismo en Argentina, entre otros.

Por lo tanto en éste caso la documentación de embarque es obtenida directamente, sin intervenir ningún polo FIAT en el exterior en la gestión.

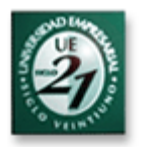

La misma es obtenida en parte por Compras, que emite la Nota de Pedido y gestiona el envío (recepción) de los documentos relativos a la carga ( factura, packing list), y por LTD que gestiona con el transportista la documentación relativa al embarque (conocimiento, guía aérea, patente, nombre de chofer, número de contenedor, entre otros).

LTD envía copia de la documentación de embarque a Comercio Exterior para que el mismo pueda gestionar la liberación de las cargas.

Comercio Exterior precisa 4 documentos para realizar los trámites ante aduana, copia del documento de embarque ( CRT, BL o AWB), copia de la factura y packing list de la carga, y copia del MIC/DTA en el caso de las importaciones terrestres.

Posteriormente LTD informa a Producción ( en el caso de material directo) o al área correspondiente ( en caso de material indirecto) quienes verifican los datos del material solicitado con el material viajante.

En éste punto se aclara la diferencia entre material directo e indirecto, ya que del material importado desde proveedores, una parte ( si bien es pequeña) pertenece a material indirecto, no así el material importado desde otros polos FIAT, que en casi un 100% se trata de material directo.

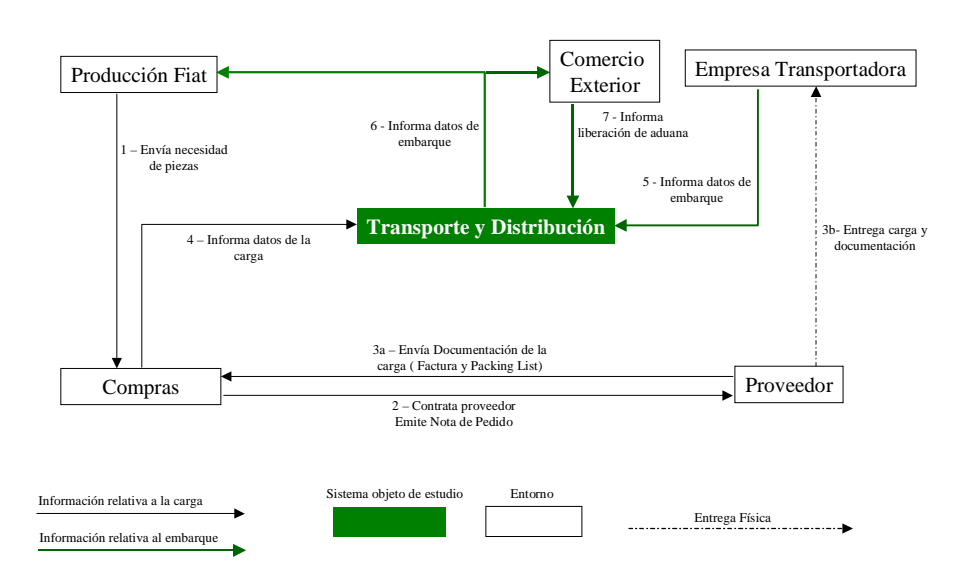

#### Flujo de Información - Importación de Materiales desde Proveedores a Fiat Auto Argentina SA

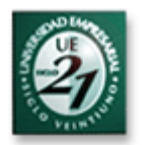

Exportación hacia polos FIAT ( Brasil, Italia, Turquía, China, Polonia, Sudáfrica, India):

Para la exportación hay que tener en cuenta que, a diferencia de la importación en donde se solicitan piezas para poder producir, aquí lo que se exporta pueden ser piezas de proveedores ( se exportan a través de FIAT por ser el flete mas económico), y también puede tratarse de motores y cajas de cambio terminadas.

En todos los casos los destinatarios de la exportación son los demás polos FIAT del mundo, mayormente Brasil e Italia.

Dentro de LTD existe un sector denominado "Ente de Servicio" que es el responsable de recibir los inputs ( programas) de los demás polos FIAT, sobre la necesidad de motores, cajas de cambio, o piezas de los mismos.

El Ente de Servicio en base a la cantidad de producción de vehículos prevista en cada polo, gestiona la cantidad de cajas, motores y piezas que serán necesarias para cubrir esos programas.

Una vez que los materiales están disponibles para su exportación, LTD en conjunto con transportista, comercio exterior y despachante de aduana, coordina el embarque, y luego envía al polo correspondiente la información del mismo, para que puedan realizar el seguimiento de las cargas en destino.

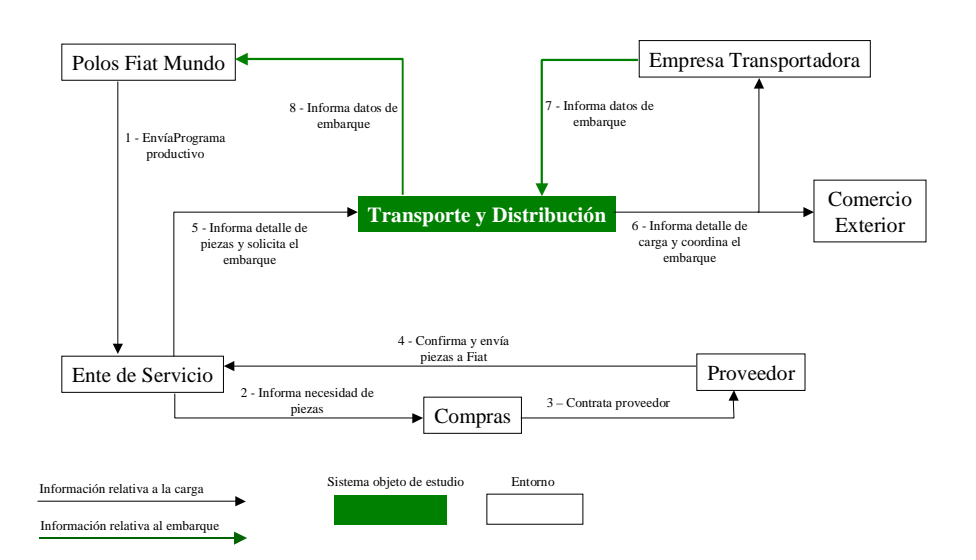

Flujo de Información - Exportación de Materiales Fiat Auto Argentina SA a Polos Fiat

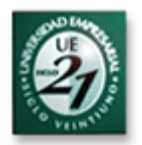

#### Transporte desde proveedores Locales ( Cba + Bs As + Rosario):

Actualmente el flujo de materiales desde proveedores locales se centra en Bs As ( 70%), Córdoba ( 25%) y Rosario ( 5%).

Para el caso de los proveedores ubicados en Bs As, FAASA cuenta con un depósito propiedad de una empresa transportadora, en donde los proveedores entregan las cargas, son verificadas por personal de FAASA permanente en el lugar ( en coordinación con el transporte) y enviadas Córdoba.

En el caso de que existiera material en el único proveedor de Rosario que actualmente abastece a FAASA, se carga al paso del camión proveniente de Bs As hacia Córdoba.

La disponibilidad de medios desde Bs As a Córdoba es diaria, y dependiendo de la urgencia o cantidad de carga, se puede requerir mas de un medio por día, o incluir medios exclusivos despachados mas temprano de lo normal hacia Córdoba debido a las urgencias.

Los proveedores ubicados en radio Córdoba pueden entregar directamente en planta o solicitar a las transportadoras de FAASA la recolección de la carga. Esto es negociado con Compras conforme a la condición de entrega de la carga (con flete incluído o no)

A diferencia de la importación y exportación, cuando se trata de cargas de proveedores locales, no existe la liberación de aduana por lo tanto son mas certeras las previsiones de arribo de las mismas a planta ya que solamente depende de la demora del transportista.

La información sobre tránsito nacional es menos requerido por Producción al sector de LTD, debido al mas fácil acceso a la comunicación vía directa con los proveedores ( mismo país, mismo idioma), y la mayor posibilidad de agilizar la entrega.

Al no ser necesaria documentación para liberación de aduana, LTD no recibe la misma ( factura, carta de porte, y packing list) hasta tanto el material está arribado a planta, aunque solo recibe los datos de la carga vía telefónica desde los proveedores o desde el personal FAASA en el depósito de Bs As.

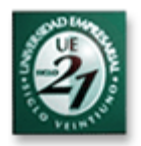

#### Puntos a tener en cuenta en gral:

La importación marítima siempre se transforma en terrestre (Puerto-FAASA) una vez arribados los contenedores al puerto de Bs As, los mismos se cargan en camiones en el mismo puerto para viajar con destino a FAASA, donde son liberados en el depósito fiscal propiedad de FAASA.

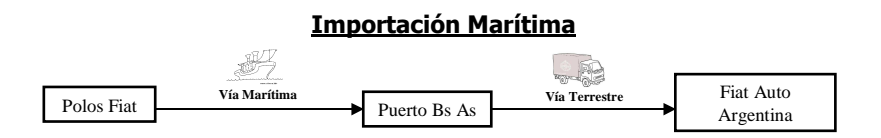

La exportación marítima siempre comienza como terrestre (FAASA-Puerto), y una vez arribados los contenedores al puerto de Bs As, son entregados a la terminal portuaria, quien los carga en el buque para viajar a destino, en éste caso la liberación también se realiza en Córdoba por lo tanto en el puerto solo se carga al buque.

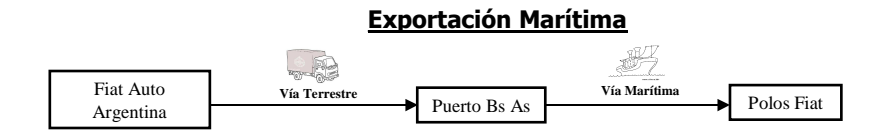

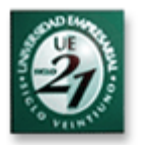

La importación aérea siempre se transforma en terrestre (Ezeiza-Cba o Aeropuerto Córdoba-FAASA) una vez arribada al aeropuerto, se carga en camión para viajar con destino a FAASA.

Las cargas de importación aérea arriban a Ezeiza debido a diversos motivos, entre ellos el tamaño de las bodegas de los aviones internacionales que llegan a Ezeiza es mayor y la estructura de los despachantes de aduana es más rápida que en Córdoba.

Solo en contadas excepciones las cargas arriban al aeropuerto Córdoba (algunas cargas pequeñas sin urgencia y provenientes de Brasil)

A diferencia de las importaciones marítimas ( que se liberan en FAASA), las importaciones aéreas se liberan en los aeropuertos por lo tanto suben al camión ya liberadas y listas para entregarse.

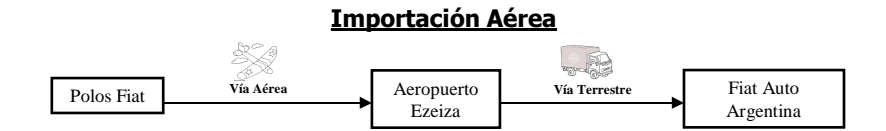

La exportación aérea siempre comienza como terrestre ( FAASA-Aeropuerto), y una vez arribada la carga al aeropuerto, son entregados a la cía aérea, quien la carga en la bodega del avión para viajar a destino, en éste caso los trámites de liberación de la carga para exportación es realizada en el aeropuerto por el despachante de aduana.

Las cargas de exportación aérea se envían a Ezeiza debido a diversos motivos, entre ellos el tamaño de las bodegas de los aviones internacionales que parten desde Ezeiza es mayor y la estructura de los despachantes de aduana es más rápida que en Córdoba.

Solo en contadas excepciones las cargas embarcan desde el aeropuerto Córdoba (algunas cargas pequeñas sin urgencia y con destino a Brasil)

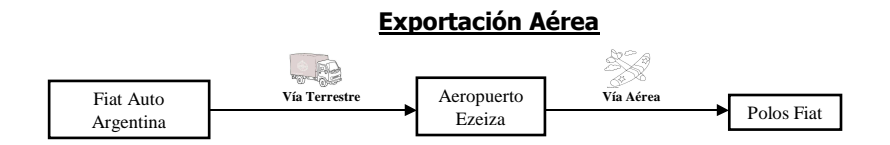

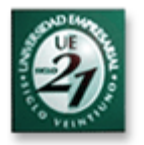

Tanto la Importación y Exportación terrestre son utilizadas para el flujo entre FIASA y FAASA, debido a que prácticamente no existen proveedores de FAASA en otros países de América del Sur, que no sea Brasil, y además el polo FIAT en la región (aparte del argentino), es el de Brasil, que se encuentra en la ciudad de Belo Horizonte cuya razón social es FIASA.

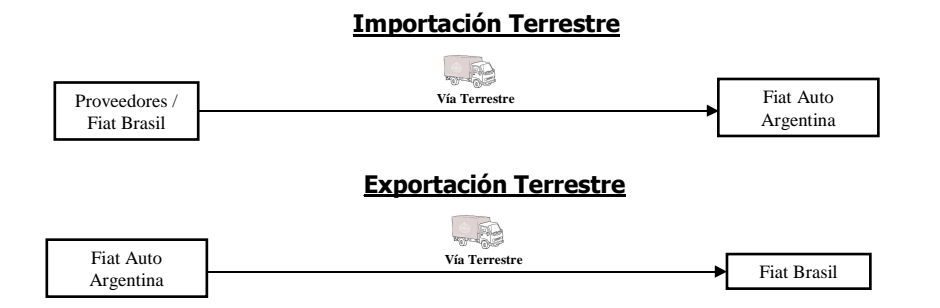

Para la importación de Brasil también se utiliza la vía marítima debido a que la cantidad de volumen movimentado excede la oferta terrestre disponible por parte de empresas transportadoras con sede en Córdoba.

Todos los servicios mencionados, es decir Importación y Exportación por las 3 vías utilizadas (marítima, aérea y terrestre), son facturados por las empresas transportadoras. Las facturas son recibidas en LTD por el dpto de "Autorización de Servicios", que es el ente responsable del control, verificación y autorización de cada servicio.

Este control hoy es realizado en varias planillas, dependiendo de la modalidad de transporte, las cuales son accedidas por la persona responsable de la autorización.

Una vez confirmado el servicio, se carga en el sistema de Pagos (SAP) y se envía el original a "Ciclo Activo" para el posterior pago.

Se aclara que el sistema SAP solamente registra el documento (factura) a partir de la autorización para el pago, no pudiendo controlarse el status de las cargas mientras se encuentran en tránsito.

#### Organigrama:

A continuación se muestra el organigrama general de la organización y además uno detallado indicando la estructura de Logística.

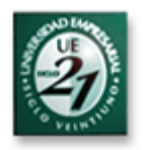

## Estructura General de la Organización (FIAT Auto Argentina SA)

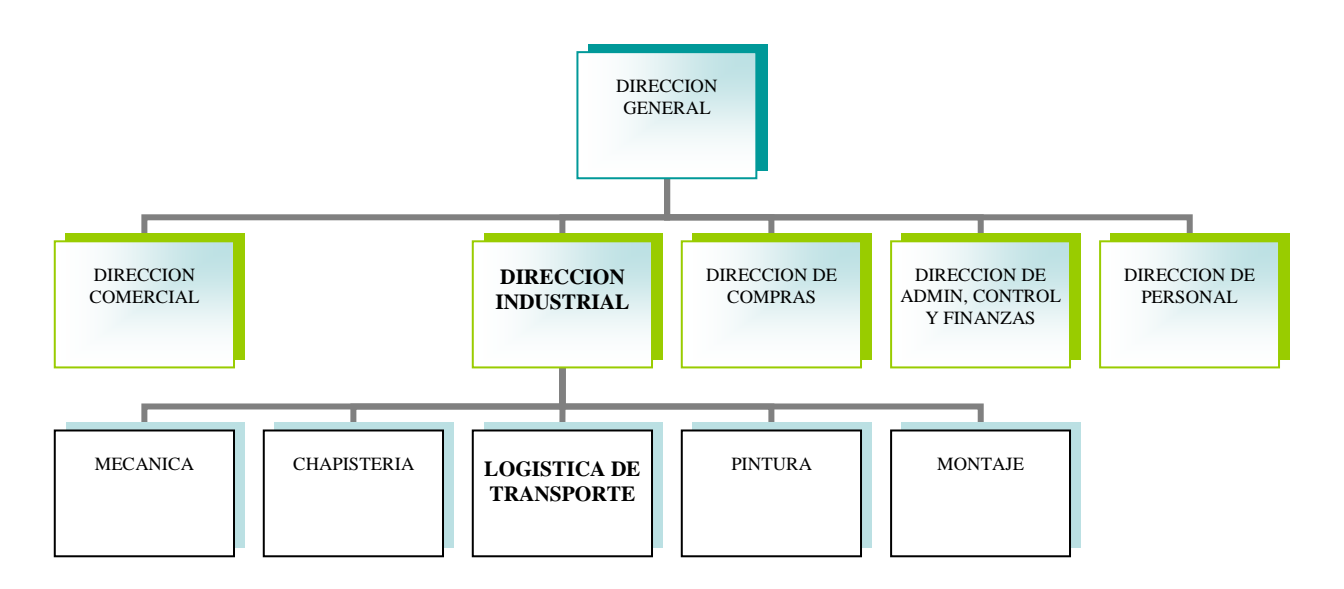

## Estructura de Logística de Transporte

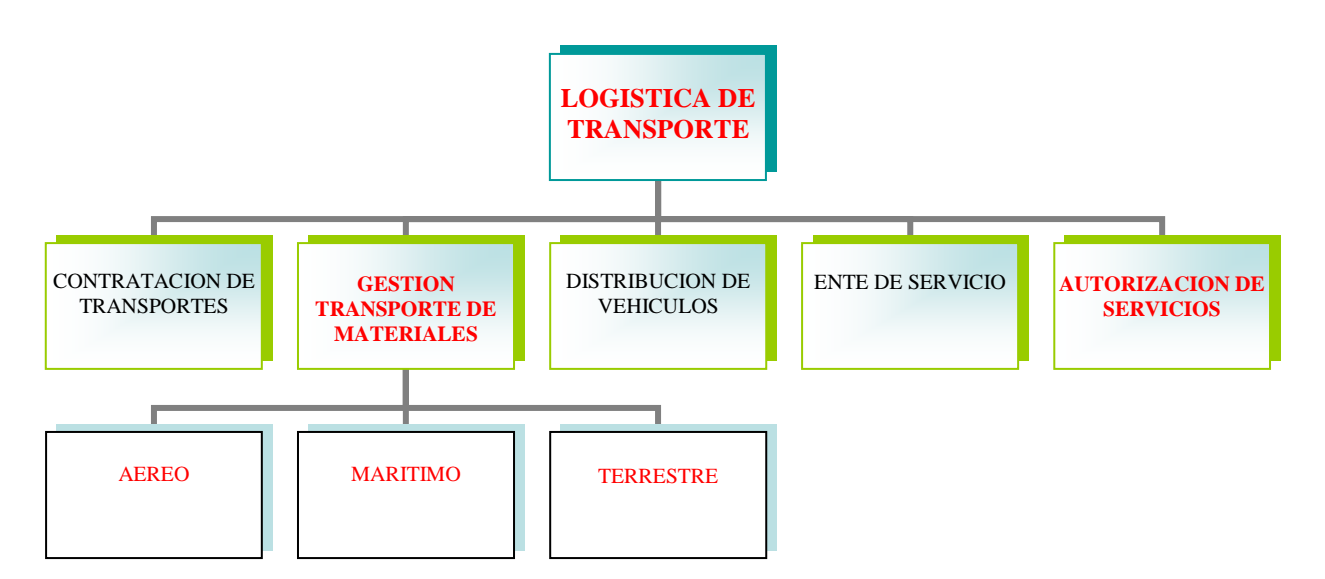

Se pueden observar resaltadas las áreas Logística estudiadas en el presente trabajo.

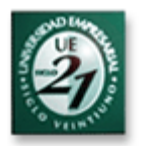

### Recursos Hardware

Actualmente se encuentran recursos informáticos en algunos sectores, que mas allá de interactuar con el sistema de transporte en el futuro, los utilizan para trabajar con el resto de los sistemas, stock, pagos, entre otros, es decir para la operatoria diaria mas allá de que posteriormente trabajen también con el SGTM.

Los sectores en donde se encuentran recursos informáticos son los siguientes:

#### **Logística – 5 recursos**

3 Notebook Lenovo Procesador Intel 1.60 GHZ, Memoria RAM de 504 MB. 2 PC fijas IBM, Procesador Intel 2.40 Ghz, Memoria RAM de 512 MB.

#### **Depósito de cargas en Bs As – 1 recurso**

1 Notebook Lenovo Procesador Intel 1.60 GHZ, Memoria RAM de 504 MB.

#### **Depósito de cargas en Bs As – 1 recurso**

1 PC fija IBM, Procesador Intel 2.40 Ghz, Memoria RAM de 512 MB.

#### **Unidades Chapistería / Pintura / Montaje / Mecánica – 8 recursos**

2 PC fijas IBM, Procesador Intel 2.40 Ghz, Memoria RAM de 512 MB por cada unidad.

#### **Comercio Exterior – 1 recurso**

1 PC fija IBM, Procesador Intel 2.40 Ghz, Memoria RAM de 512 MB.

#### **Otros Polos Fiat en el Mundo – 6 recursos**

Si bien no se realizó el relevamiento en éstos puntos, se entiende que las características de los equipos son similares, debido a que los Polos Fiat en el mundo se encuentran alineados en materia de hardware.

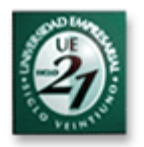

Hasta aquí se mencionaron los sectores que actualmente poseen recursos hardware y donde se instalará el SGTM, pero también existen sectores y

puestos que actualmente no están operando y serán puestos en funcionamiento para operar con el SGTM.

Estos puestos son los siguientes:

- 1 Operador de Puerto Bs As
- 1 Operador de Aeropuerto Ezeiza
- 2 Operadores en Fronteras

Se propone que al tratarse de operadores ubicados en lugares que requieren de permanente movimiento para seguimiento de los embarques, que les sean asignados equipos tipo Notebook con las mismas características de las ya existentes en los puestos mencionados, y con idéntico sistema operativo.

Se aclara que la operatoria del operador en Aeropuerto Córdoba es realizada por el operador de LTD asignado al seguimiento de los embarques aéreos, por lo tanto para operatoria se utilizará el mismo equipo que utiliza el operador para sus tareas habituales en LTD.

### Recursos Software

Todas las estaciones mencionadas anteriormente y que actualmente se utilizan para otras tareas, trabajan bajo **Sistema Operativo Windows XP Profesional** Versión 2002 – Service Pack 3, como así también las estaciones ubicadas en los demás polos Fiat en el mundo, debido a que el grupo se mantiene alineado también en materia de Software.

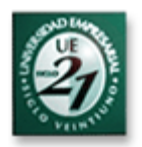

### **Infraestructura**

Actualmente se cuenta con la infraestructura suficiente (oficina y mobiliario) en los siguientes puntos, debido a que los mismos se utilizan hoy para realizar otras tareas:

Logística Córdoba Producción FAASA Comercio Exterior Depósito Bs As. Polos Fiat

Y existen otros puntos que no cuentan con oficina y mobiliario, debido a que actualmente no se encuentra personal de FAASA en los mismos, por lo cual se deberá tener en cuenta al momento de implementarse el SGTM, acondicionar los siguientes puestos para la operativa diaria.

Puerto Bs As Aeropuerto Ezeiza Aeropuerto Córdoba Frontera Argentina (Paso de los Libres) Frontera Brasilera (Uruguaiana)

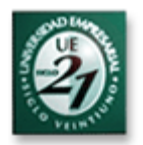

## CARACTERISTICAS GENERALES DEL TFG

### Areas Afectadas

Los sectores mas críticos de la producción de vehículos son Chapistería y Montaje, debido a que dependen casi en su totalidad de piezas y autopartes para poder funcionar, no tanto así Pintura, que solo depende de contar con suficiente pintura y demás fluidos químicos para mantenerse en funcionamiento, y prácticamente no precisa de autopartes.

Mecánica también se considera bastante crítico debido a que el retraso en el arribo de los materiales compromete seriamente la exportación sobre todo de motores y cajas de cambio hacia las plantas FIAT de todo el mundo, con lo cual también en ellas se resiente la producción de vehículos.

Tanto Mecánica, Chapisteria y Montaje, son referidos en muchos pasajes del presente trabajo, como sector de "Producción FAASA", para evitar reiterar la mención a cada uno de ellos.

Además de los sectores indicados, cualquier sector de la organización que solicite el transporte de piezas, es cliente de LTD, pero se hace hincapié en relevar en los sectores pertenecientes a la Dirección Industrial porque son los clientes del material directo, que sirve para producir, además de ser los sectores mas críticos y los que mayor volumen de material requieren transportar

Cabe destacar que también algunos otros sectores que no requieren material directo, pueden transformarse eventualmente en sectores críticos si en determinado momento requieren de una carga urgente para poder funcionar, por ejemplo, un servidor que espera Sistemas puede poner en riesgo el funcionamiento de la organización si no arriba lo antes posible.

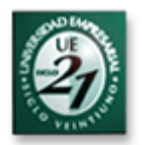

## Indicadores

Algunos de los indicadores que actualmente son necesarios en el sector LTD para la toma de decisiones son los siguientes.

#### **- Transit – Time**

Tiempo de tránsito de medios de transporte, ya sean éstos aéreos, marítimos o terrestres.

#### **- Saturación de medios**

Es la cantidad ocupada de los mismos, es un indicador clave para medir la eficiencia, la cual repercute directamente en los costos.

#### **- Costos unitarios**

Precio por Kg o M3 transportado , éste indicador es fundamental para Compras que lo tiene en cuenta al momento de cotizar las piezas con el proveedor.

#### **- Costos totales**

Son claves para decidir por que vía transportar las cargas, por ejemplo para algunos fletes de importación de piezas pequeñas, muchas veces es mejor optar por importarla vía aérea que terrestre porque el camión no se satura con poco volumen.

#### **- Cantidad de medios en tránsito**

Cantidad de Camiones, buques, aviones, en tránsito para determinado volumen de material viajante.

#### **- Cantidad de Contenedores transportados**

Generalmente al cierre de mes se comparan con el volumen de carga transportado.

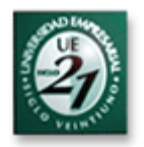

## Metodología

Es necesaria la captura de requerimientos y de información en los siguientes sectores de la organización, que son aquellos que requieren permanentemente a LTD (que también es relevado) para conocer el estado de las cargas en viaje, además de indicadores de costos, tiempos, volúmenes transportados, entre otros.

Los principales "clientes" de LTD dentro de la organización, como ya fue indicado en el marco teórico, pertenecen a la **Dirección Industrial** y son los siguientes:

- Unidad Chapistería ( vehículos)
- Unidad Pintura ( vehículos)
- Unidad Montaje (vehículos)
- Unidad Mecánica ( motores, cajas de cambio y autopartes)

Los 3 primeros sectores son los involucrados en la producción de automóviles, mientras que el último está involucrado con la producción de piezas, cajas de cambio y motores.

Y además existen otros clientes/proveedores de información a LTD que si bien no utilizan la información para programar la producción, si la utilizan para agilizar y coordinar el tránsito de las cargas y los trámites de liberación ante aduana. Estos sectores son los siguientes:

- Comercio Exterior
- Empresas Transportadoras

Y por último, debido a una cuestión geográfica, el relevamiento y análisis de requerimientos de los demás *polos FIAT en el mundo*, se realizará vía email a través de cuestionarios y vía telefónica.

La captura de requerimientos se realizará tomando como base las 4 actividades principales del proceso según Sommerville en su bibliografía "Ingeniería de Software":

- 1 Descubrimiento de requerimientos
- 2 Clasificación y organización de requerimientos
- 3 Ordenación por prioridades y negociación de requerimientos
- 4 Documentación de requerimientos (Detalle de Requerimientos)

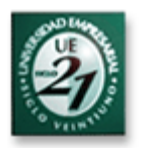

## Etapas

Conforme a la evaluación de plazos que se realizó para realizar cada etapa del TFG, como así también cumpliendo con las normativas que marca el ciclo de vida RUP (Proceso Unificado de Racional), siguiendo las pautas indicadas por Jacobson, Booch y Rumbaugh en su bibliografía "El proceso unificado de desarrollo", se estima cumplir con el siguiente cronograma de entrega para el presente TFG.

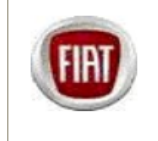

Días TEG: 75

Proyecto: FIAT AUTO ARGENTINA SA - Trabajo Final de Graduación - Gestión Transporte de Materiales Autor: Darío Pomba Fecha de inicio: 3 Feb '09 Previsión finaliz: 20 Abr '09

#### **CRONOGRAMA DE ACTIVIDADES - Año 2009**

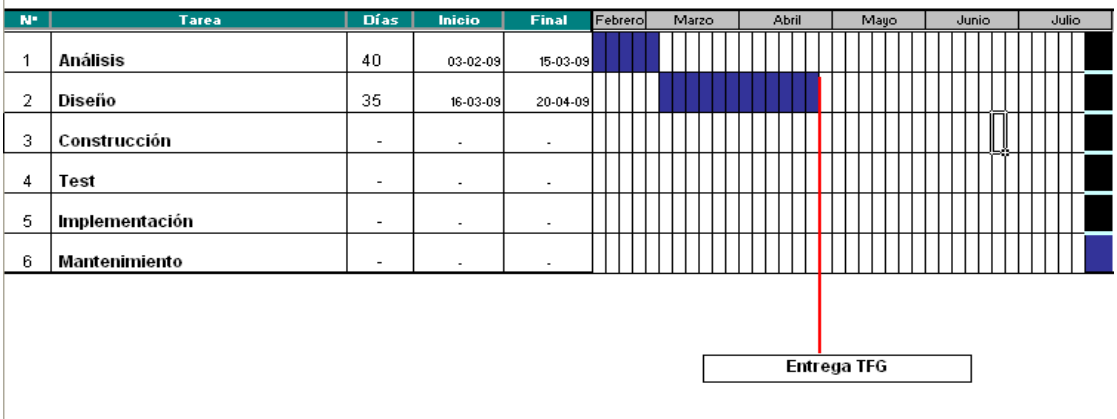

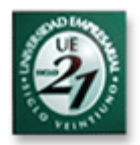

## Artefactos

### Etapa de Análisis

- Organigrama
- Detalle de Requerimientos
- Diagramas de Casos de uso
- Diagramas de flujo de información
- Copia de documentación referida a:
	- Factura comercial Remito Nota Fiscal **CRT**

**BL** 

- AWB o Guía aérea
- Lista de empaque o Packing List Despacho de Exportación
- Cronograma de Actividades
- Bibliografía

### Etapa de Diseño

- Características de programación / de producto
- Infraestructura Recursos
- Diagrama de Entidad Relación (DER)
- Diccionario de Datos
- Procedimientos
- Prototipos de Interfaz
- Presupuestación
- Viabilidad
- Glosario

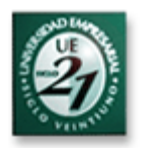

### Recursos Humanos

Se evaluará la posibilidad de incluir en puntos críticos como Puertos, Aeropuertos y Frontera terrestre, personal de la empresa dedicada a verificar los datos y cargarlos al sistema, por ejemplo, fecha de cruce de la carga, fecha de arribo, de partida, entre otros

Actualmente en éstos 3 puntos críticos no se cuenta con operadores pertenecientes a la empresa debido al poco volumen de piezas que se transportaban durante el período de crisis en el país, pero debido al repunte de la actividad durante el último tiempo, y teniendo en cuenta las muy buenas perspectivas del sector, estimamos que la tarea de la persona en éstos puntos no solamente será necesaria para ingresar datos en el SGTM, si no también agilizar el tránsito de las cargas, representar a la empresa ante el despachante de aduana, gestionar las liberaciones, y todo aquello que tenga que ver con la tarea operativa diaria.

El tarea operativa de gestionar las cargas en el aeropuerto Córdoba, se considera eventual debido a que los casos de operación en éste aeropuerto son eventuales, ya que el grueso de las cargas aéreas operan a través de Ezeiza por cuestiones de mayor disponibilidad de vuelos, espacios en bodega, y gestión operativa mas ágil del despachante de aduana.

Existe un punto en el que actualmente si se cuenta con personal de FAASA y es el del depósito de un transportista en Bs As, donde se reciben las cargas procedentes de Capital Federal y alrededores, y son enviadas a Córdoba vía terrestre, por lo tanto la persona de FAASA allí permanente, es responsable de coordinar cada recepción de cargas y su posterior envío a Córdoba.

Las fechas de arribos de las cargas al resto de los polos FIAT en el mundo, será recibida por las empresas transportadoras ( aéreas, marítimas, terrestres) en LTD, donde la persona responsable se encargará de asentarla en el sistema.

En un primer momento se pensó en brindar acceso a los diferentes polos FIAT en el mundo para el ingreso de esas fechas en las que arriban sus cargas (nuestras exportaciones), pero al no ser un dato fundamental para ellos ( al ya haber recibido la carga), se piensa que no sería conveniente y que no sería cargado en todos los casos. De allí la opción de centralizar la carga de esas fechas en LTD para asegurar la conclusión del proceso

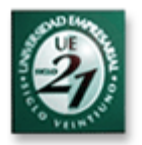

Las personas del mencionado sector son las que actualmente informan a los clientes el status de las cargas en tránsito, por lo que se prevé que serán las mismas las responsables del ingreso de los datos en el SGTM.

Las personas de LTD involucradas en la gestión de cargas en tránsito son cinco, siendo las mismas responsables del seguimiento de las cargas terrestres, aéreas y marítimas en cada caso, mas la persona dedicada a la autorización de los servicios o facturación ( recibe las facturas de cada viaje realizado y las autoriza para enviarlas al sector de Pagos), y la persona del Ente de Servicio (dentro de LTD), responsable de informar a los polos FIAT en el exterior, el status de las cargas de Exportación, que éstos necesitan para programar, sobre todo, su producción de vehículos

También se debe tener en cuenta el acceso de personal de Comercio Exterior para la verificación de las cargas de Importación (las de Exportación no se cargan al SGTM hasta que no son liberadas y despachadas).

El usuario de éste sector necesita verificar, que las cargas que están por arribar a FAASA, cuentan con toda la documentación necesaria para liberarla y presentarla al despachante de aduana.

Y por último, los clientes interesados en informes y consultas también son las diferentes Unidades de la planta de Producción, quienes a diario precisan conocer el status de las cargas, sobre todo las de importación que es donde viaja el material para poder producir.

Por lo tanto los recursos humanos que se estima serán los que interactuarán con el SGTM y que ingresarán datos relativos a las cargas en tránsito en los puntos críticos mencionados, son los siguientes.

#### **Usuarios externos**

Aeropuerto Ezeiza – 1 Aeropuerto Cba – 1 ( eventual) Puerto Bs As - 1 Frontera – 2 1 en Paso de los Libres ( Frontera Argentina) 1 en Uruguaiana (Frontera Brasilera) Depósito de cargas en Bs  $As - 1$  $FIASA - 1$ Otros polos Fiat en el mundo (Italia, Sudáfrica, Turquía, Polonia, India) - 5

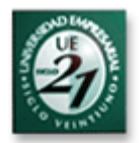

#### **Usuarios internos**

Logística – 5 ( 1 aéreo, 1 marítimo, 1 terrestre, 1 facturación, 1 ente de servicio)

#### **Usuarios de informes / consultas**

Unidad Pintura – 2 Unidad Chapistería – 2 Unidad Montaje – 2 Unidad Mecánica – 2 Comercio Exterior – 1

#### **TOTAL RECURSOS HUMANOS APROXIMADOS: 26**

### Características del Producto

Se tomarán en cuenta los atributos de un buen software, citados por Sommerville en "Ingeniería de Software", para el desarrollo del presente trabajo.

Los 4 atributos principales, según el autor mencionado, son los siguientes.

Mantenibilidad: El software debe escribirse de tal forma que pueda evolucionar para cumplir las necesidades de cambio de los clientes. Este es un atributo crítico debido a que el cambio en el software es una consecuencia inevitable de un cambio en el entorno de negocios.

Confiabilidad: Este atributo tiene un gran número de características, incluyendo la fiabilidad, protección y seguridad. El software confiable no debe causar daños físicos o económicos en el caso de una falla del sistema.

Eficiencia: El software no debe hacer que se malgasten los recursos del sistema, como la memoria y los ciclos de procesamiento. Por lo tanto, la eficiencia incluye tiempos de respuesta y de procesamiento, utilización de memoria, entre otros.

Usabilidad: El software debe ser fácil de utilizar, sin esfuerzo adicional, por el usuario para quien está diseñado. Esto significa que debe tener una interfaz de usuario apropiada y una documentación adecuada.

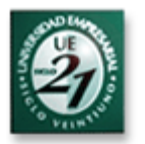

### UML

La metodología a utilizar para el modelado de los casos de uso es una técnica de ingeniería aprobada y aceptada llamada UML, que busca simplificar la realidad a través de modelos.

UML es el lenguaje de modelado de sistemas de software más conocido en la actualidad; es el estándar internacional aprobado por la OMG (Object Managment Group), consorcio creado en 1989 responsable de la creación, desarrollo y revisión de especificaciones para la industrial del software.

Fue creado como resultado de la unión de los métodos de Booch, Rumbaugh y Jacobson que decidieron unir sus criterios en uno solo método.

Permite visualizar cómo es el sistema actual y que se quiere lograr, especificar la estructura (organización del sistema) o el comportamiento (su resultado dinámico), guiar la construcción y documentar decisiones.

UML son un grupo de especificaciones de notación orientadas a Objeto, las cuales están compuesta por distintos diagramas, que representan las diferentes etapas del desarrollo de un proyecto de software.

Las vistas existentes en UML son:

V Vista casos de uso: Se forma con los diagramas de casos de uso, colaboración, estados y actividades.

V Vista de diseño: Se forma con los diagramas de clases, objetos, colaboración, estados y actividades.

V Vista de procesos: Se forma con los diagramas de la vista de diseño. Recalcando las clases y objetos referentes a procesos.

V Vista de implementación: Se forma con los diagramas de componentes, colaboración, estados y actividades.

V Vista de despliegue: Se forma con los diagramas de despliegue, interacción, estados y actividades.

Se Dispone de dos tipos diferentes de diagramas los que dan una vista estática del sistema y los que dan una visión dinámica.

Los diagramas estáticos son:

V Diagrama de clases: muestra las clases, interfaces, colaboraciones y sus relaciones. Son los más comunes y dan una vista estática del proyecto.

V Diagrama de objetos: Es un diagrama de instancias de las clases mostradas en el diagrama de clases. Muestra las instancias y como se relacionan entre ellas. Se da una visión de casos reales.

V Diagrama de componentes: Muestran la organización de los componentes del sistema. Un componente se corresponde con una o varias clases, interfaces o colaboraciones.

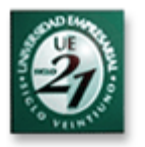

Diagrama de despliegue.: Muestra los nodos y sus relaciones. Un nodo es un conjunto de componentes. Se utiliza para reducir la complejidad de los diagramas de clases y componentes de un gran sistema. Sirve como resumen e índice.

V Diagrama de casos de uso: Muestran los casos de uso, actores y sus relaciones. Muestra quien puede hacer que y relaciones existen entre acciones(casos de uso). Son muy importantes para modelar y organizar el comportamiento del sistema.

Lo diagramas dinámicos son:

V Diagrama de secuencia, Diagrama de colaboración: Muestran a los diferentes objetos y las relaciones que pueden tener entre ellos, los mensajes que se envían entre ellos. Son dos diagramas diferentes, que se puede pasar de uno a otro sin perdida de información, pero que nos dan puntos de vista diferentes del sistema. En resumen, cualquiera de los dos es un Diagrama de Interacción.

V Diagrama de estados: muestra los estados, eventos, transiciones y actividades de los diferentes objetos. Son útiles en sistemas que reaccionen a eventos.

V Diagrama de actividades: Es un caso especial del diagrama de estados. Muestra el flujo entre los objetos. Se utilizan para modelar el funcionamiento del sistema y el flujo de control entre objetos

Características de UML:

ORIENTADO A OBJETOS, este enfoque es la tendencia principal que ha demostrado ser válida para toda clase de dominios de problemas, abarcando todo el abanico de tamaños y complejidades. Permite la creación de software modular, dejando lugar a actualizaciones y expansiones futuras.

INGENIERÍA DIRECTA, su correspondencia directa con la mayoría de los lenguajes de programación es un pase directo del análisis a la codificación.

COMUNICACIÓN, el uso de diagramas facilita, por un lado, la validación por parte del cliente, ya que pueden ser entendidos con breves explicaciones y al mismo tiempo con los programadores, por ser un estándar. En casos de desvinculación de alguno de miembros del equipo de trabajo, el impacto será menor porque UML implica dejar sentado el trabajo realizado que además puede ser entendido sin inconvenientes por su sucesor.

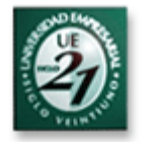

### Proceso de Desarrollo Unificado. (RUP)

Es una infraestructura flexible de desarrollo de software que proporciona prácticas recomendadas probadas y una arquitectura configurable. El presente TFG también adopta para su desarrollo pautas indicadas en RUP

Las mejores prácticas del **Rational Unified Process**, (**RUP**), son un conjunto de procesos de ingeniería de software que proporcionan la guía para conducir las actividades de desarrollo del equipo. Como una plataforma de procesos que abarca todas las prácticas de la industria, el **RUP** permite seleccionar fácilmente el conjunto de componentes de proceso que se ajustan a las necesidades específicas del proyecto. Se podrán alcanzar resultados predecibles unificando el equipo con procesos comunes que optimicen la comunicación y creen un entendimiento común para todas las tareas, responsabilidades y artefactos.

El **Rational Unified Process** unifica todo el equipo de desarrollo de software y optimiza su comunicación proveyendo a cada miembro de una aproximación al desarrollo de software con una base de conocimiento de acuerdo a las necesidades específicas del proyecto. La base de conocimiento unifica aún más al equipo identificando y asignando responsabilidades, artefactos y tareas de forma que cada miembro del equipo comprenda su contribución al proyecto. Unificando al equipo, se simplifica la comunicación, asegurando la asignación de recursos en forma eficiente, la entrega de los artefactos correctos, y el cumplimiento de los tiempos límite. Entrega del software operativo con confianza

El **RUP** mantiene al equipo enfocado en producir incrementalmente software operativo a tiempo, con las características requeridas y con la calidad

requerida. Las mejores prácticas probadas en la industria, contenidas en el **RUP**, incorporan las lecciones aprendidas de miles de proyectos.

Existen tres características fundamentales:

DIRIGIDO POR CASOS DE USO: sabiendo que debemos construir software de acuerdo a lo que lo usuarios necesita y esperan, lo casos de uso representan las interacciones con el sistemas de los usuarios, que pueden ser personas, máquinas u otros componentes de software. Estos fragmentos de funcionalidad del sistema sirven para representar requisitos, pero también para el resto de proceso.
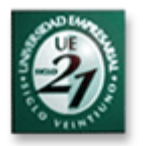

CENTRADO EN LA ARQUITECTURA: debe ser un sistema con integridad conceptual, es decir, que tenga una buena estructura de objetos y clases, que permitan la extensión, reorganización, que sea mantenible y pueda probarse. Deberá tener capas de abstracción bien definidas y una clara separación de intereses entre la interfaz y la implantación.

ITERATIVO e INCREMENTAL: iterativo es el acto de revisar un resultado previo para ser luego modificado, entiéndase como rehacer porciones del sistema. La idea es poder corregir y mejorar de acuerdo a la retroalimentación del cliente, pero de forma controlada. Incremental es el acto de añadir desarrollo. Se divide el sistema para obtener progreso en pequeños pasos y luego se integra a partes ya terminadas.

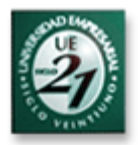

## Fases del ciclo de vida.

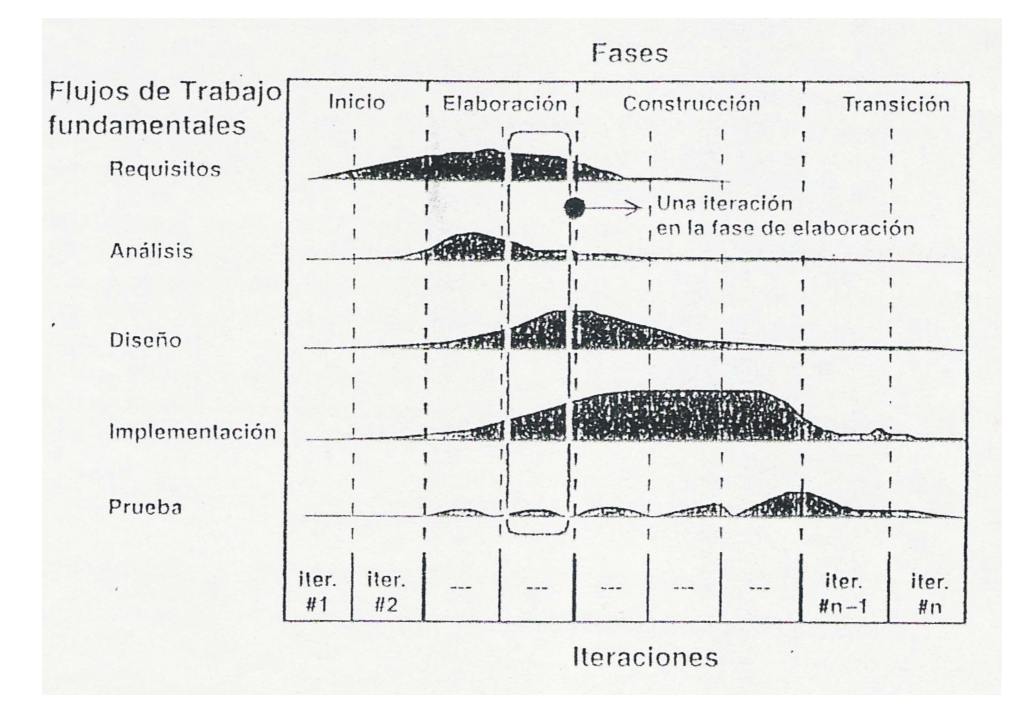

Estas fases describen el ciclo de vida de desarrollo de software, que a su vez implican la concreción de actividades de diferentes flujos de trabajo de este proceso. Los mismos están en permanente interacción y, de acuerdo a la fase, habrá más o menos trabajo en cada uno de ellos.

El inicio contempla la definición y su correspondiente justificación de la idea, para garantizar el paso a la fase de elaboración donde ya se trabaja sobre la visión del producto, su arquitectura, se definen requerimientos, planificación y se estiman recursos.

La construcción lleva al software desde una base arquitectónica hasta los programas ejecutables disponibles para usuarios. En esta fase los requerimientos son reexaminados constantemente en función de las necesidades del proyecto. Una vez que el producto es puesto a disposición de los usuarios, se entra en la fase de transición donde se erradican errores y se mejoran algunas características.

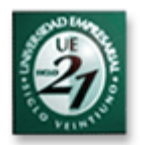

# Justificación de recursos y acceso

Si bien en los puestos mencionados (puertos, aeropuertos, frontera) no existe oficina y mobiliario propiedad de FAASA, existe el mismo pero propiedad de las empresas transportadoras que si cuentan con oficinas en esos puntos.

Debido a que la necesidad de parte de FAASA allí, es contar con una sola persona, que no significa gran cantidad de espacio ni infraestructura, se sugiere acordar con las empresas transportadoras para la ubicación de ésta persona en cada punto.

Cabe aclarar que hoy en día, en algunas situaciones críticas (huelgas, cortes de ruta), una persona de FAASA es enviada temporalmente a esos puntos para agilizar el tránsito, cruce y liberación de las cargas.

Debido ésta dispersión de usuarios, y a la necesidad de que éstos estén conectados a la red FAASA en cualquier punto (para compartir archivos, buzón de mail, acceder a otos sistemas de FAASA), se sugiere el acceso de los mismos a través de una VPN, y a continuación se muestran las características bajo las cuales funcionará el SGTM:

Sistema Operativo**:** Windows XP Profesional Versión 2002 – Service Pack 3

Tecnología: cliente-servidor (acceso vía vpn)

Aplicación: basada en Oracle Forms versión 6i.

Base de datos: Oracle

Lenguaje de programación: PL/SQL

Red: Tecnología LAN con acceso remoto desde los demás polos Fiat y los operadores externos al predio Fiat.

Protocolo: TCP/IP

Se aclara que se utilizan las características indicadas arriba, debido a que existen algunas aplicaciones funcionando bajo los mismos parámetros, de allí el motivo de utilizar lo existente ( por ejemplo base de datos Oracle y aplicaciones en Oracle Forms con lenguaje PL/SQL son utilizadas actualmente en la organización)

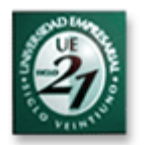

# DESARROLLO DEL TRABAJO

A continuación se listan los requerimientos planteados por la organización y se anexan los casos de uso correspondientes a cada operación que se pretende realizar sobre el SGTM, y posteriormente se describe la situación real mostrando con mayor detalle la situación diaria de cada sector involucrado en las operaciones.

Tanto los casos de uso como la descripción al detalle, concluyen con los resultados esperados y solución que se espera al momento de implementar el SGTM

# REQUERIMIENTOS

A continuación se enumeran los requerimientos obtenidos del análisis de la situación del sector LTD, indicando además en cada uno de ellos, una pequeña síntesis y los casos de uso correspondientes que se detallan posteriormente.

## **1 - Control del tránsito de los materiales y autopartes**

Este requerimiento se resume en la disponibilidad de la información centralizada y on line de los embarques de materiales en tránsito y arribados a destino, la que deberá encontrarse disponible por cualquier sector solicitante (producción, comercio exterior, logística).

La necesidad de ésta información puede surgir con motivo de averiguar el estado de algún embarque en particular, o para requerir información de indicadores de transporte para análisis

### **Casos de uso relacionados**

- 1 Registrar Embarques de Exportación Terrestre
- 2 Registrar Embarques de Exportación Marítima
- 3 Registrar Embarques de Exportación Aérea
- 4 Registrar Embarques de Importación Terrestre ( FIASA-FAASA)
- 5 Registrar Embarques de Importación Marítima
- 6 Registrar Embarques de Importación Aérea
- 7 Modificar Datos de Embarques de Exportación Terrestre
- 8 Modificar Datos de Embarques de Exportación Marítima
- 9 Modificar Datos de Embarques de Exportación Aérea
- 10 Modificar Datos de Embarques de Importación Terrestre
- 11 Modificar Datos de Embarques de Importación Marítima
- 12 Modificar Datos de Embarques de Importación Aérea
- 13 Registrar Embarques desde proveedores nacionales
- 14 Modificar datos de embarques desde proveedores nacionales.
- 15 Solicitar Informes de cargas en Tránsito.

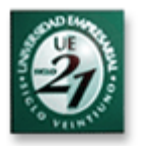

## **2 - Seguimiento de la ubicación geográfica de los medios de transporte (aéreos, marítimos y terrestres) que trasladan los materiales.**

El sector logística debe poder identificar en cualquier momento, la ubicación de todos sus medios en tránsito, además de los datos relativos al material viajante (peso, volumen, cantidad de CNTR, entre otros).

La información del material y medios viajante es permanentemente solicitada por los niveles directivos a fin de tomar decisiones en caso de que el volumen en algunos casos sea mayor. Como se supone, lo ideal es tener la menor cantidad de material viajante posible.

### **Casos de uso relacionados**

15 – Solicitar Informes de cargas en Tránsito.

## **3 - Informes de mercadería en tránsito en un período determinado.**

Es un requerimiento meramente estadístico, se deben poder consultar los viajes /materiales viajaron en un período determinado entre dos puntos.

#### **Casos de uso relacionados**

15 – Solicitar Informes de cargas en Tránsito.

### **4 - Informes de cargas críticas.**

Corresponde especialmente al sector producción para verificar el estado de las cargas que tienen mayor urgencia de arribo a planta, las cargas que tornan crítica la producción y que deben tener prioridad marcada de parte de LTD, a las empresas transportadoras.

#### **Casos de uso relacionados**

15 – Solicitar Informes de cargas en Tránsito.

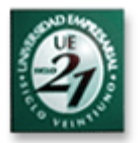

## **5 - Informes con indicadores de la gestión de transporte.**

Utilizados para presentar los cierres mensuales de la gestión a la Dirección de Administración, en los informes se presentan indicadores como cantidad de material transportado, demoras ocurridas, medios utilizados, tiempo de tránsito, entre otros.

### **Casos de uso relacionados**

15 – Solicitar Informes de cargas en Tránsito.

### **6 - Prever el arribo de los materiales a planta**

El sector de Producción FAASA debe prever el arribo de los materiales en tránsito hacia FAASA, y así poder coordinar el personal y los horarios que serán necesarios para cumplir el programa de producción estipulado. Es fundamental conocer la previsión de arribo para no desperdiciar recursos en caso de no arribar el material, lo que conlleva por supuesto a extracostos productivos.

#### **Casos de uso relacionados**

- 4 Registrar Embarques de Importación Terrestre ( FIASA-FAASA)
- 5 Registrar Embarques de Importación Marítima
- 6 Registrar Embarques de Importación Aérea
- 10 Modificar Datos de Embarques de Importación Terrestre
- 11 Modificar Datos de Embarques de Importación Marítima
- 12 Modificar Datos de Embarques de Importación Aérea
- 13 Registrar Embarques desde proveedores nacionales
- 14 Modificar datos de embarques desde proveedores nacionales.
- 15 Solicitar Informes de cargas en Tránsito.

# **7 - Seguridad en el acceso a la información**

Estarán claramente definidos los usuarios y las tareas que podrá realizar cada uno de ellos, por lo que la información brindada será sumamente confiable al ser ingresada por personal autorizado.

#### **Casos de uso relacionados**

Todos los casos de uso ( del 1 al 16) se relacionan con éste requerimiento, debido a que en cada uno de ellos, previamente a realizar la operación, se especifica que deben estar logueados en el sistema.

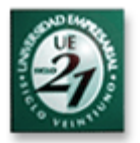

## **8 - Registro de las autorizaciones de servicios para el pago**

Se debe evitar el pago mas de una vez para el mismo servicio. Esto se debe lograr marcando cada servicio como "autorizado" cada vez que es controlado y enviado al sector de Pagos. De esta manera al recibir otra factura por el mismo servicio, al momento de controlarlo el sistema debe mostrar que ya fue "autorizado" anteriormente.

### **Casos de uso relacionados**

16 – Registrar Autorización de Servicios en LTD.

### **9 – Informar al resto de los Polos Fiat sobre las situación de las cargas de exportación FAASA- Resto del Mundo**

Los demás polos Fiat deberán poder consultar la información relativa a las cargas enviadas desde FAASA, para poder programar su producción de acuerdo a los tiempos estimados de arribo.

### **Casos de uso relacionados**

- 1 Registrar Embarques de Exportación Terrestre
- 2 Registrar Embarques de Exportación Marítima
- 3 Registrar Embarques de Exportación Aérea
- 7 Modificar Datos de Embarques de Exportación Terrestre
- 8 Modificar Datos de Embarques de Exportación Marítima
- 9 Modificar Datos de Embarques de Exportación Aérea
- 15 Solicitar Informes de cargas en Tránsito.

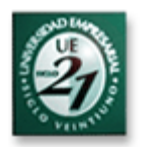

# Prototipos de Interfaz

A continuación se detallan los prototipos de interfaz para el presente TFG, los cuales brindarán un soporte al usuario para ver reflejadas las funcionalidades que prestará el sistema una vez implementado.

Los prototipos detallados a continuación reflejan los casos de uso indicados posteriormente, encontrándose entre los prototipos, pantallas de entrada al sistema, entradas y modificaciones de datos, menús e informes de viajes y autorización de servicios.

Para los casos que el prototipo refiere a un caso de uso, se indica el mismo a modo de título.

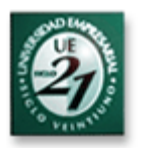

## **1 – Presente en todos los casos de uso, siempre el usuario debe loguearse para ingresar al menú principal.**

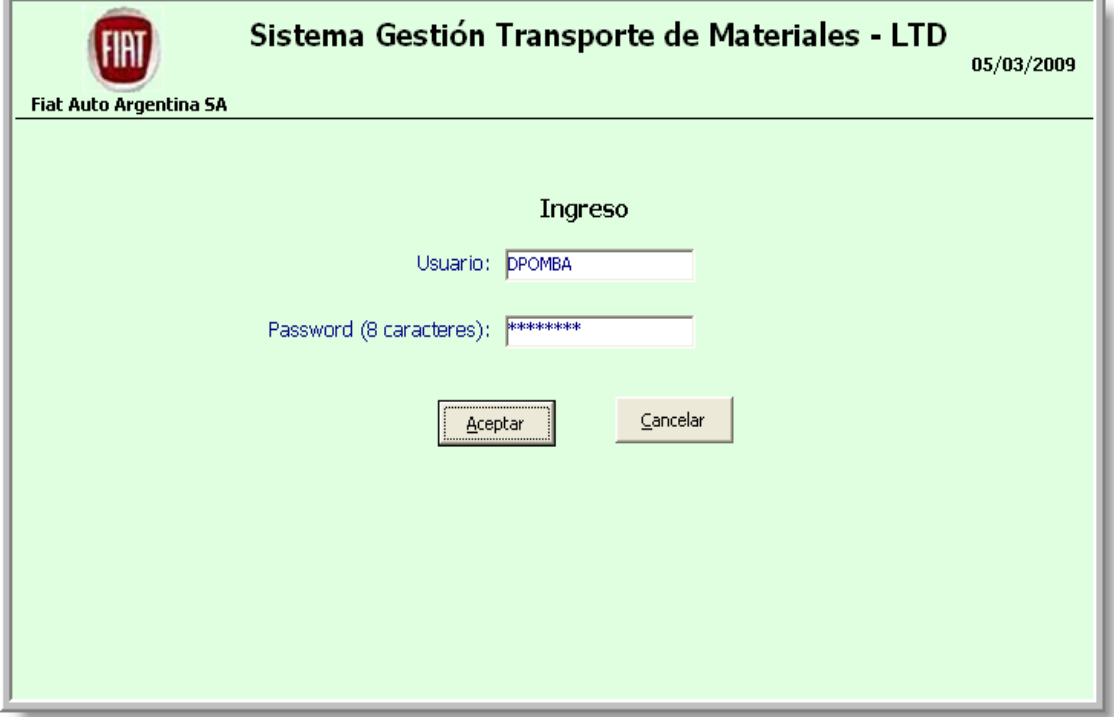

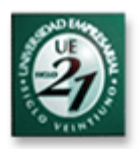

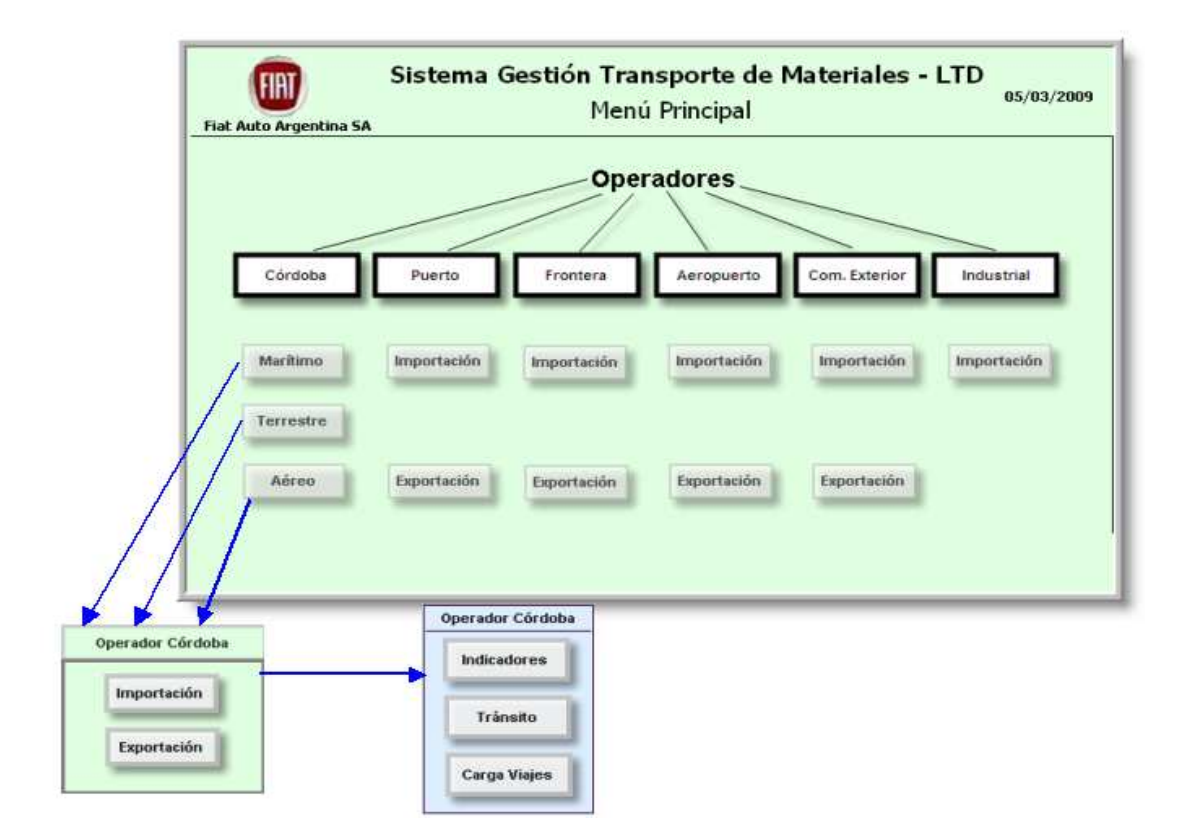

# **2 – Menú Principal**

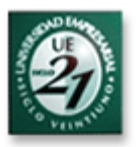

# **3– Casos de Uso: Registrar y Modificar Embarques de Exportación Terrestre.**

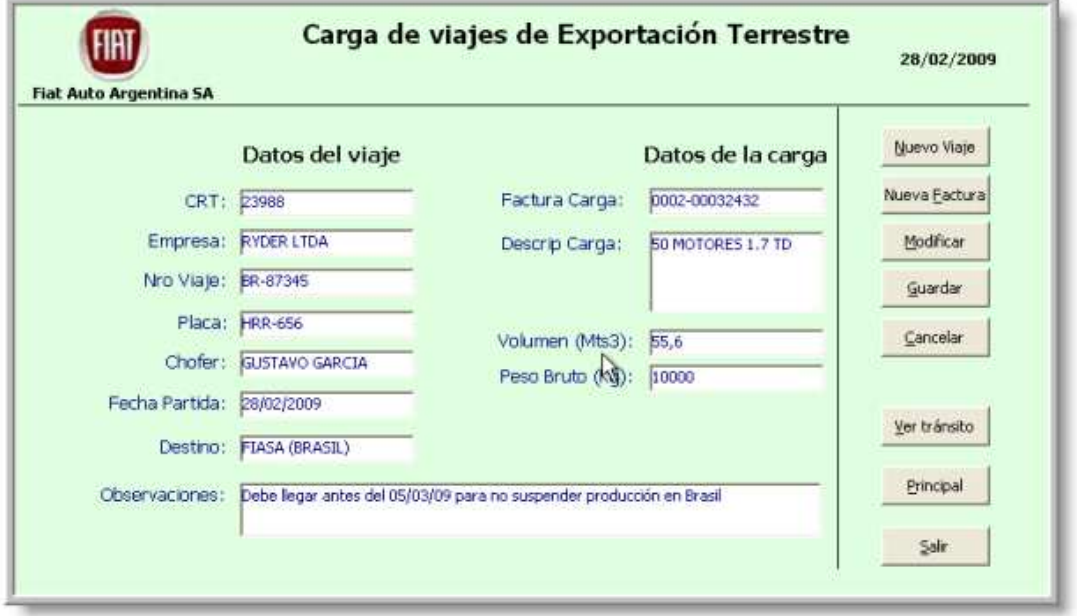

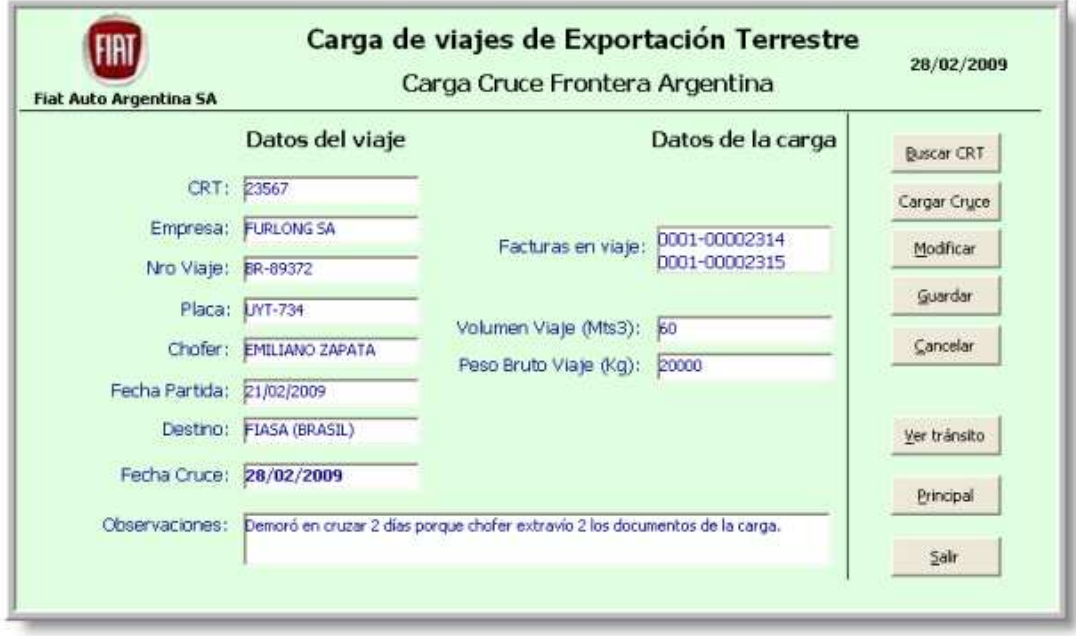

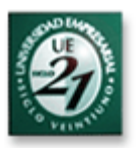

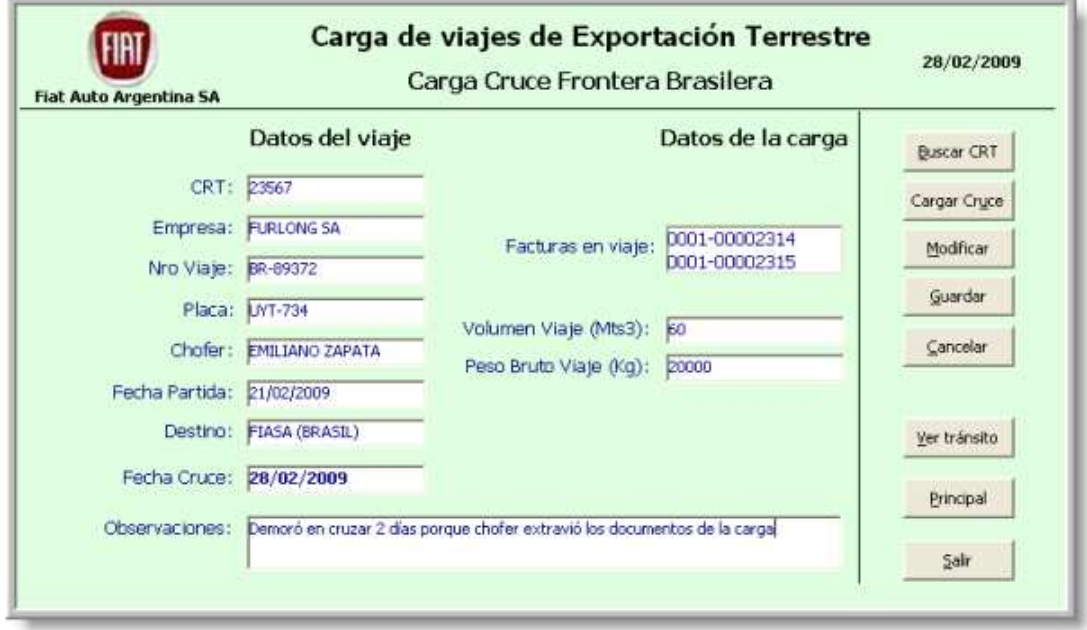

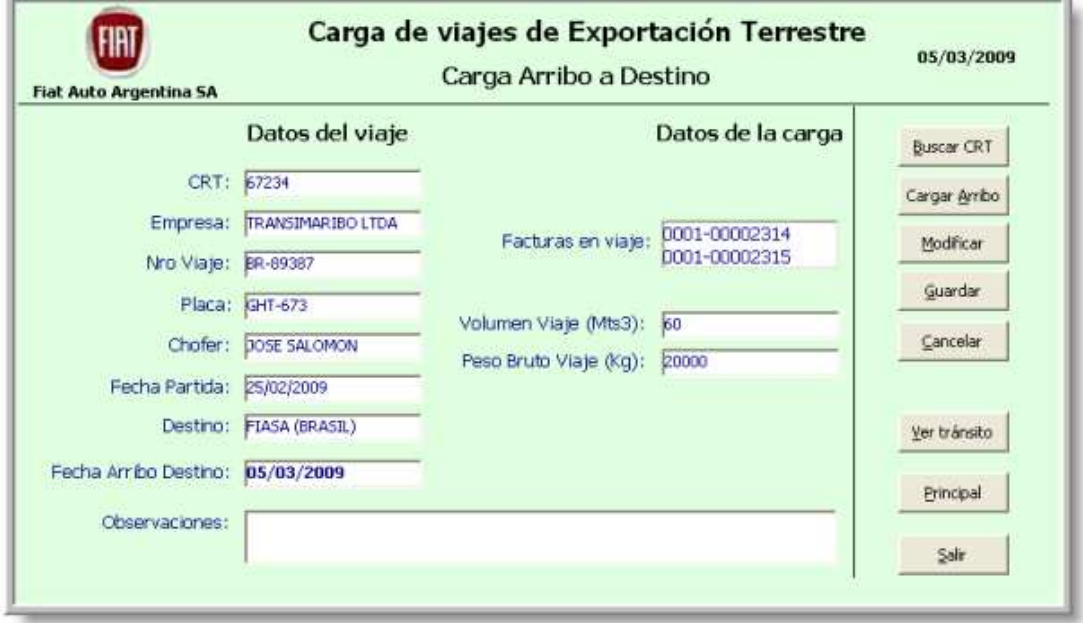

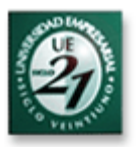

# **4 - Caso de Uso: Registrar y Modificar Embarques de Exportación Marítima.**

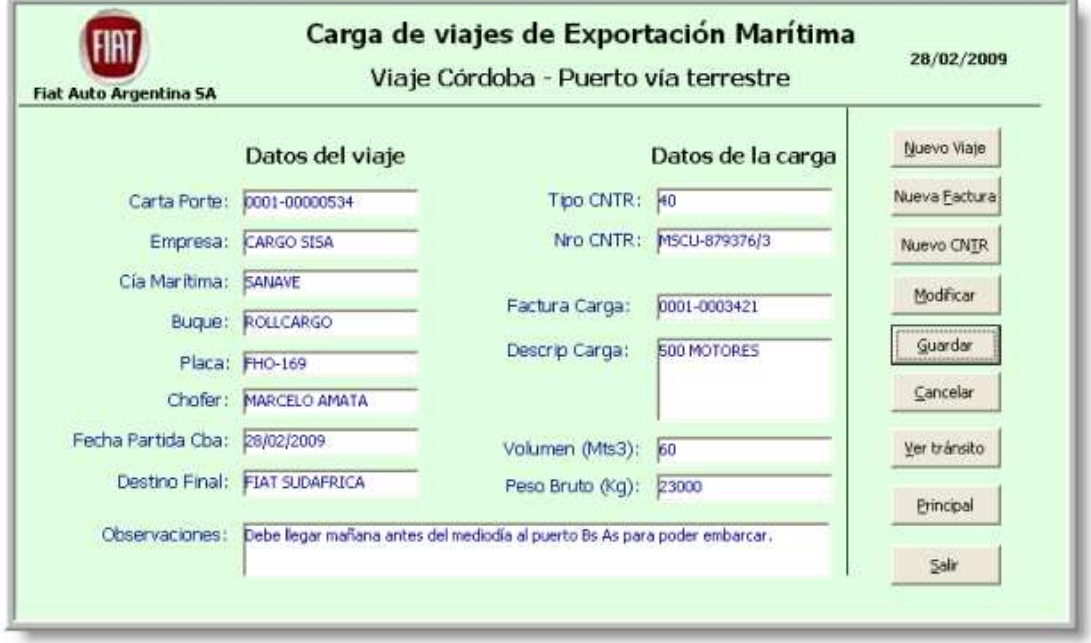

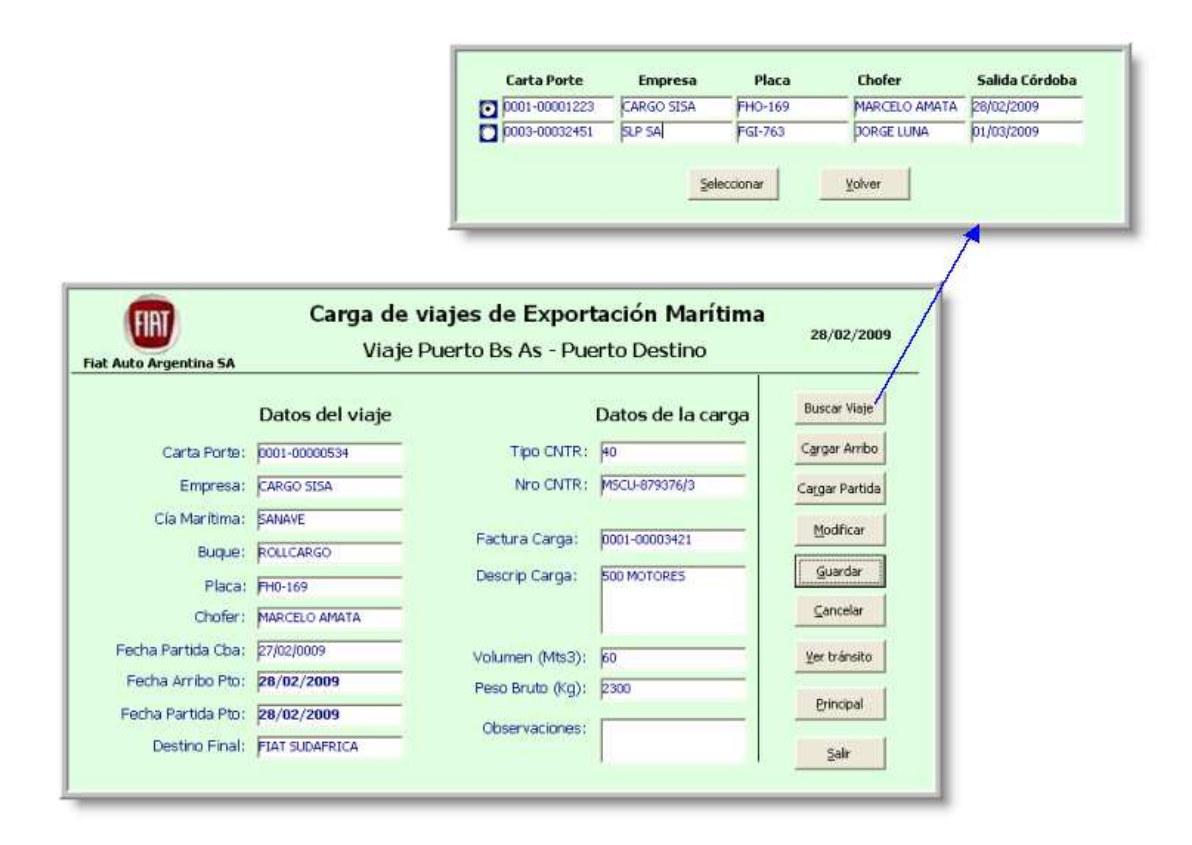

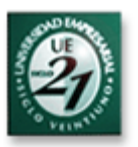

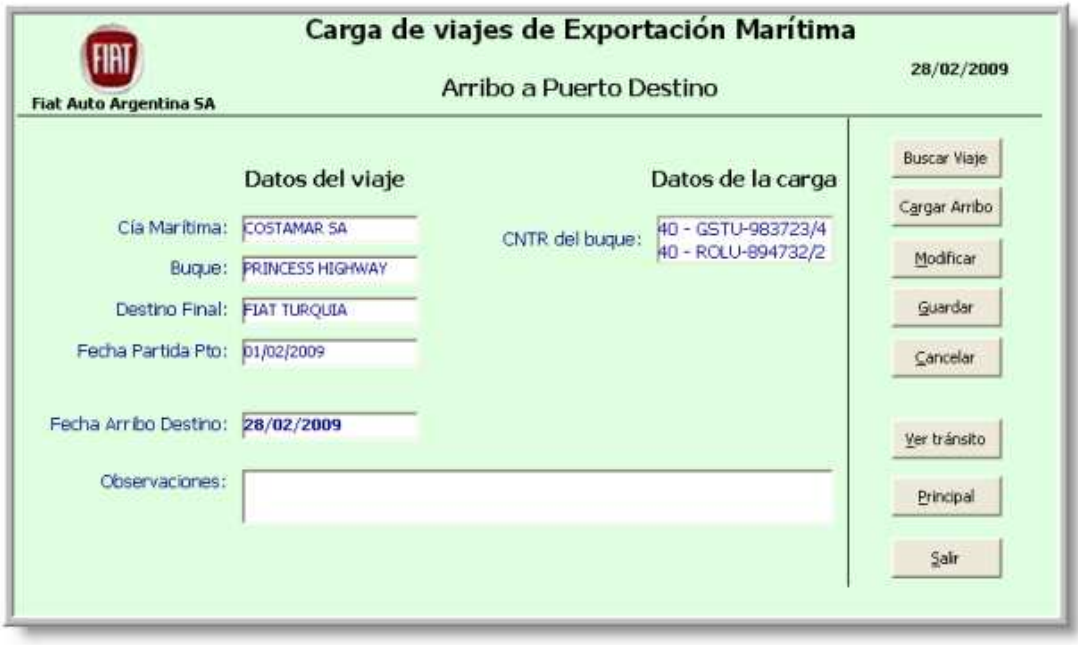

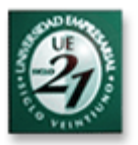

## **5 - Caso de Uso: Registrar y Modificar Embarques de Exportación Aérea.**

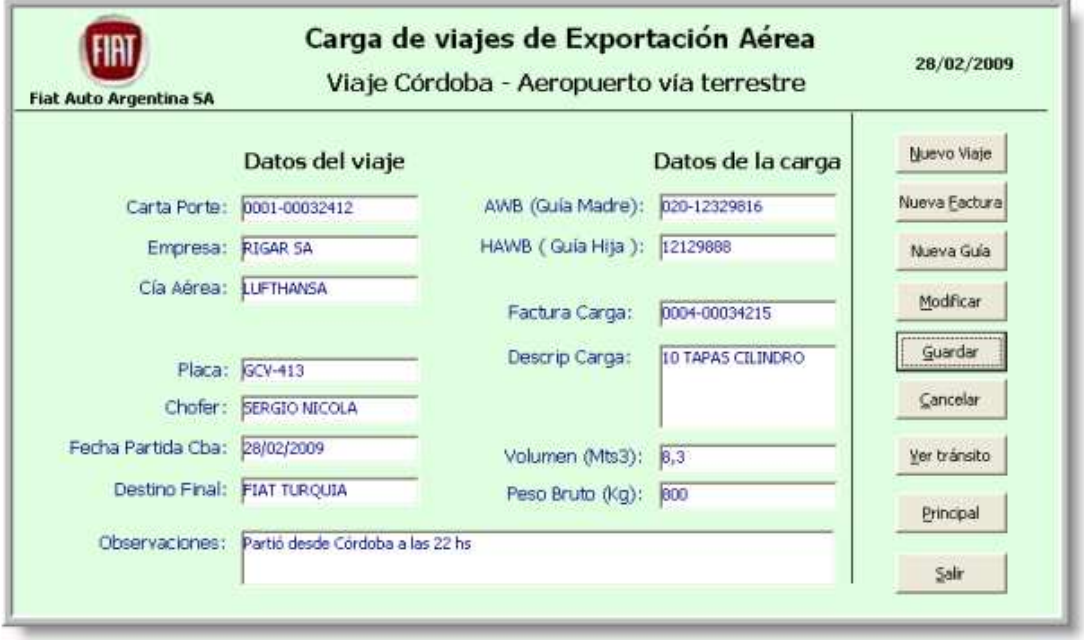

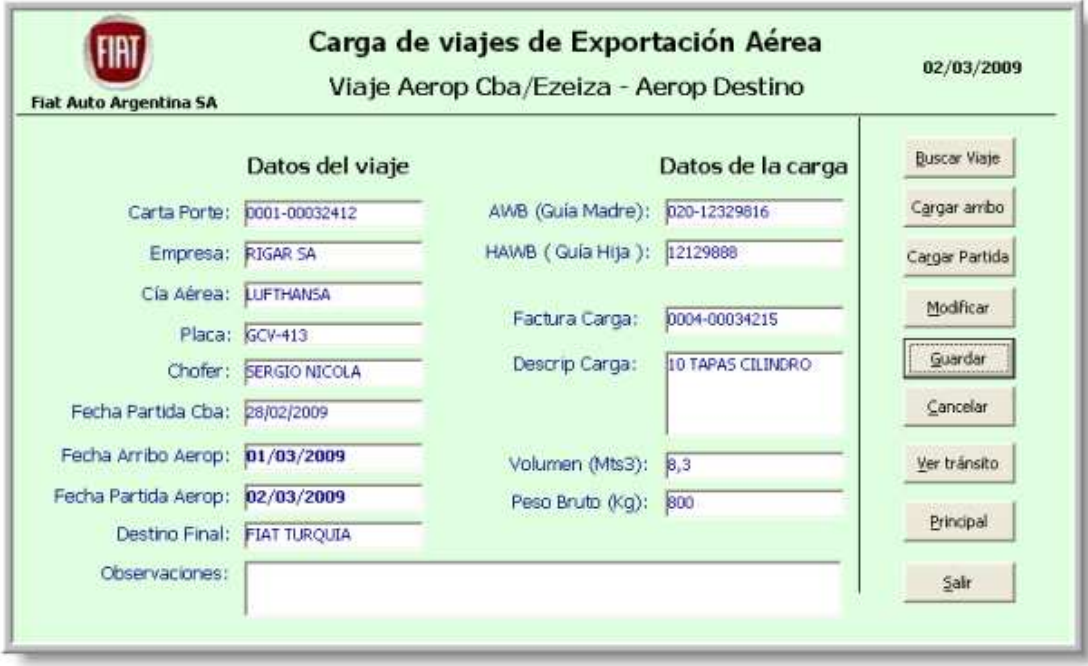

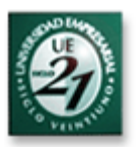

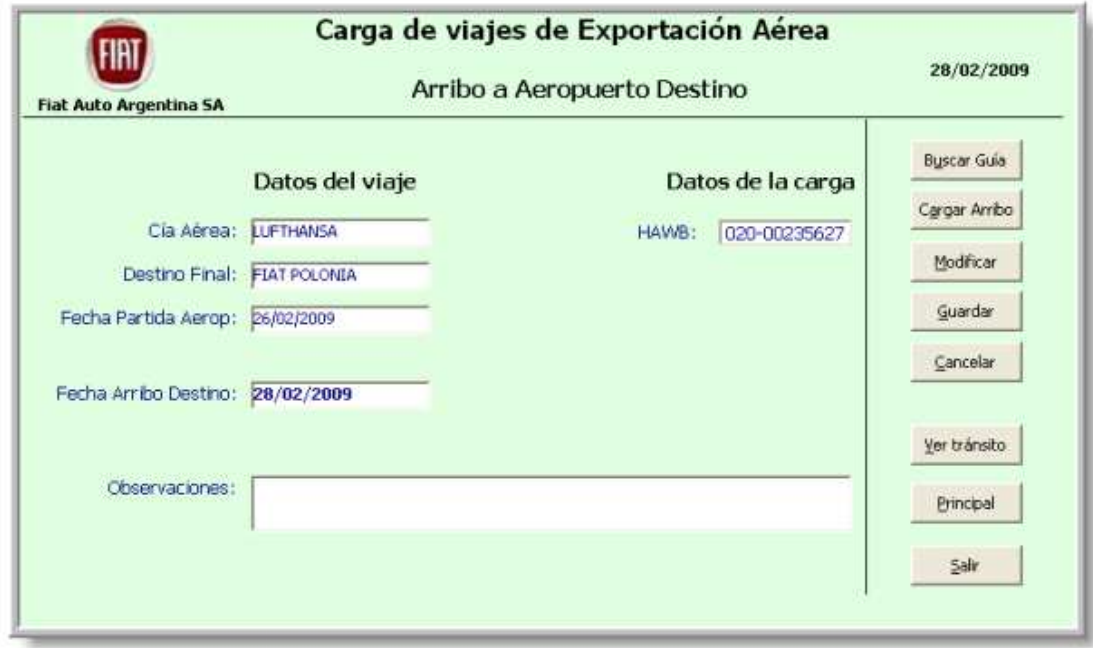

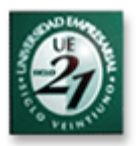

# **6 - Caso de Uso: Registrar y Modificar Embarques de Importación Terrestre.**

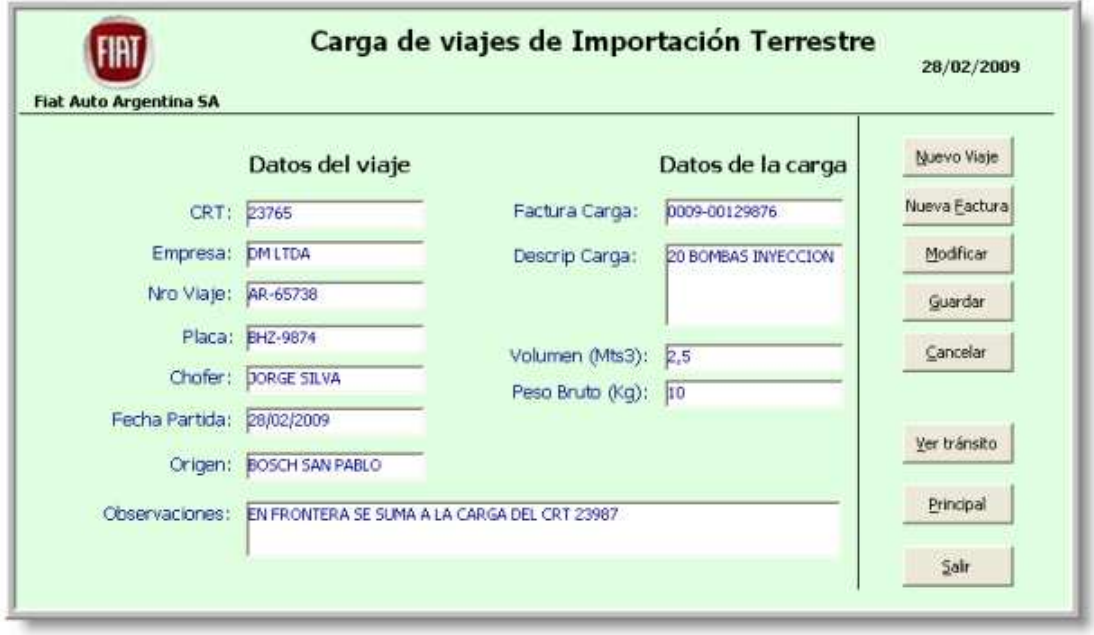

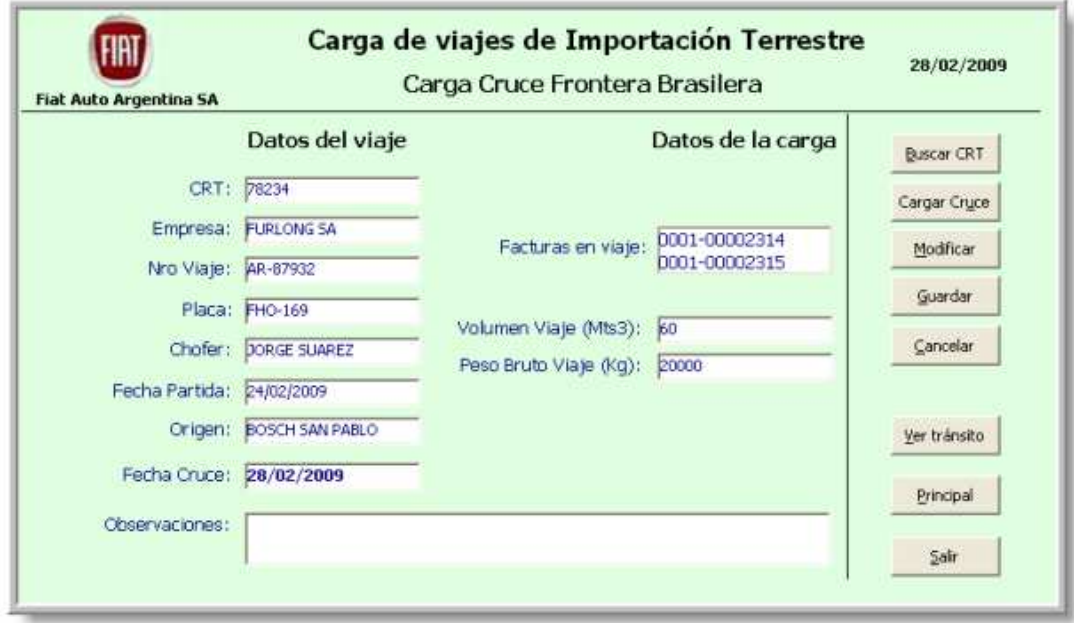

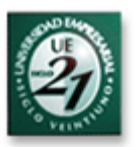

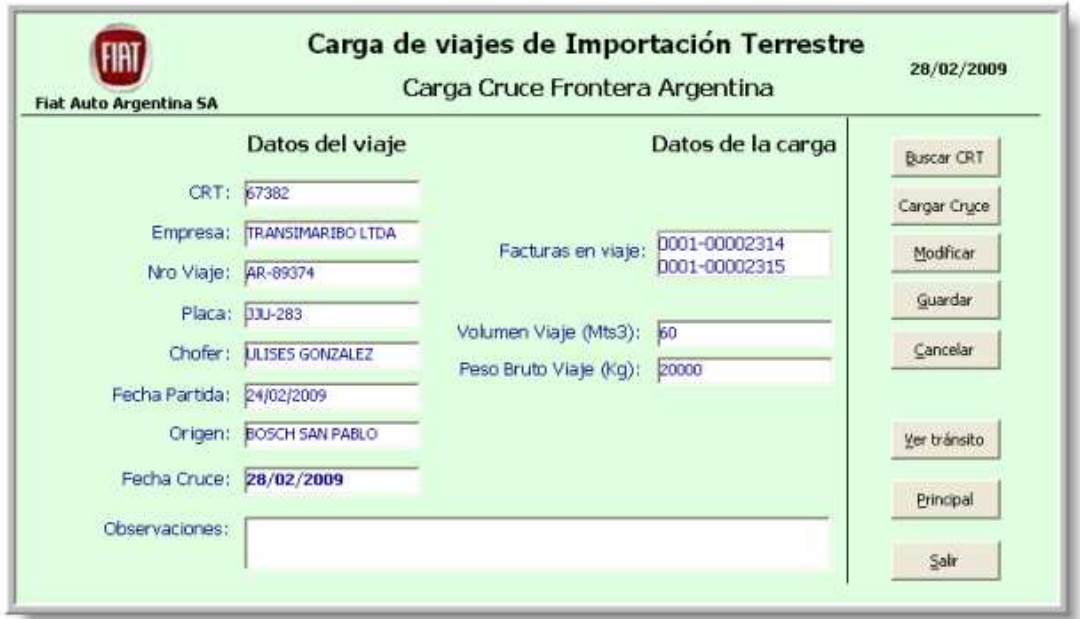

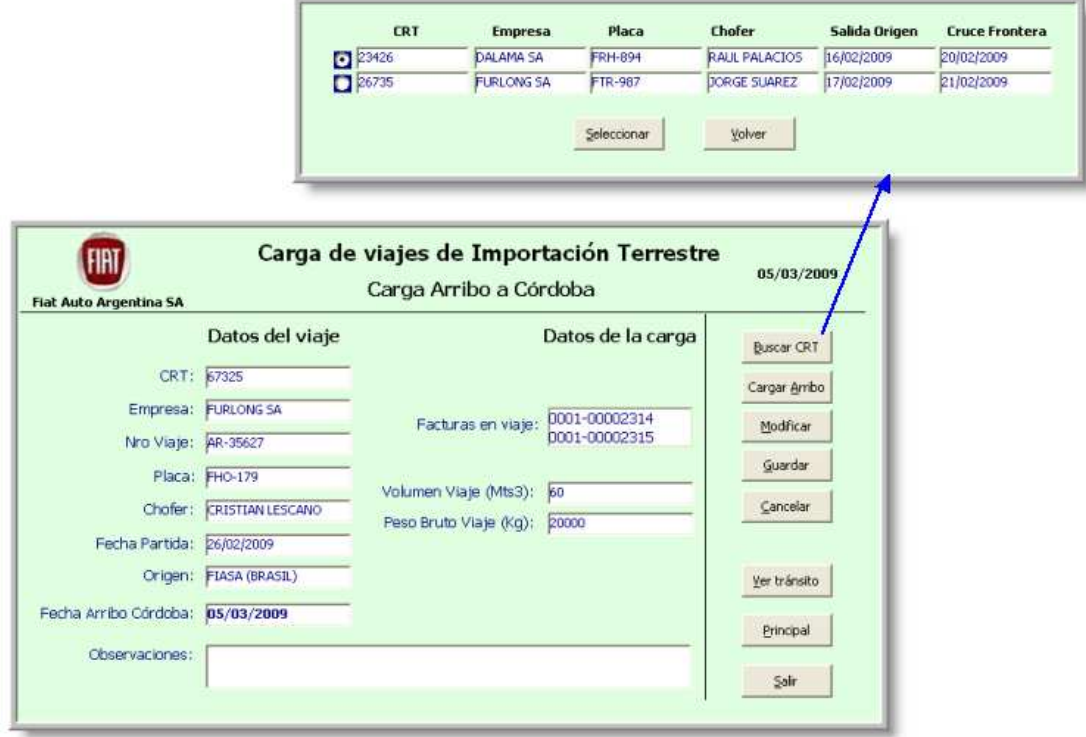

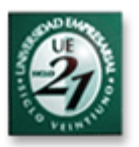

# **7 - Caso de Uso: Registrar y Modificar Embarques de Importación Marítima.**

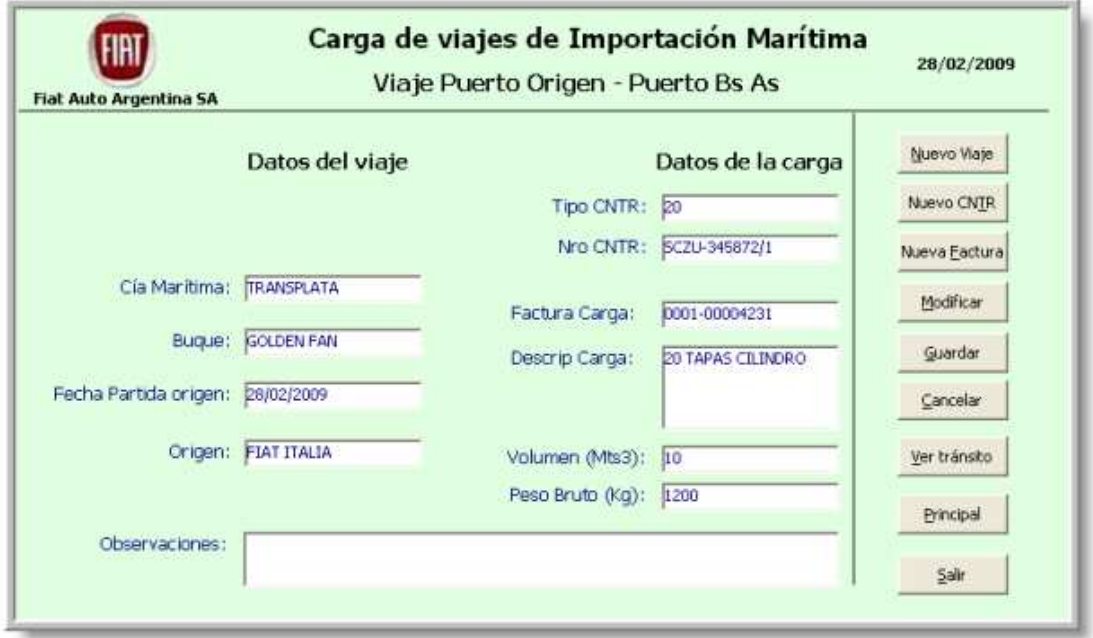

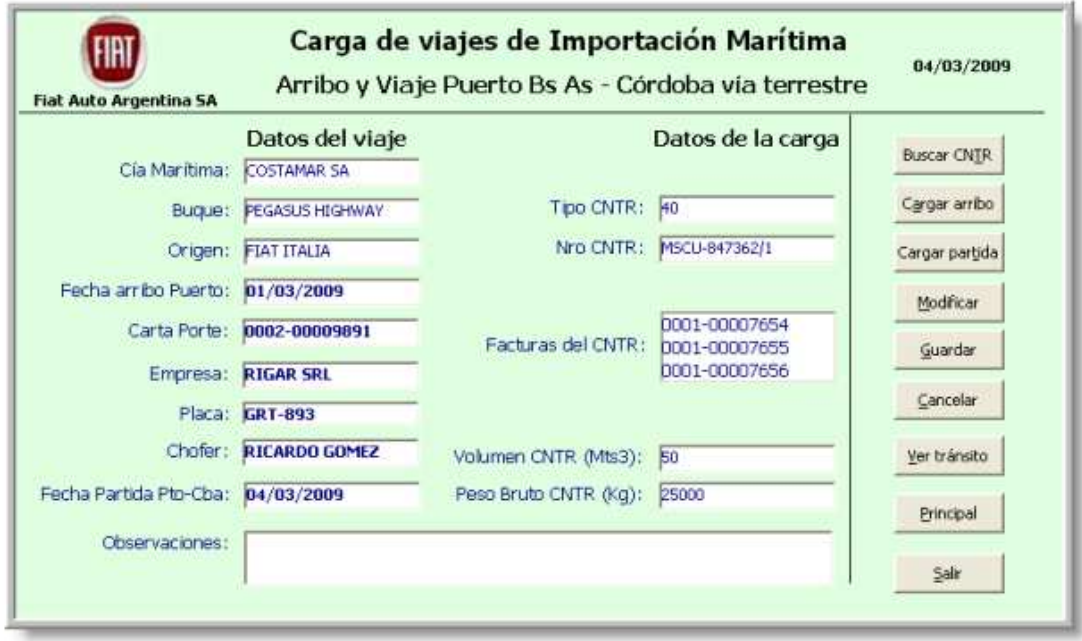

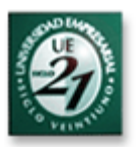

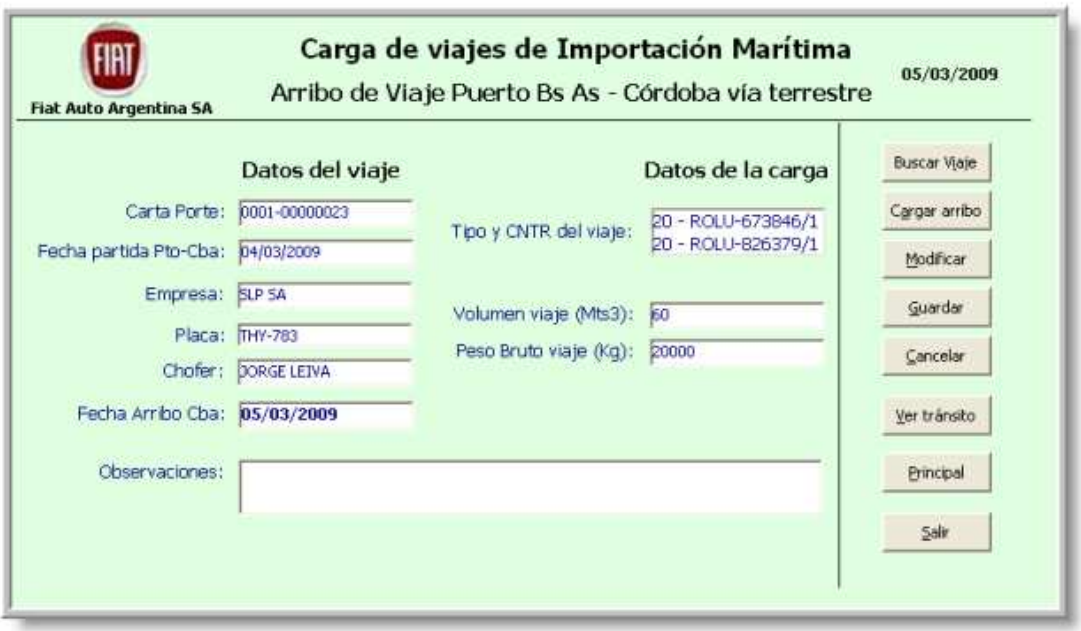

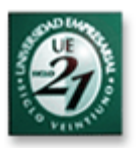

# **8 - Caso de Uso: Registrar y Modificar Embarques de Importación Aérea.**

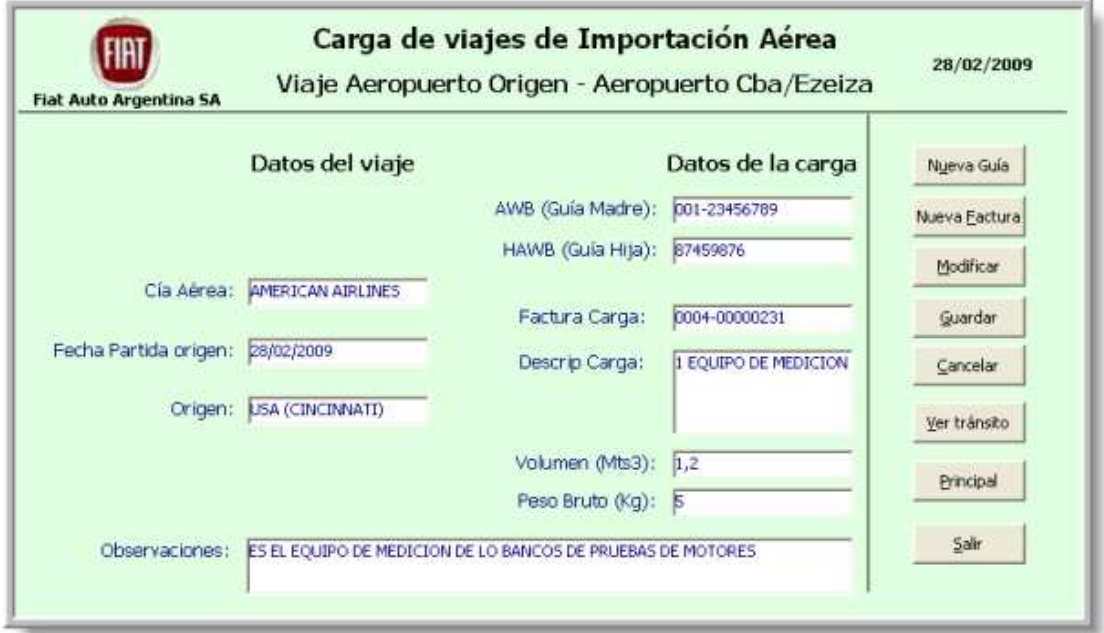

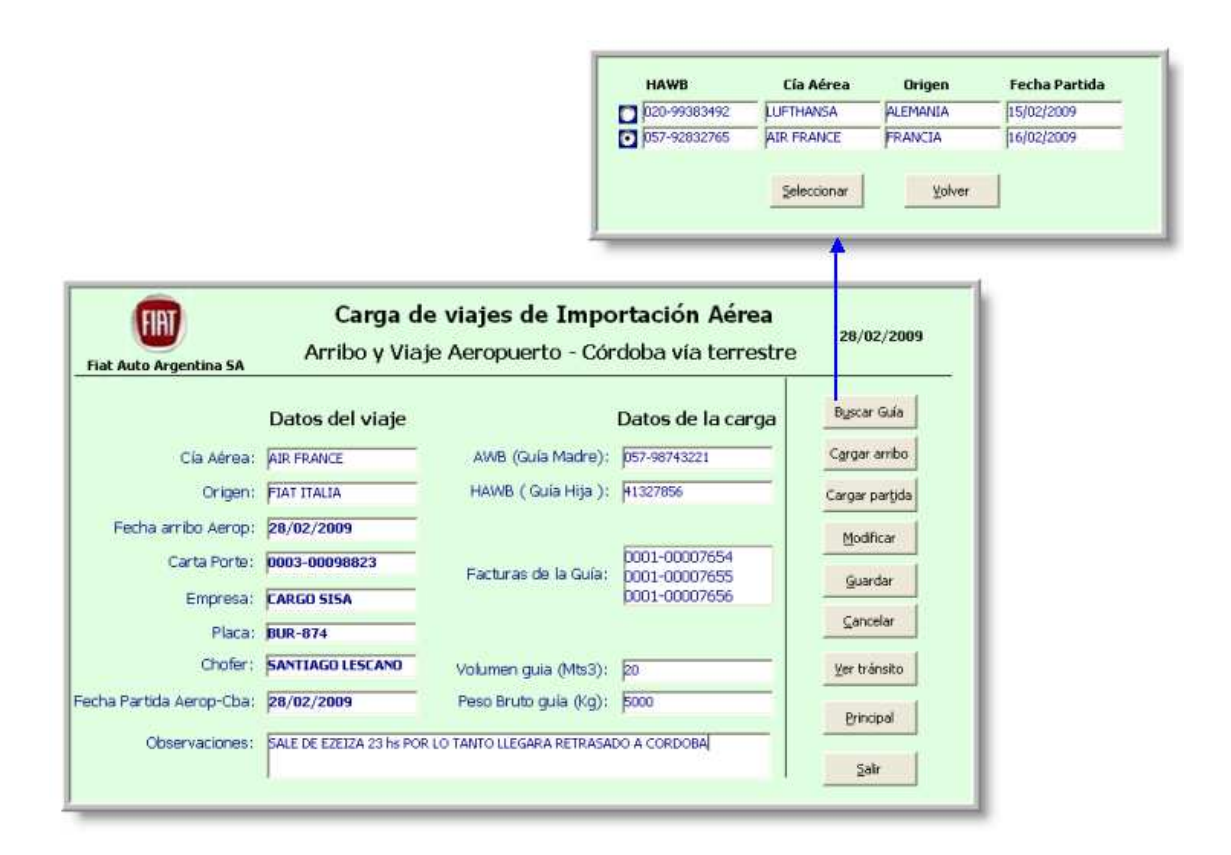

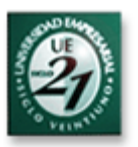

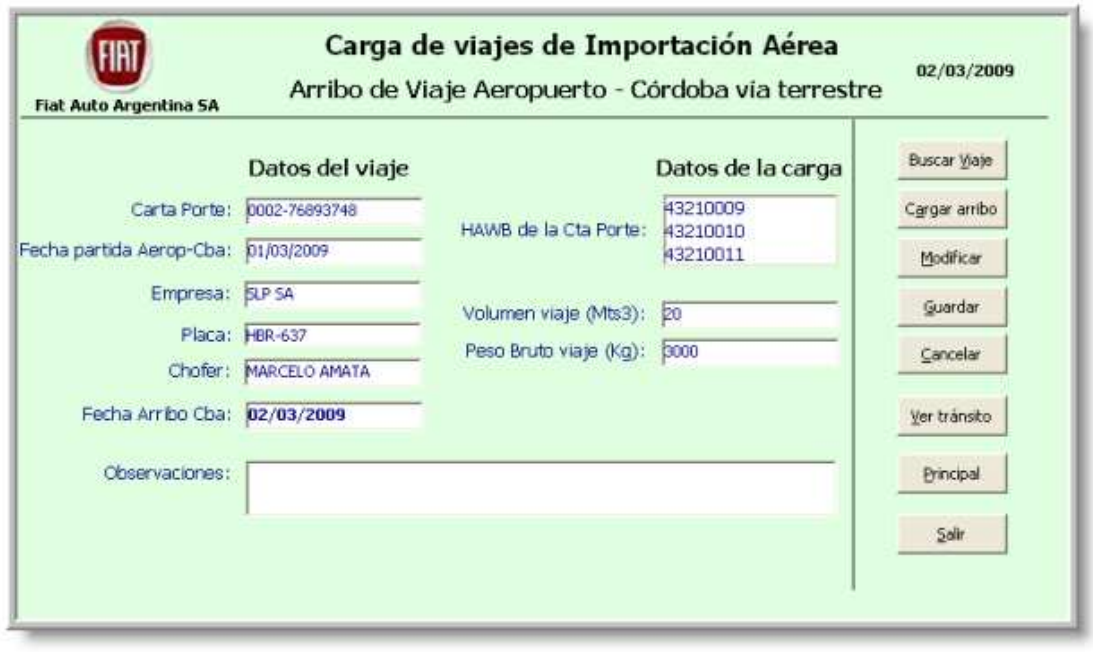

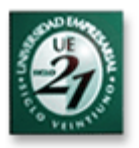

## **9 - Caso de Uso: Registrar y Modificar Embarques desde proveedores nacionales.**

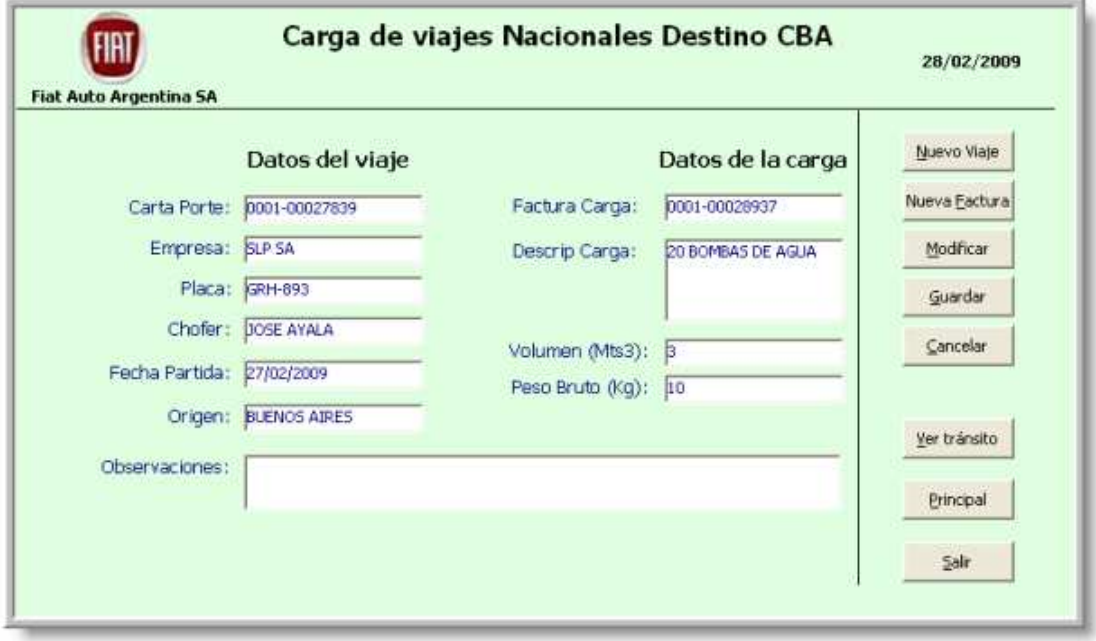

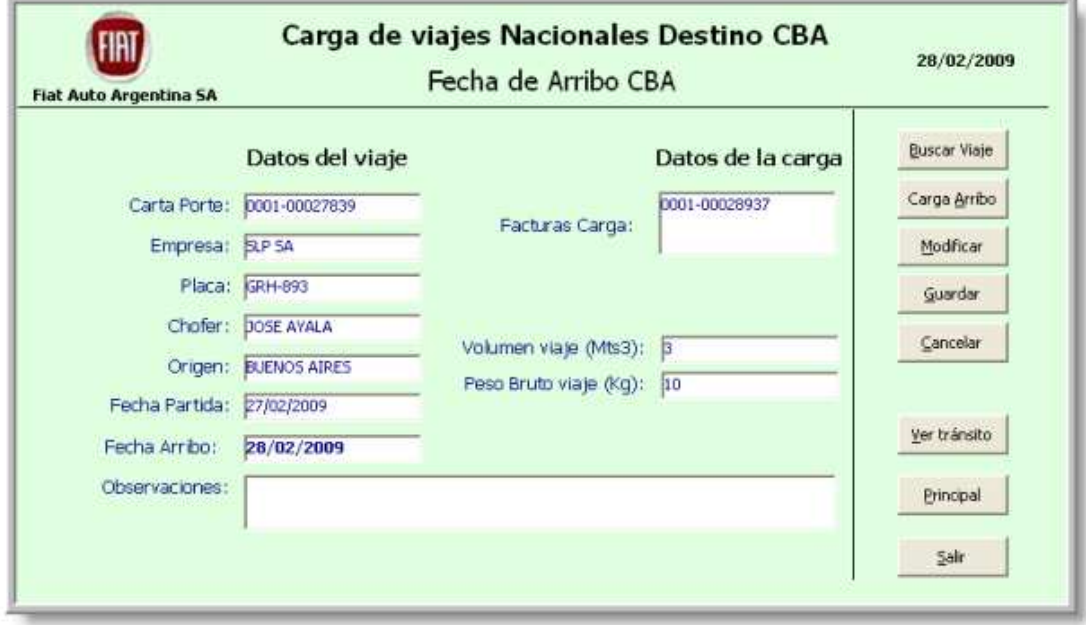

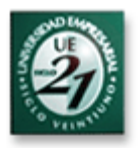

# **10 - Caso de Uso: Solicitar Informes de cargas en tránsito.**

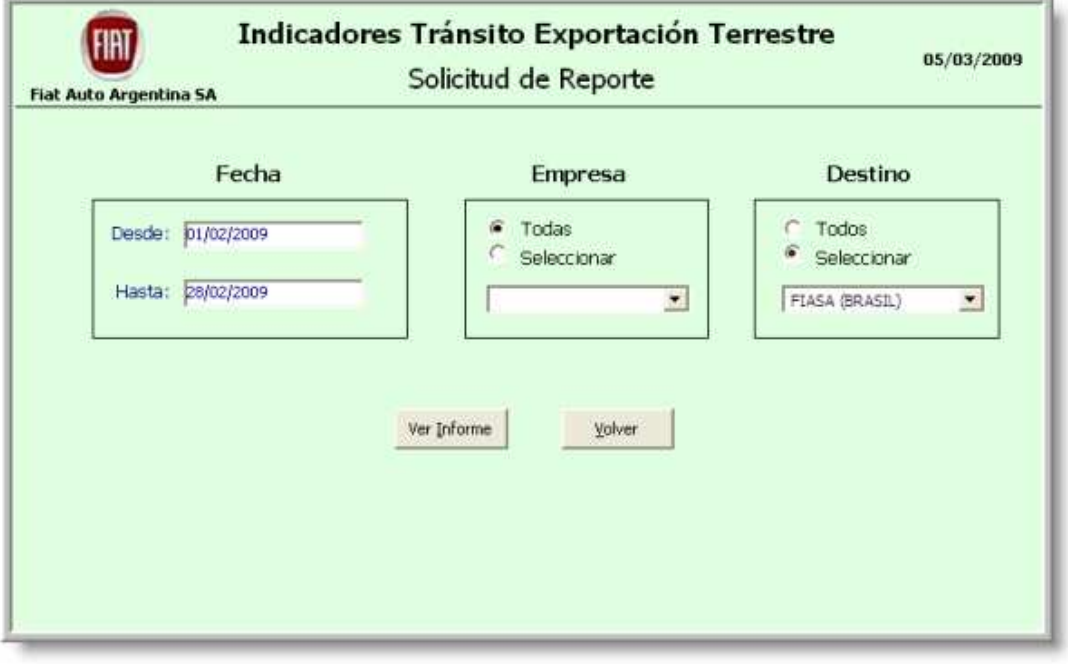

# **Informes varios**

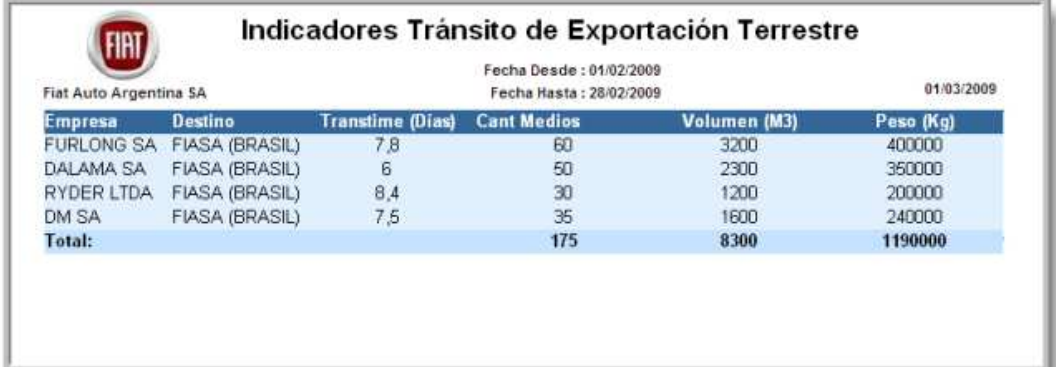

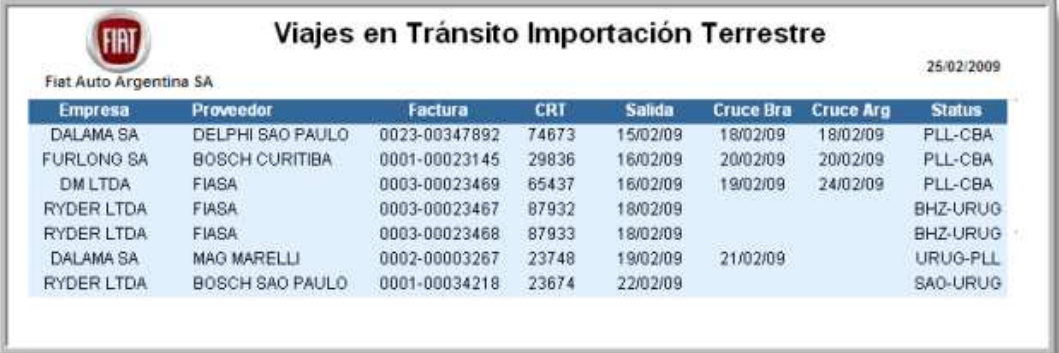

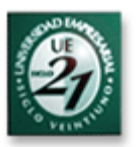

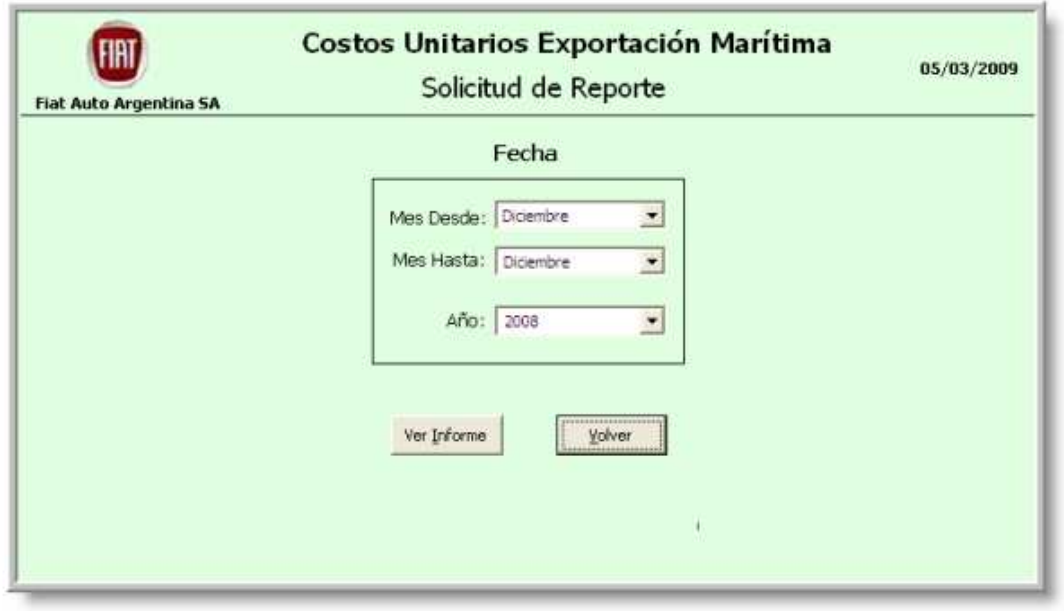

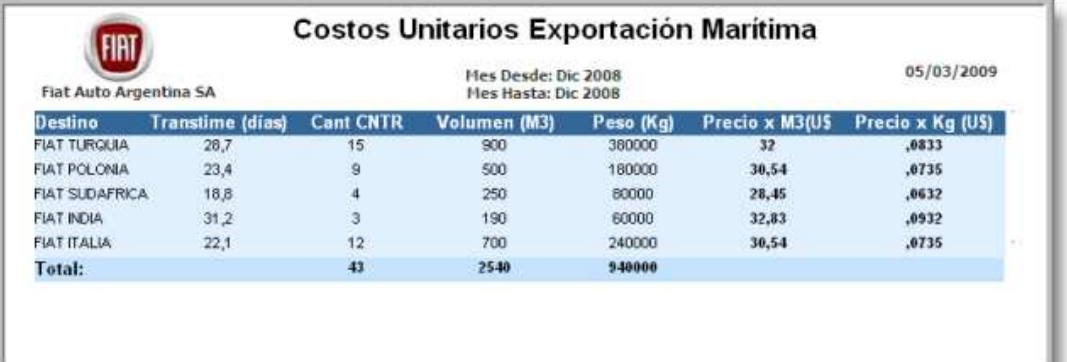

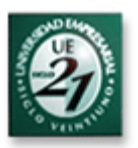

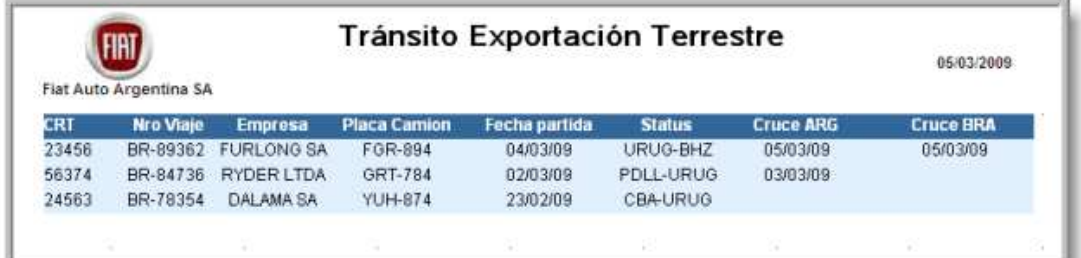

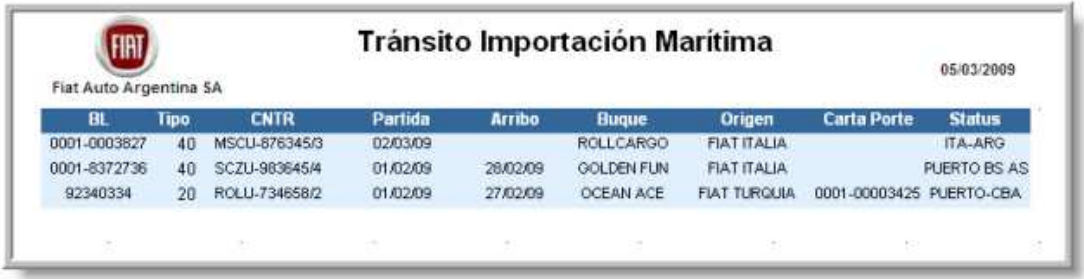

# Por Destino

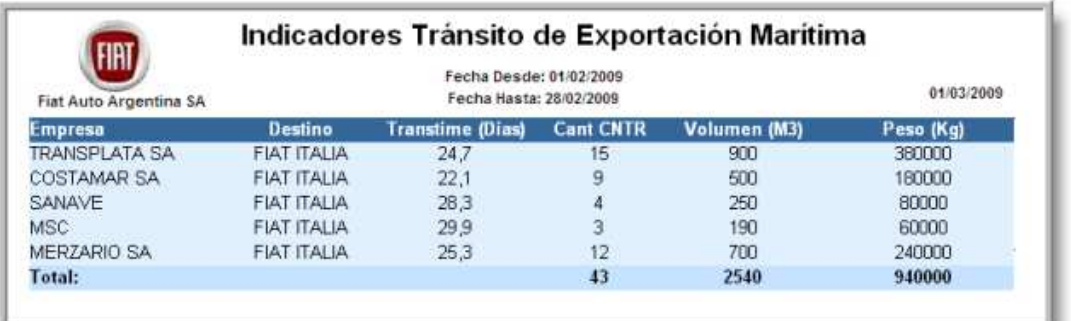

# Por Empresa

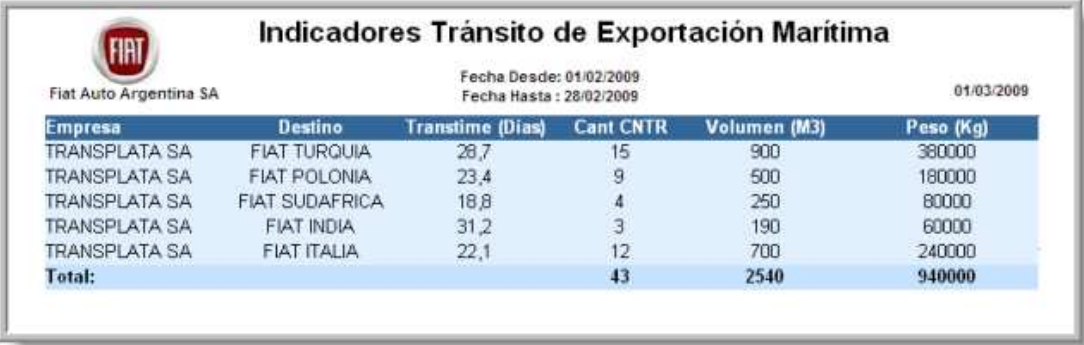

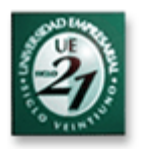

# Casos de Uso

Para la realización de los siguientes Casos de Uso, se toman en cuenta los conceptos recogidos de siguiente bibliografía.

- Jacobson, Booch y Rumbaugh, , El proceso unificado de desarrollo de Software – Addison-Wesley Iberoamericana España, S.A (Año 2000)
- Jacobson, Booch y Rumbaugh, El lenguaje unificado del modelado. Addison-Wesley Iberoamericana España, S.A (Año 1999)

Los casos de uso indicados a continuación se verán reflejados en los prototipos de interfaz indicados en el punto anterior.

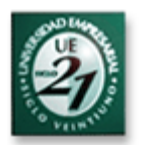

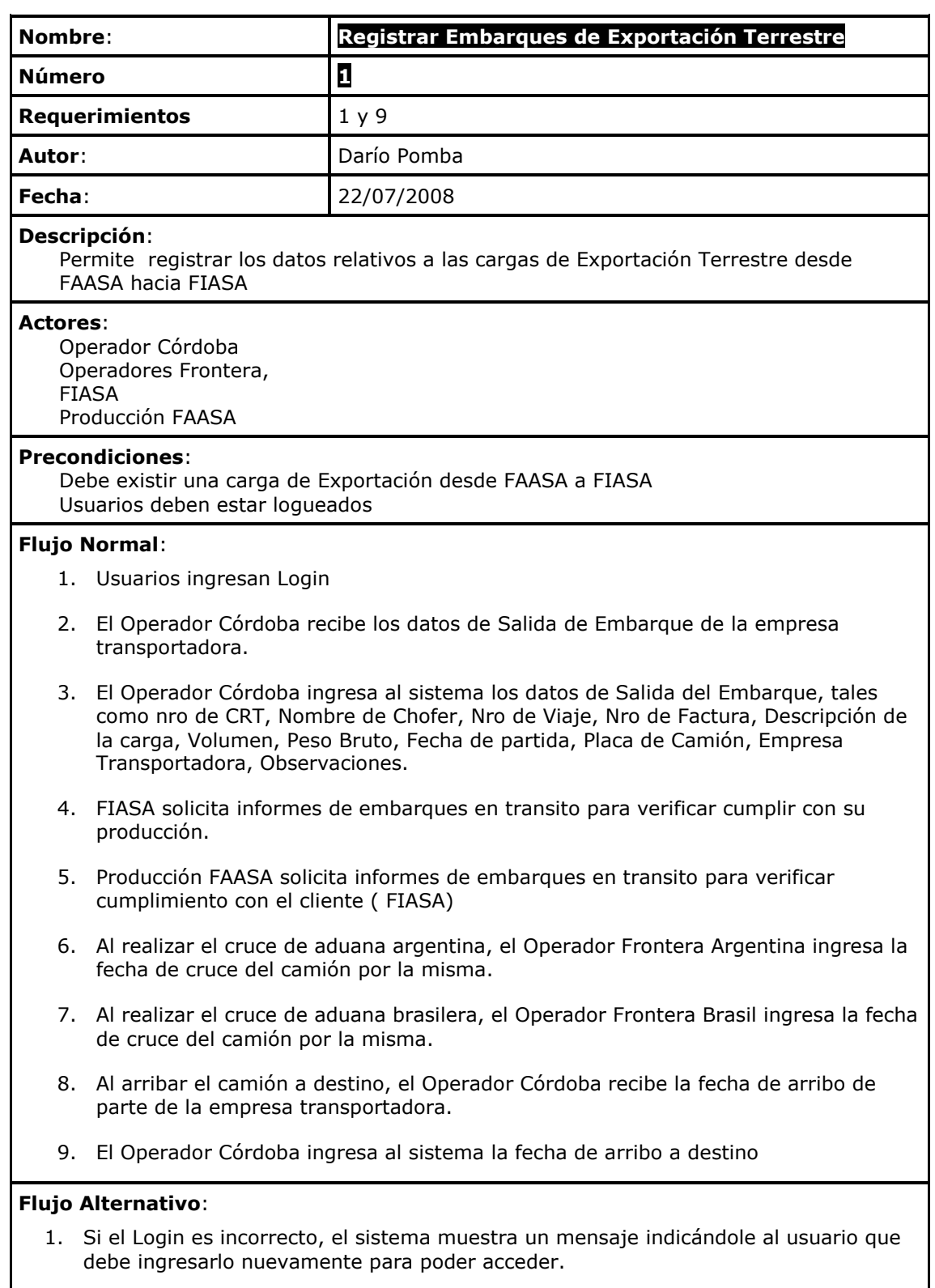

### **Resultado Esperado**:

Los datos de los embarques han sido almacenados en el sistema

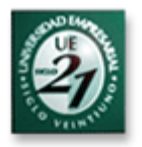

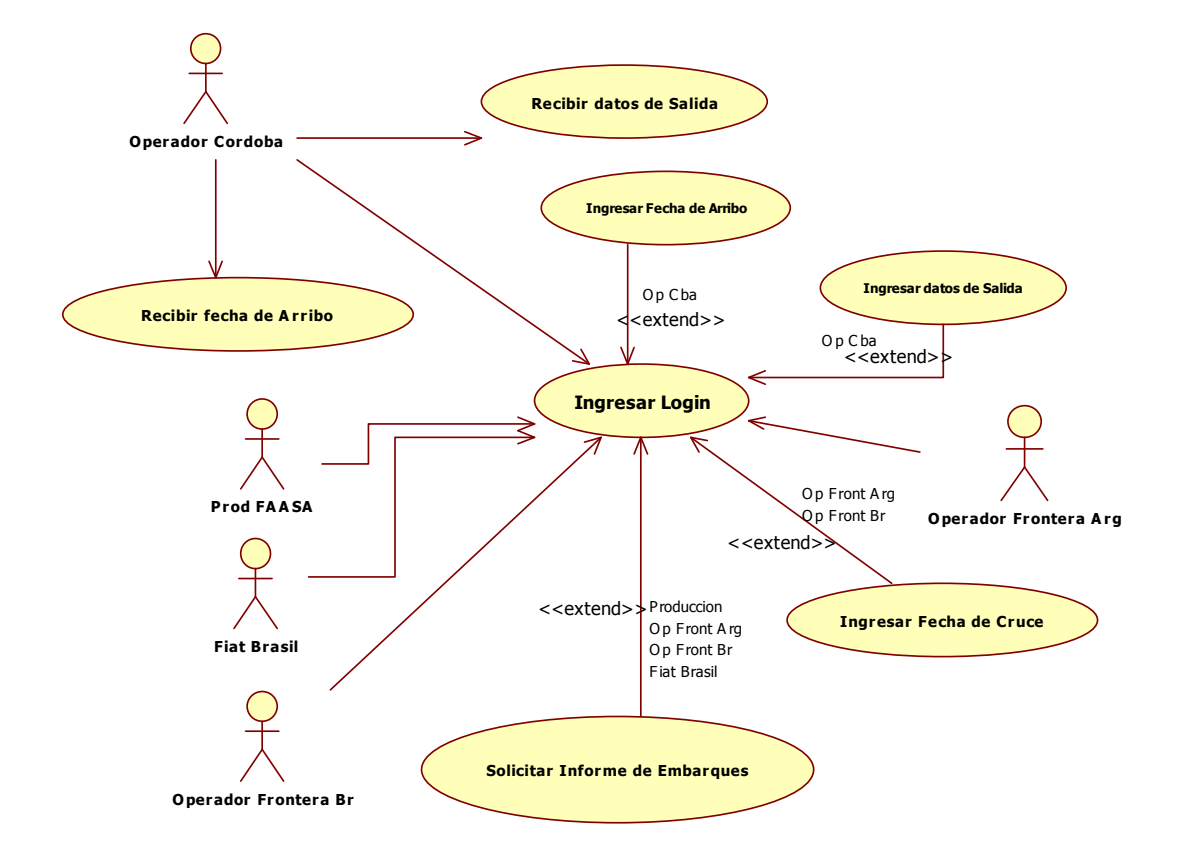

### **Registrar Embarques de Exportación Terrestre**

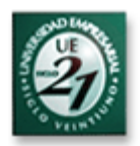

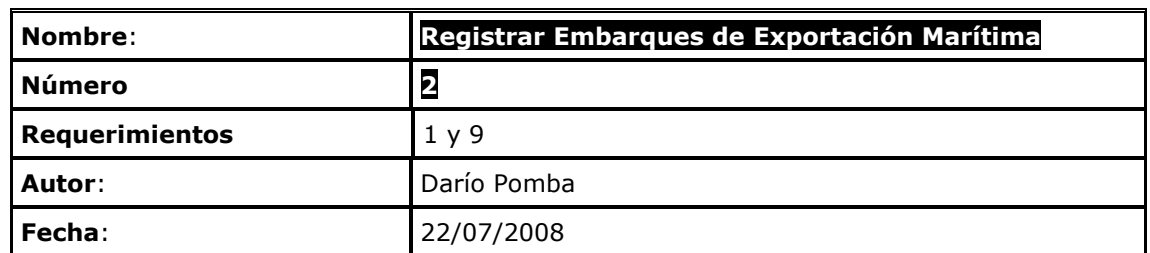

#### **Descripción**:

 Permite registrar los datos relativos a las cargas de Exportación Marítima desde Córdoba hacia otros Polos Fiat en el Mundo

#### **Actores**:

 Operador Córdoba Operador Puerto Bs As, Polo Destino Fiat Producción FAASA

#### **Precondiciones**:

 Debe existir una carga de Exportación Marítima desde FAASA hacia algún polo Fiat. Usuarios deben estar logueados

#### **Flujo Normal**:

10. Usuarios ingresan Login

- 11. El Operador Córdoba recibe los datos de Salida de Embarque hacia el Puerto, de parte de la empresa transportadora
- 12. El Operador Córdoba ingresa al sistema los datos de Salida del Embarque via terrestre hasta el puerto Bs As, tales como Fecha de Partida, empresa transportadora (Cba-Puerto), placa de camión (Cba-Puerto), datos de chofer (Cba-Puerto), destino, cía marítima, Nro de CNTR, nombre de buque, Nro de factura, Volumen, Peso bruto, descripción de la carga, peso, volumen, observaciones.
- 13. Operador de Puerto solicita informes de embarques en transito para prever el arribo del mismo al puerto.
- 14. Al arribar el camión al Puerto, el Operador ubicado en el lugar ingresa la fecha de arribo al mismo.
- 15. Al partir el buque desde el Puerto, el Operador ubicado en el lugar ingresa la fecha de partida y si se modificó algún dato mas, lo cambia también (por ejemplo si se cambió el buque o se postergó la partida)
- 16. Producción solicita informes de embarques en transito para verificar cumplimiento con el cliente (Polo Destino)
- 17. Al arribar el buque a destino, el Operador Córdoba recibe la fecha de arribo de parte de la cía marítima.
- 18. El Operador Córdoba ingresa al sistema la fecha de arribo del buque a destino

#### **Flujo Alternativo**:

2. Si el Login es incorrecto, el sistema muestra un mensaje indicándole al usuario que debe ingresarlo nuevamente para poder acceder.

#### **Resultado Esperado**:

Los datos de los embarques han sido almacenados en el sistema

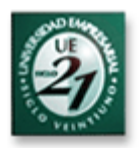

#### **Ingresar Fecha de arribo Operador Puerto Operador Cordoba Recibir datos de Salida Ingresar Fecha de A rribo Recibir fecha de A rribo Polo Destino Solicitar Informe de Embarques Produccion Ingresar datos de Salida Ingresar Login** Op Cba<br>
<<extend>> <<extend>> O p C ba <<extend>> Produccion O p Pto Polo Destino <<extend>> O p Puerto **Ingresar fecha de partida** Op Puerto <<extend>>

### **Registrar Embarques de Exportación Marítima**

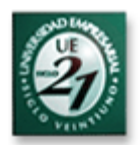

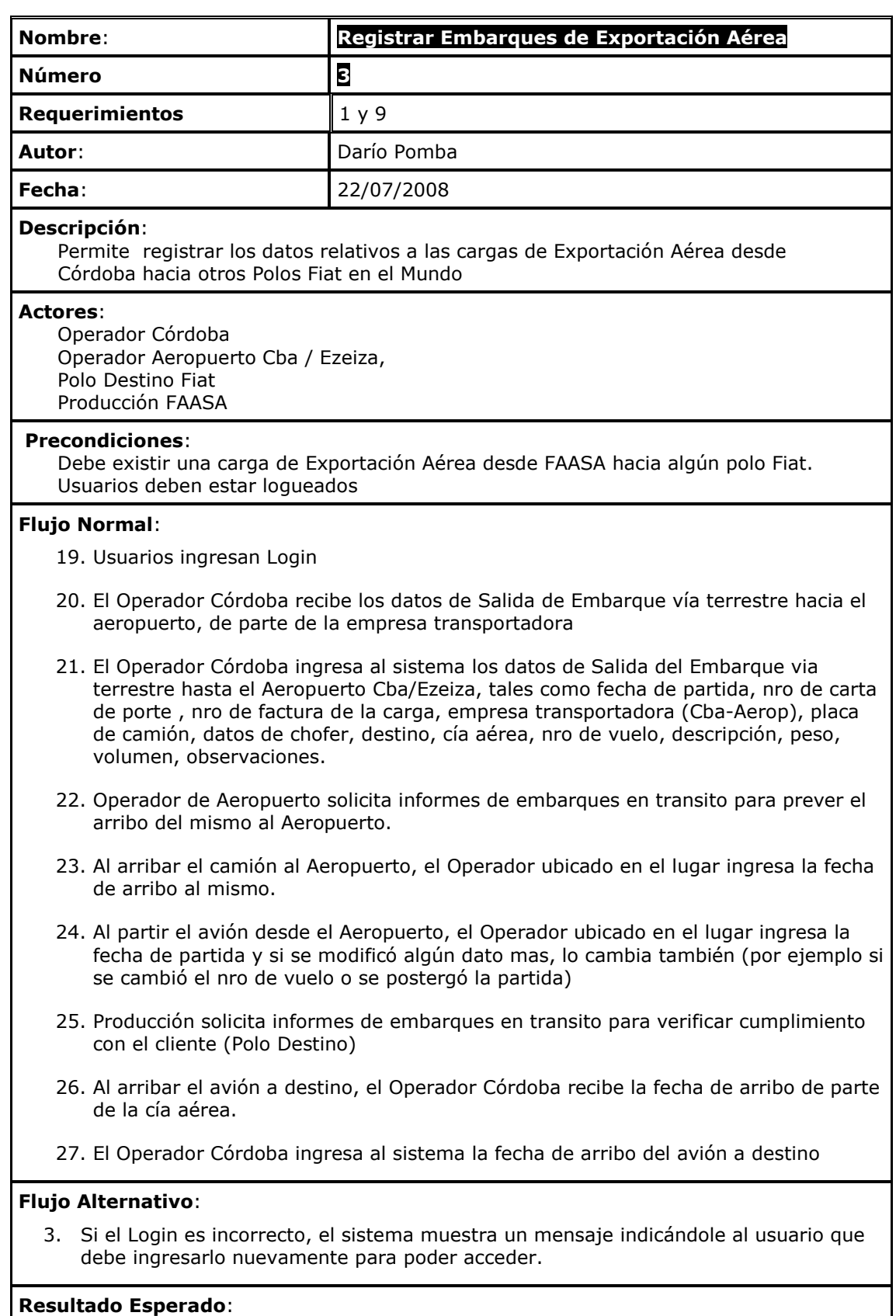

Los datos de los embarques han sido almacenados en el sistema

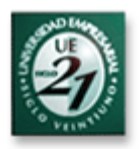

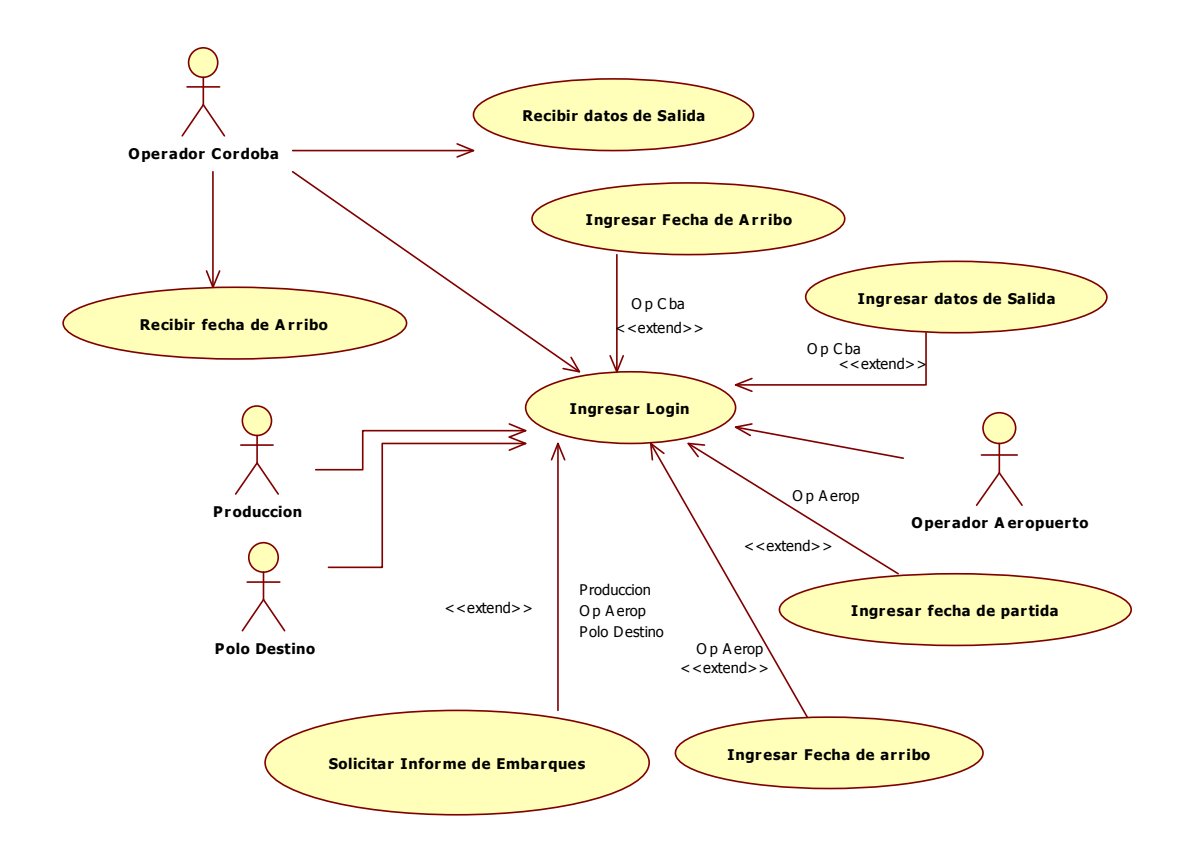

### **Registrar Embarques de Exportación Aérea**

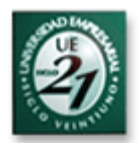

#### UNIVERSIDAD EMPRESARIAL SIGLO 21

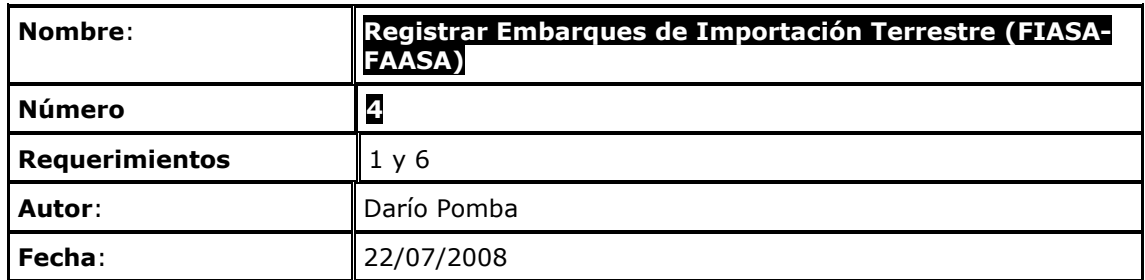

#### **Descripción**:

 Permite registrar los datos relativos a las cargas de Importación Terrestre desde FIASA hacia FAASA

#### **Actores**:

 Operador Córdoba Operador Frontera Argentina Operador Frontera Brasil Producción FAASA

#### **Precondiciones**:

 Debe existir una carga de Importación desde FIASA a FAASA Usuarios deben estar logueados

#### **Flujo Normal**:

- 28. Usuarios ingresan Login
- 29. El Operador Córdoba recibe los datos de Salida de Embarque, de parte de la empresa transportadora
- 30. El Operador Córdoba ingresa al sistema los datos de Salida del Embarque, tales como nro de CRT, Nombre de Chofer, Nro de Viaje, Nro de Factura, Descripción de la carga, Volumen, Peso Bruto, Fecha de partida, Placa de Camión, Empresa Transportadora, Observaciones.
- 31. Producción FAASA solicita informes de embarques en transito para verificar que están en viaje los materiales solicitados.
- 32. Operador Frontera solicita informes de embarques en transito para prever fecha de cruce.
- 33. Operador Córdoba solicita informes de embarques en transito para prever fecha de arribo.
- 34. Al realizar el cruce de aduana brasilera, el Operador Frontera Brasil ingresa la fecha de cruce del camión por la misma.
- 35. Al realizar el cruce de aduana argentina, el Operador Frontera Argentina ingresa la fecha de cruce del camión por la misma.
- 36. Al arribar el camión a FAASA, el Operador Córdoba recibe la fecha de arribo de parte de la empresa transportadora.
- 37. El Operador Córdoba ingresa al sistema la fecha de arribo a FAASA

#### **Flujo Alternativo**:

4. Si el Login es incorrecto, el sistema muestra un mensaje indicándole al usuario que debe ingresarlo nuevamente para poder acceder.

#### **Resultado Esperado**:

Los datos de los embarques han sido almacenados en el sistema

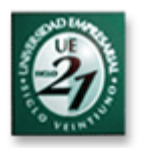

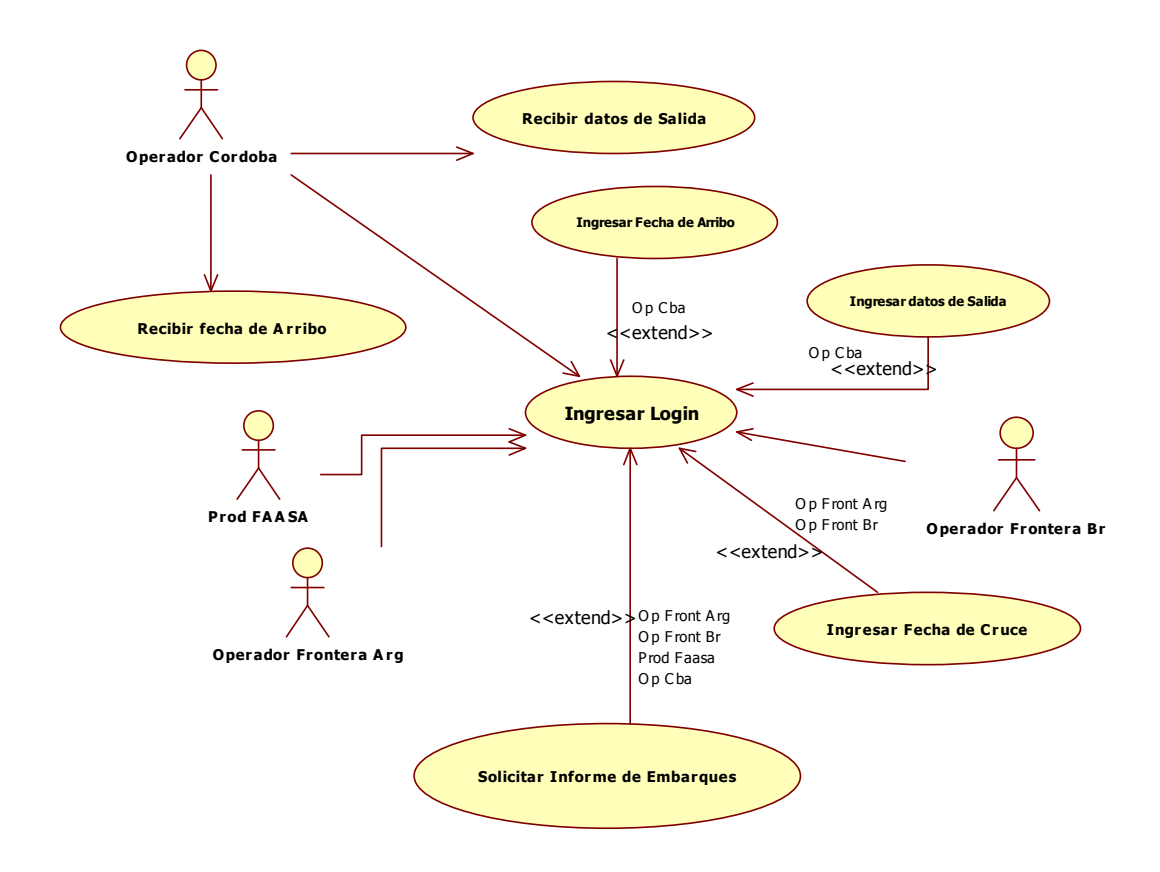

### **Registrar Embarques de Importación Terrestre (FIASA-FAASA)**

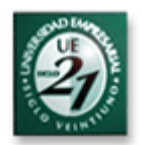

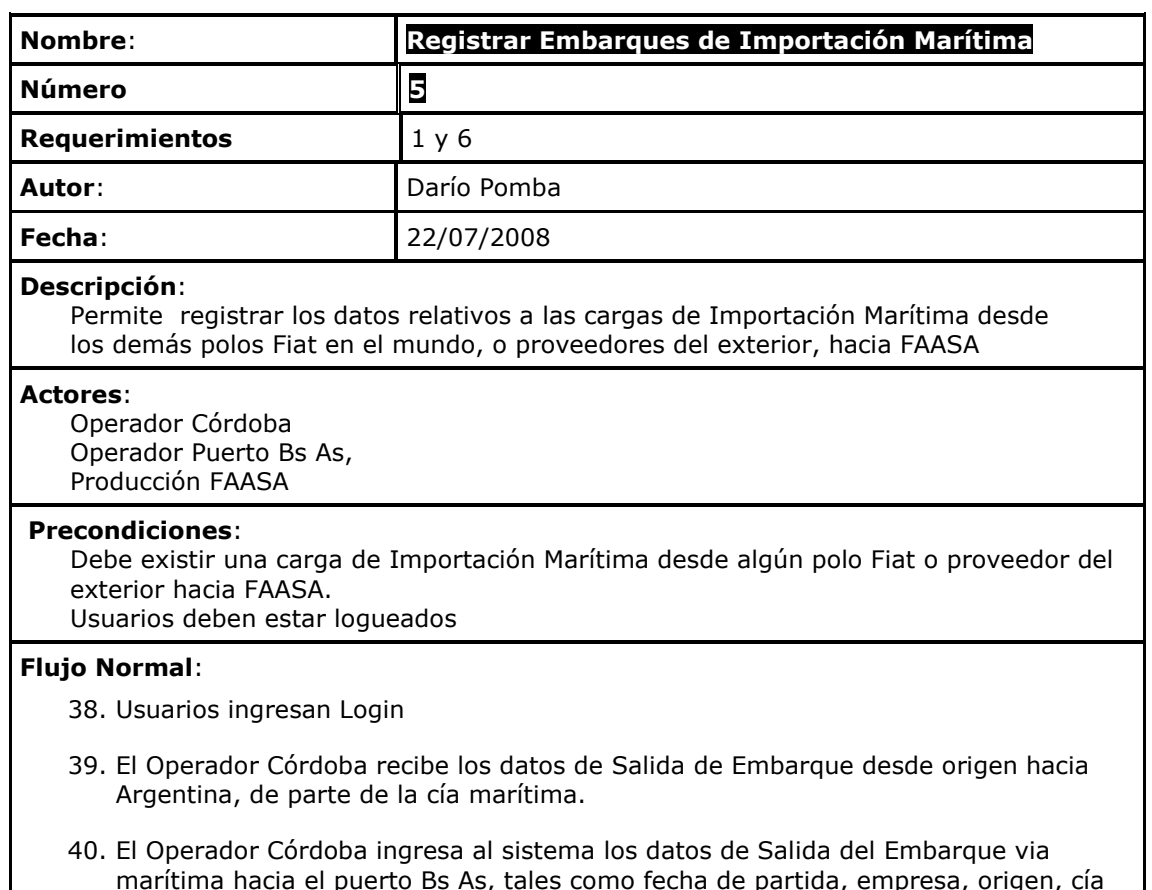

- marítima hacia el puerto Bs As, tales como fecha de partida, empresa, origen, cía marítima, nombre de buque, nro de CNTR, descripción, peso, volumen, observaciones
- 41. Operador de Puerto solicita informes de embarques en transito para prever el arribo del mismo al puerto.
- 42. Operador Córdoba solicita informes de embarques en transito para prever el arribo de los mismos.
- 43. Al arribar el buque al Puerto, el Operador ubicado en el lugar ingresa la fecha de arribo.
- 44. Al partir el CNTR desde el Puerto vía terrestre con destino a FAASA, el Operador ubicado en el lugar ingresa la fecha de partida y datos adicionales como placa de camión, chofer, empresa terrestre, entre otros
- 45. Producción FAASA solicita informes de embarques en transito para verificar cumplir con su programa productivo.
- 46. Al arribar el camión a FAASA, el Operador Córdoba recibe la fecha de arribo de parte de la empresa transportadora.
- 47. El Operador Córdoba ingresa al sistema la fecha de arribo del CNTR a FAASA.

#### **Flujo Alternativo**:

5. Si el Login es incorrecto, el sistema muestra un mensaje indicándole al usuario que debe ingresarlo nuevamente para poder acceder.

#### **Resultado Esperado**:

Los datos de los embarques han sido almacenados en el sistema
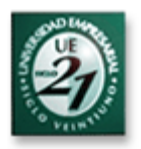

### **Registrar Embarques de Importación Marítima**

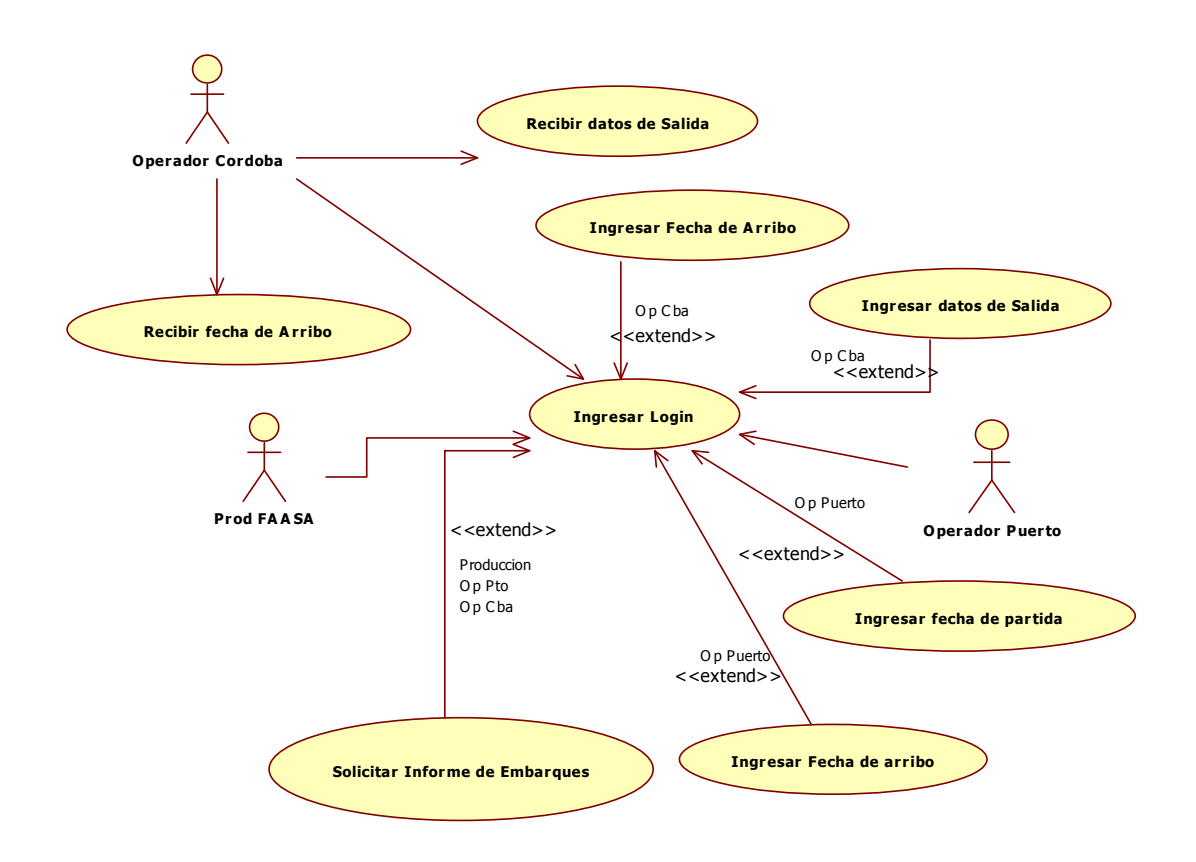

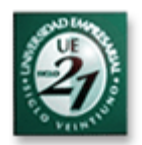

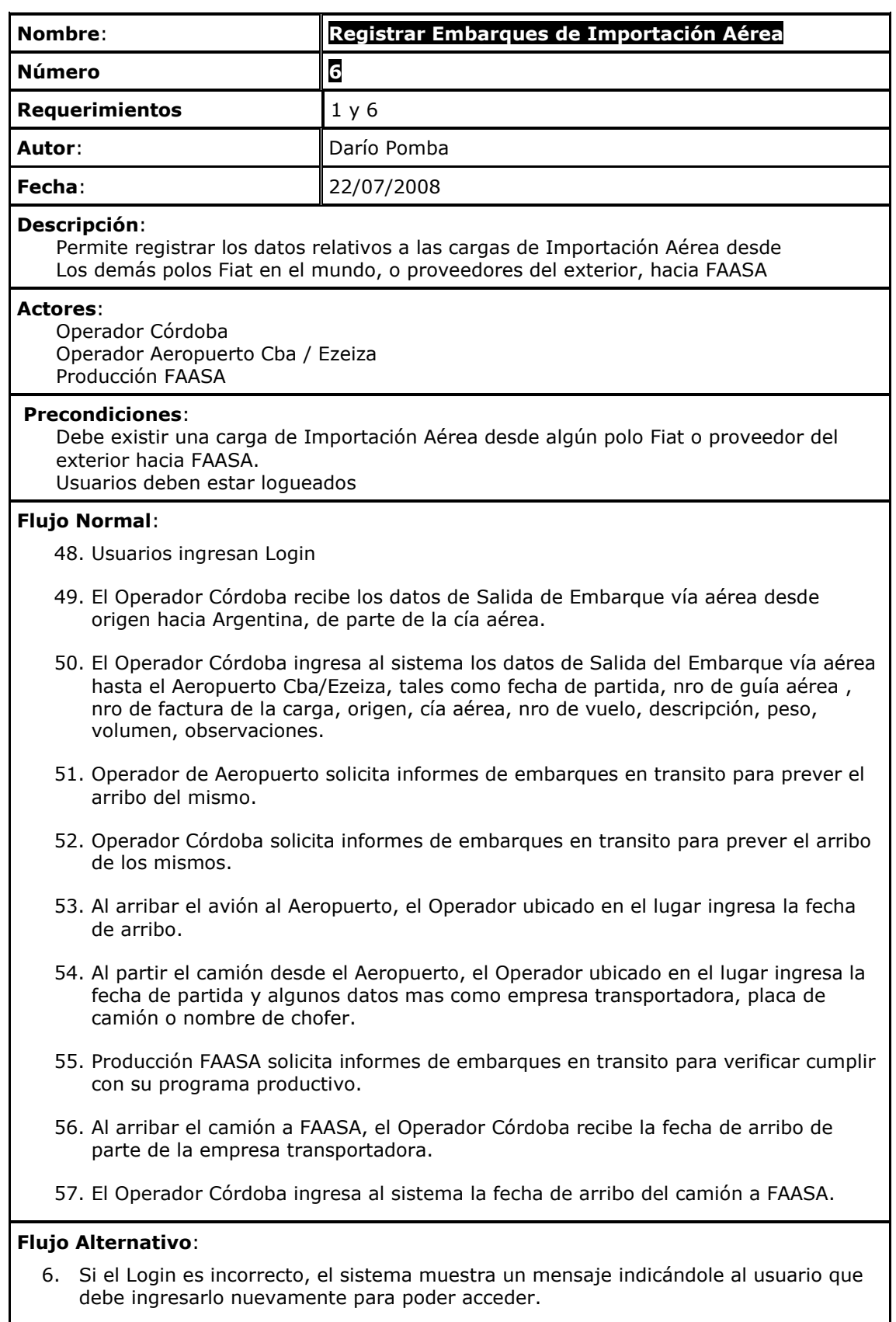

### **Resultado Esperado**:

Los datos de los embarques han sido almacenados en el sistema

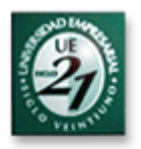

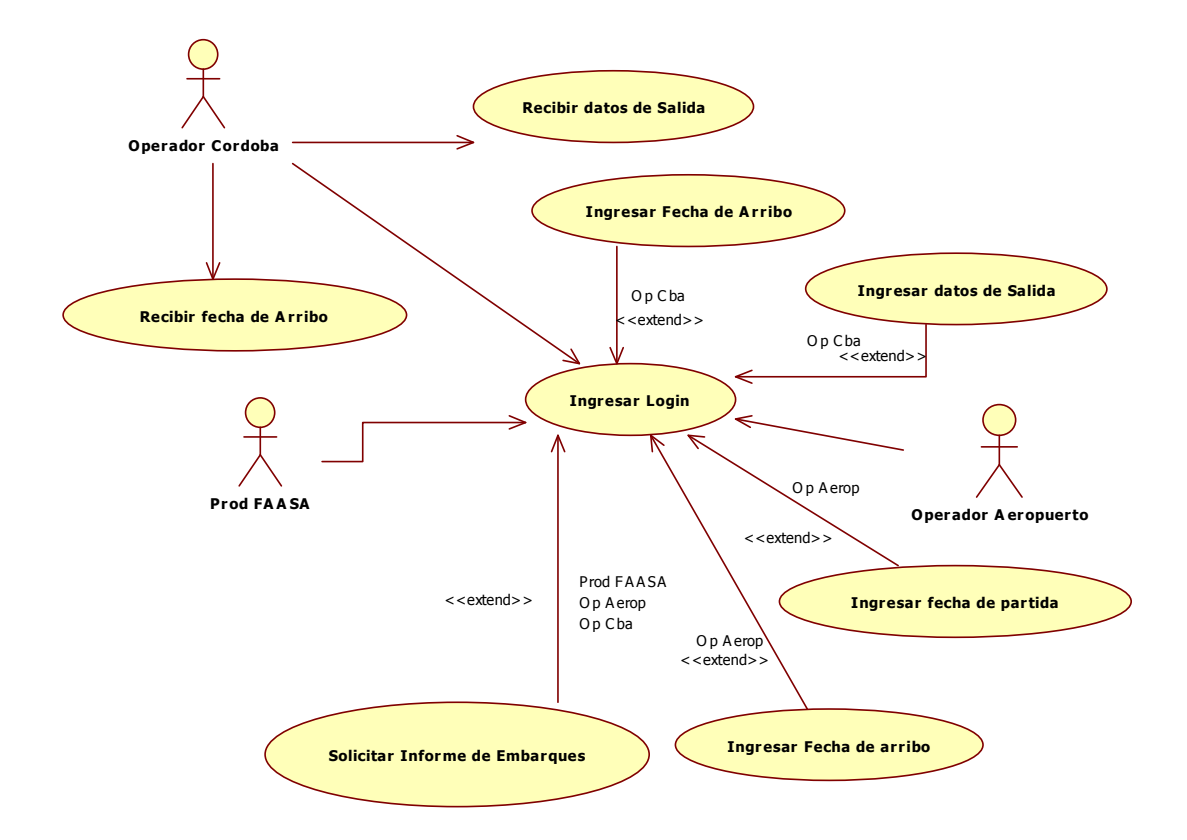

### **Registrar Embarques de Importación Aérea**

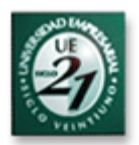

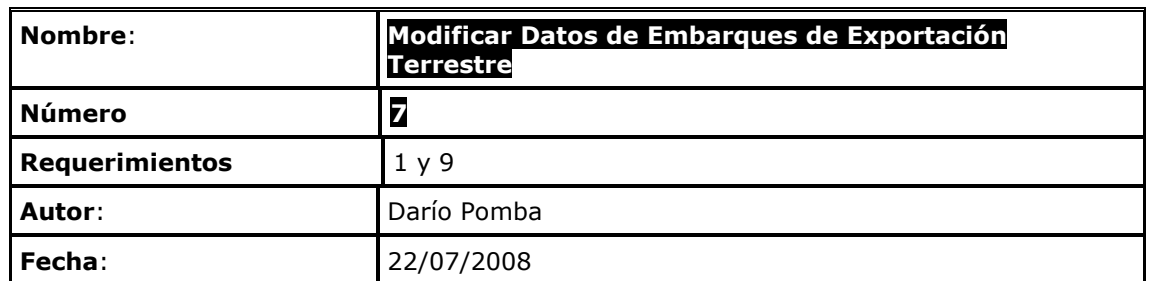

#### **Descripción**:

 Permite modificar los datos relativos a las cargas de Exportación Terrestre desde FAASA hacia FIASA

#### **Actores**:

 Operador Córdoba Operador Frontera Arg Operador Frontera Brasil

### **Precondiciones**:

 Debe existir un registro referente a una carga de Exportación desde FAASA a FIASA Usuarios deben estar logueados

### **Flujo Normal**:

58. Usuarios ingresan Login

- 59. El Operador Córdoba recibe la información sobre la modificación de un dato de embarque, por parte de la empresa transportadora, los cuales pueden ser nro de CRT, Nombre de Chofer, Nro de Viaje, Nro de Factura, Descripción de la carga, Volumen, Peso Bruto, Fecha de partida, Placa de Camión, Observaciones.
- 60. El Operador Córdoba modifica el dato en el sistema.
- 61. El Operador Frontera Argentina verifica los datos de embarque al momento del cruce de frontera.
- 62. El Operador Frontera Argentina modifica el dato si corresponde.
- 63. El Operador Frontera Brasilera verifica los datos de embarque al momento del cruce de frontera.
- 64. El Operador Frontera Brasilera modifica el dato si corresponde.

### **Flujo Alternativo**:

- 7. Si el Login es incorrecto, el sistema muestra un mensaje indicándole al usuario que debe ingresarlo nuevamente para poder acceder.
- 8. Si los datos de embarque no difieren con lo informado al momento de la partida del mismo, no será necesaria la modificación de ningún dato.

### **Resultado Esperado**:

Los datos de los embarques han sido modificados en el sistema

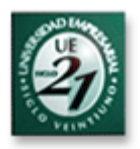

### **Modificar Datos de Embarques de Exportación Terrestre**

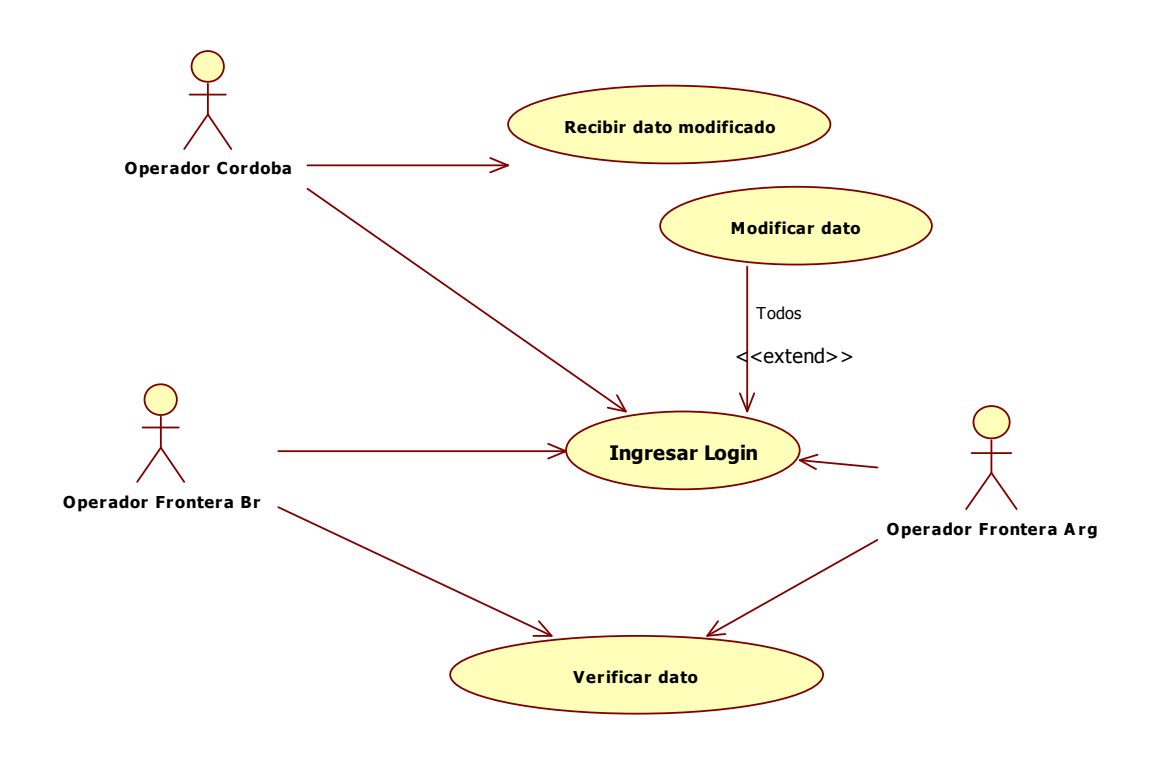

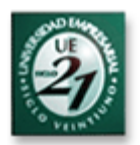

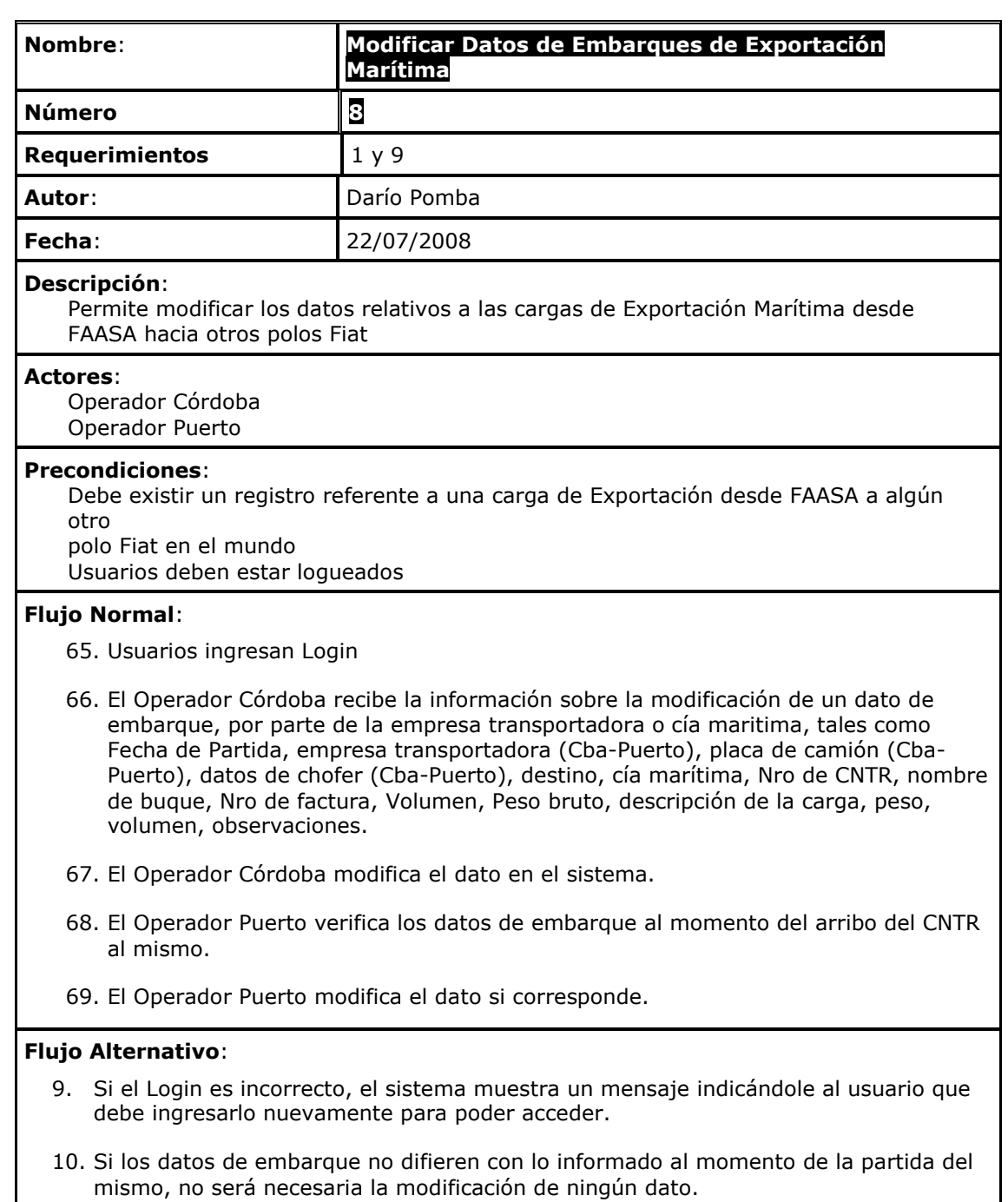

### **Resultado Esperado**:

Los datos de los embarques han sido modificados en el sistema

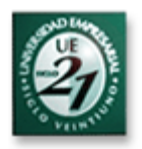

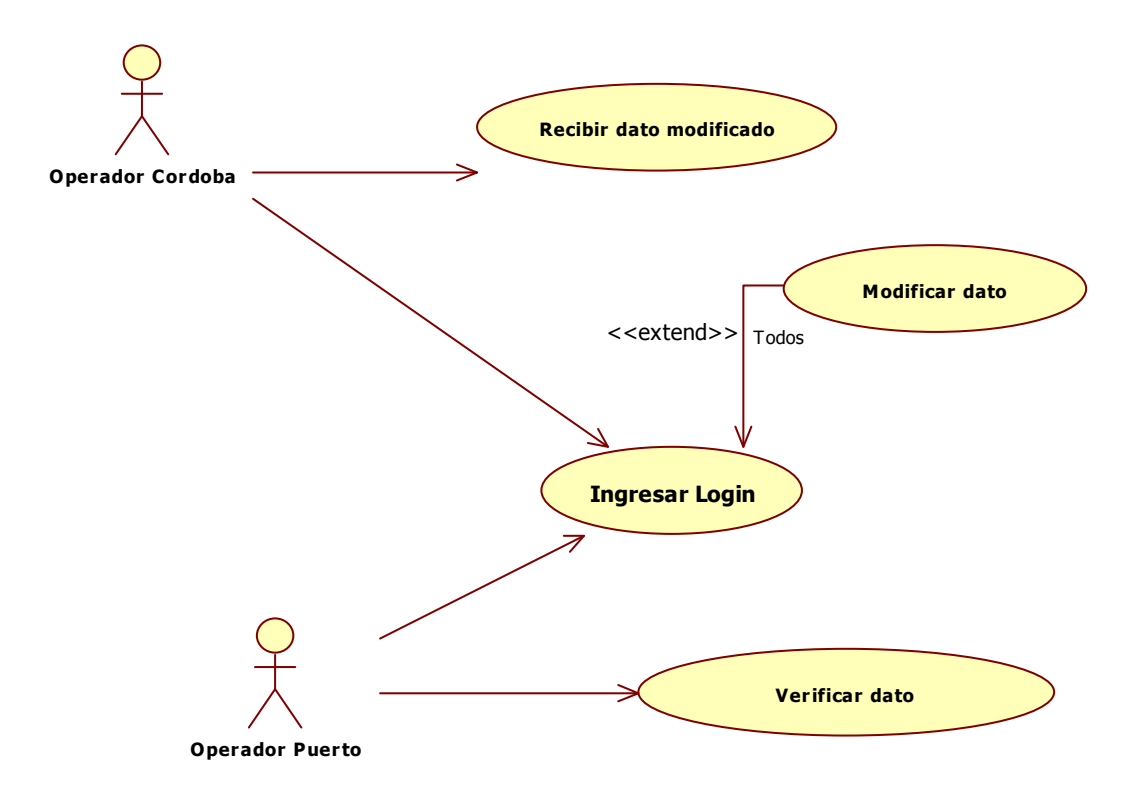

### **Modificar Datos de Embarques de Exportación Marítima**

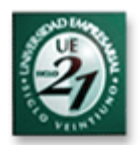

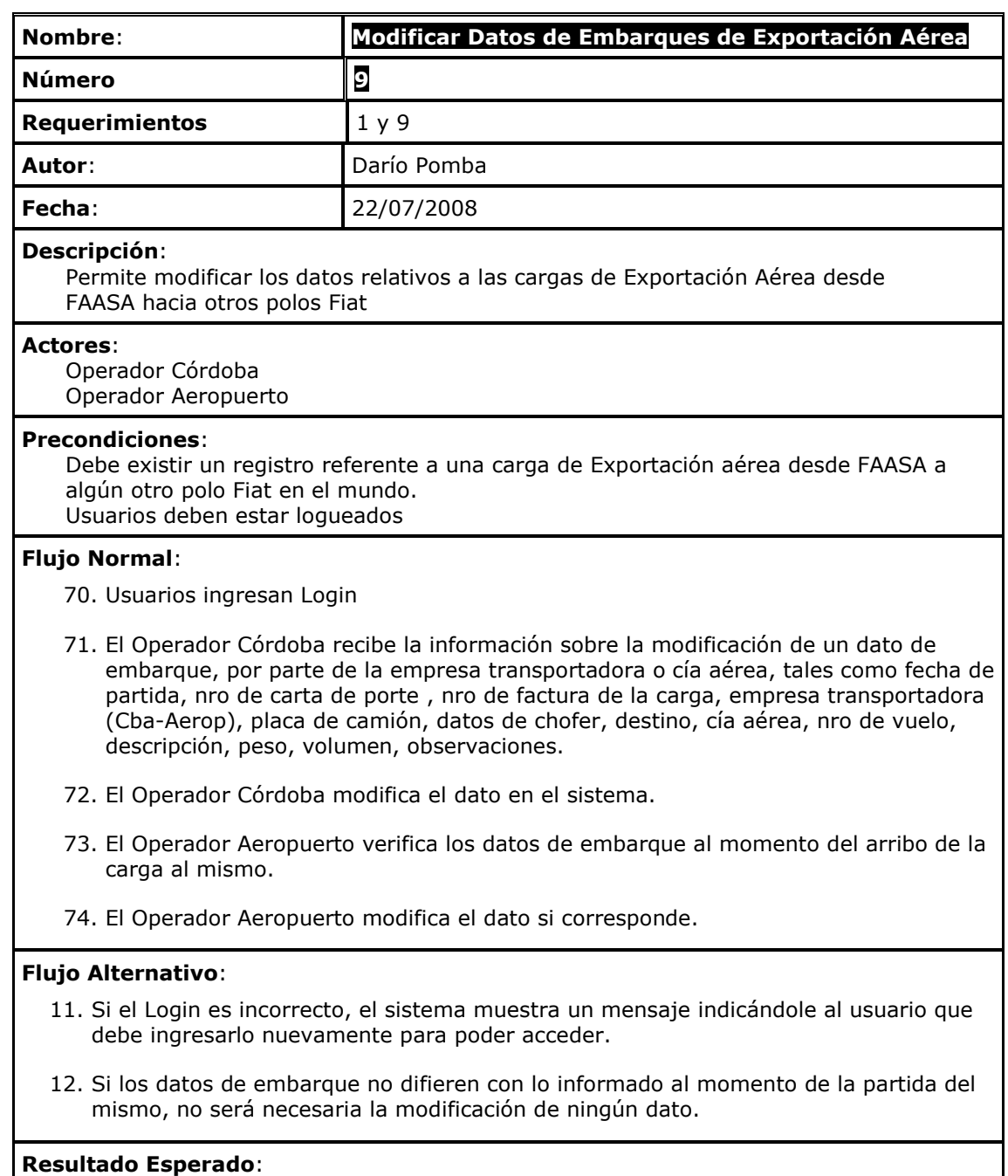

Los datos de los embarques han sido modificados en el sistema

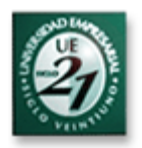

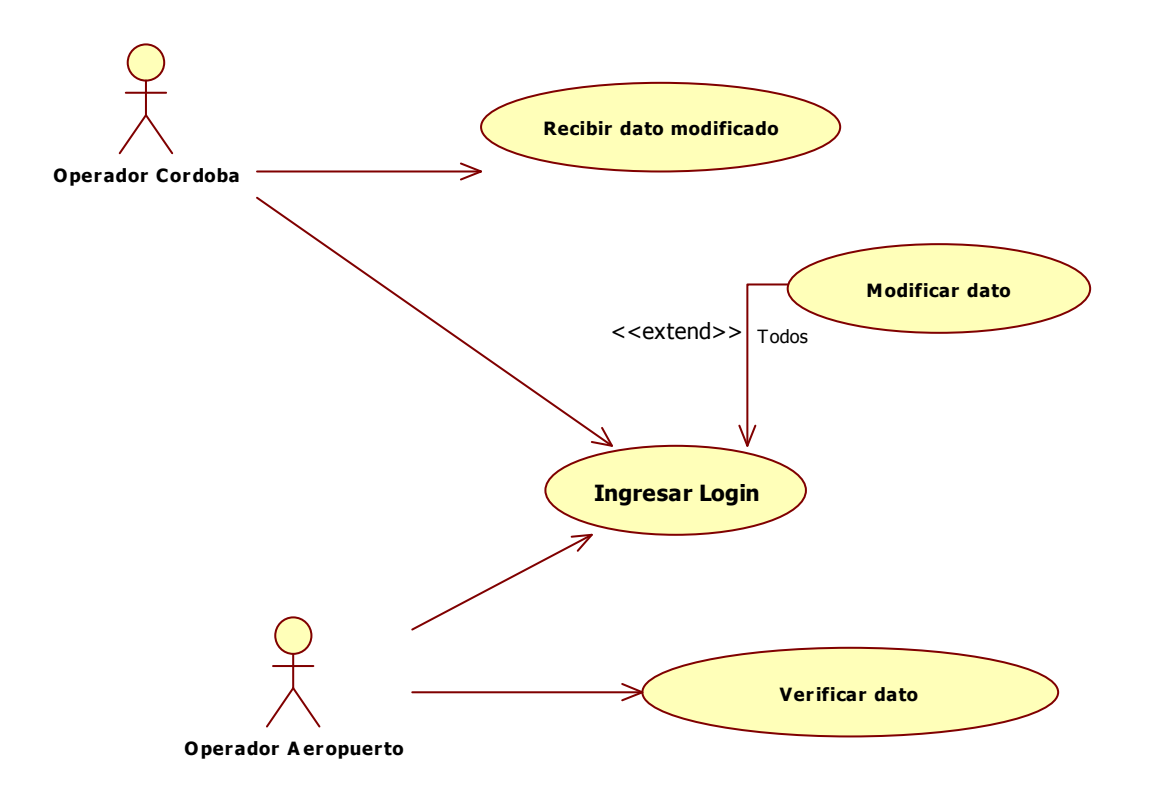

### **Modificar Datos de Embarques de Exportación Aérea**

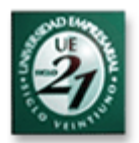

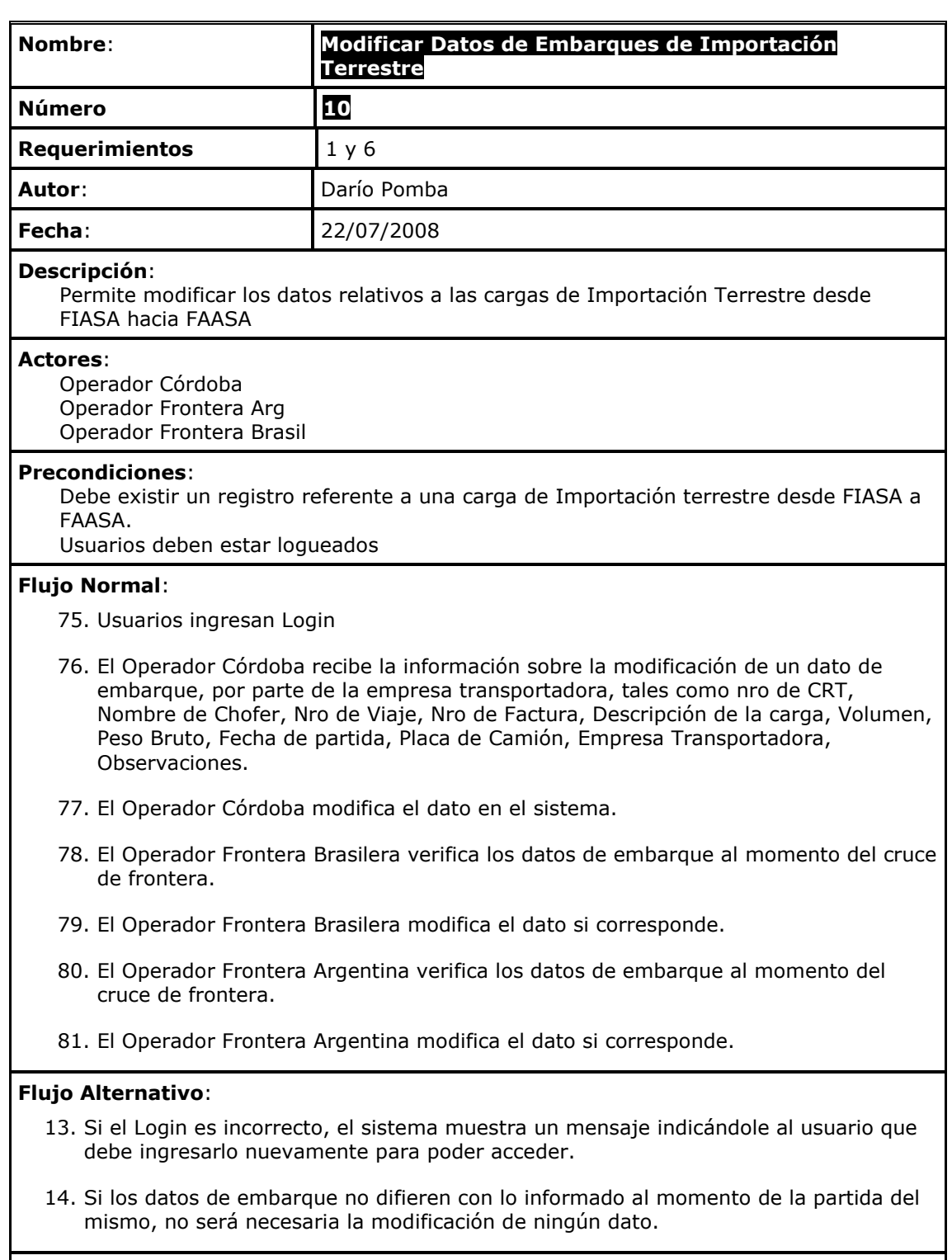

### **Resultado Esperado**:

Los datos de los embarques han sido modificados en el sistema

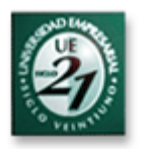

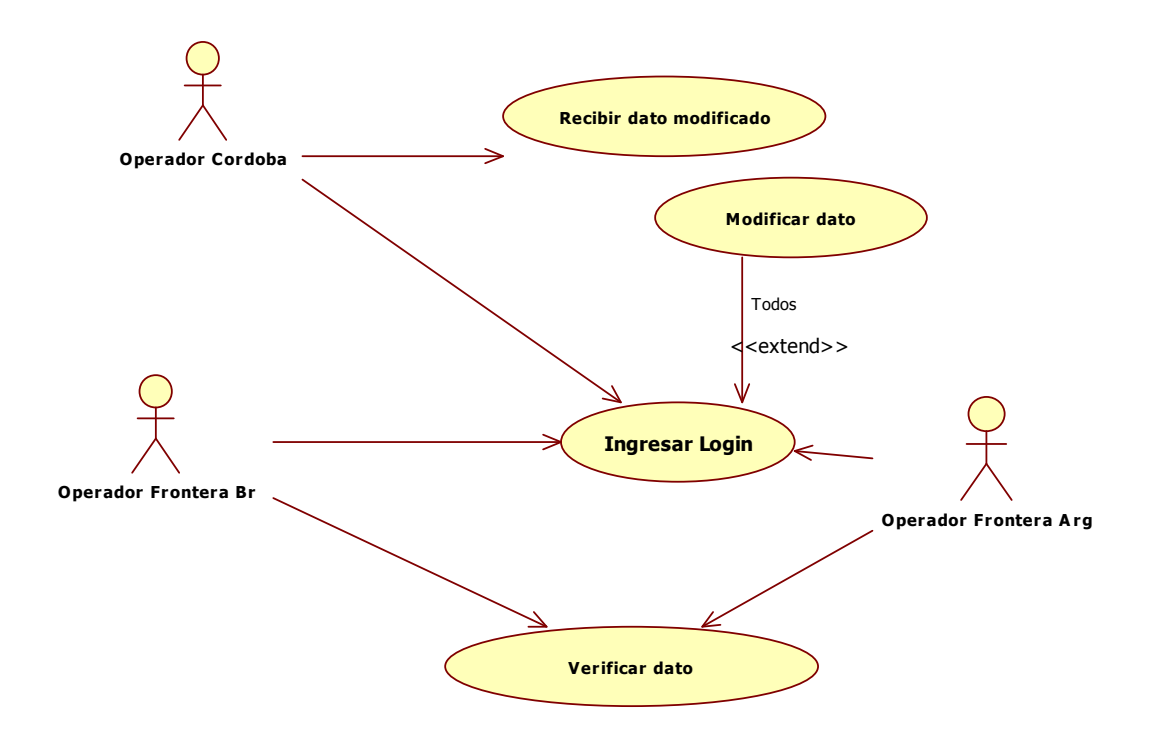

### **Modificar Datos de Embarques de Importación Terrestre**

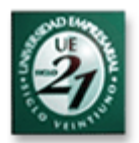

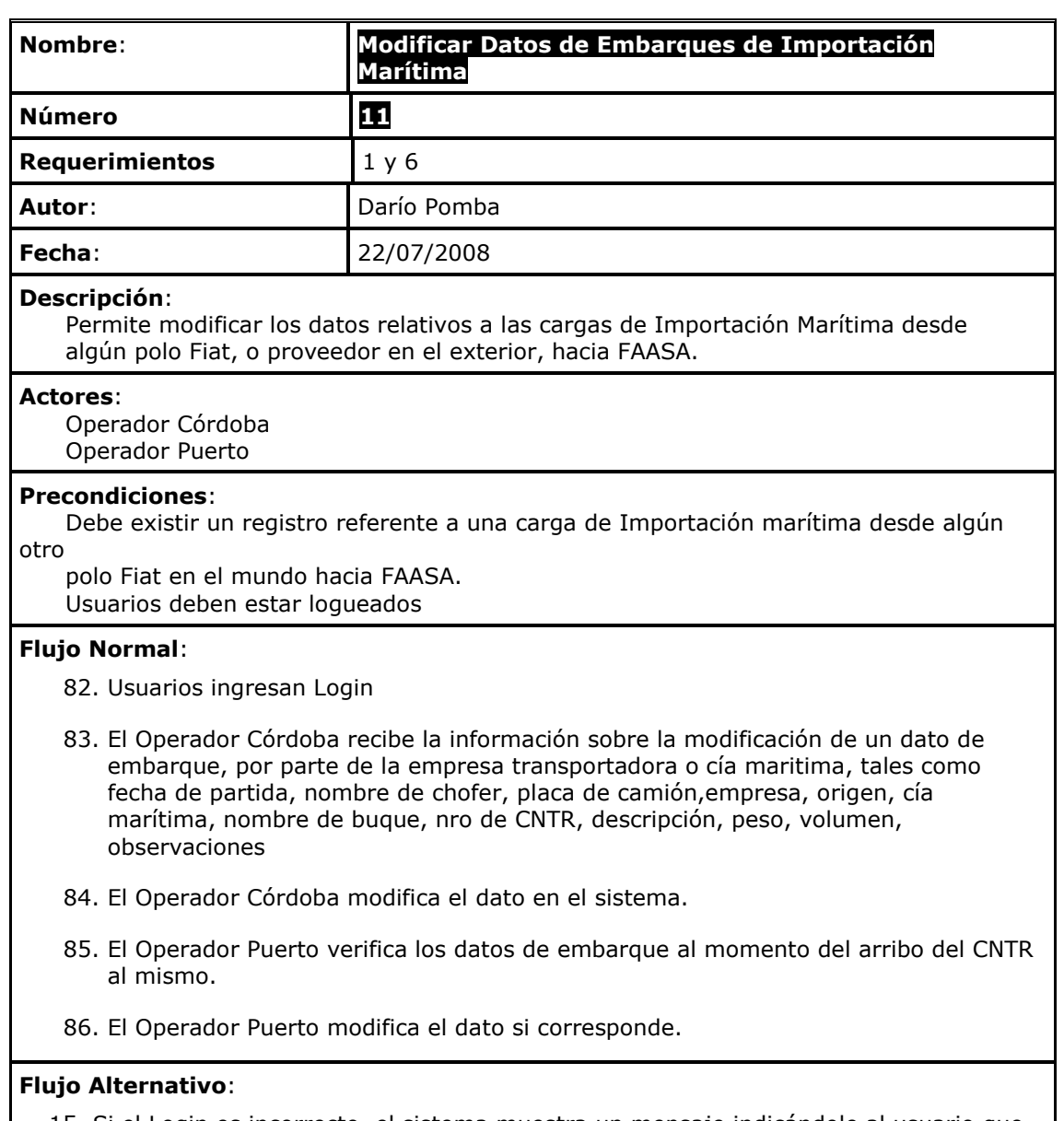

- 15. Si el Login es incorrecto, el sistema muestra un mensaje indicándole al usuario que debe ingresarlo nuevamente para poder acceder.
- 16. Si los datos de embarque no difieren con lo informado al momento de la partida del mismo, no será necesaria la modificación de ningún dato.

### **Resultado Esperado**:

Los datos de los embarques han sido modificados en el sistema

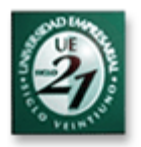

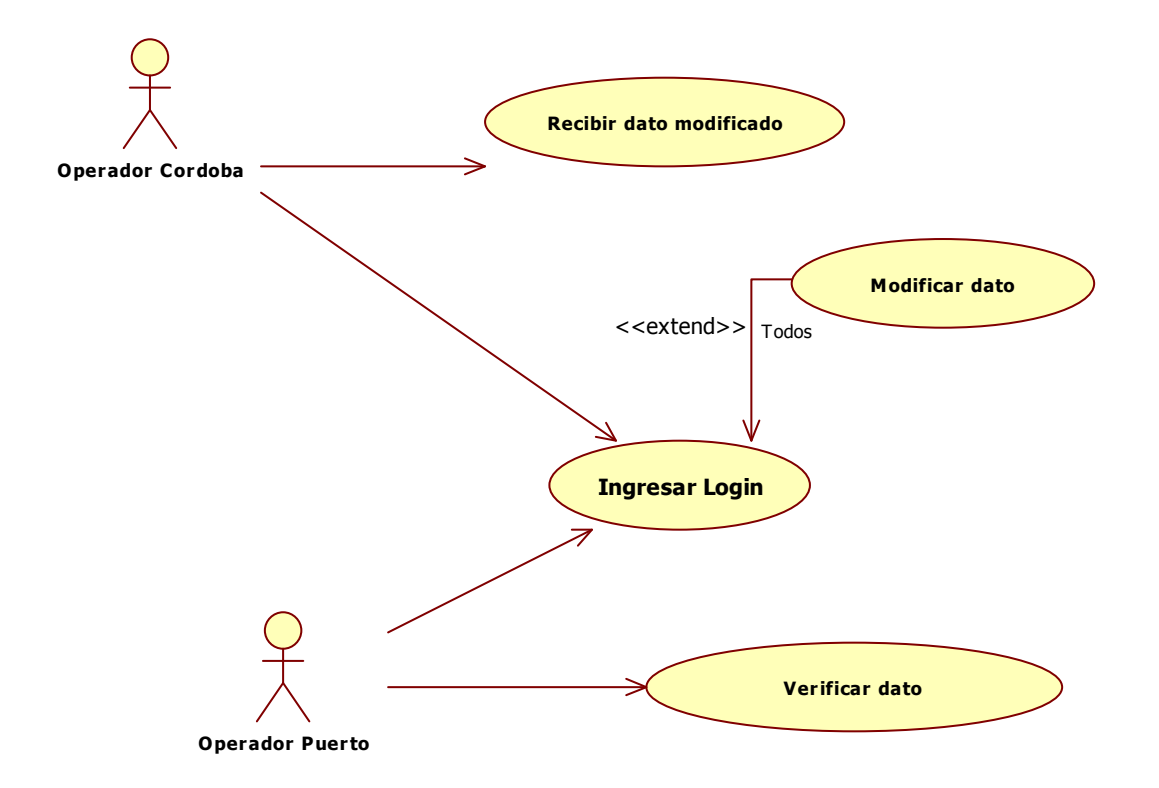

### **Modificar Datos de Embarques de Importación Marítima**

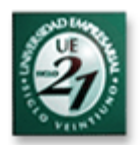

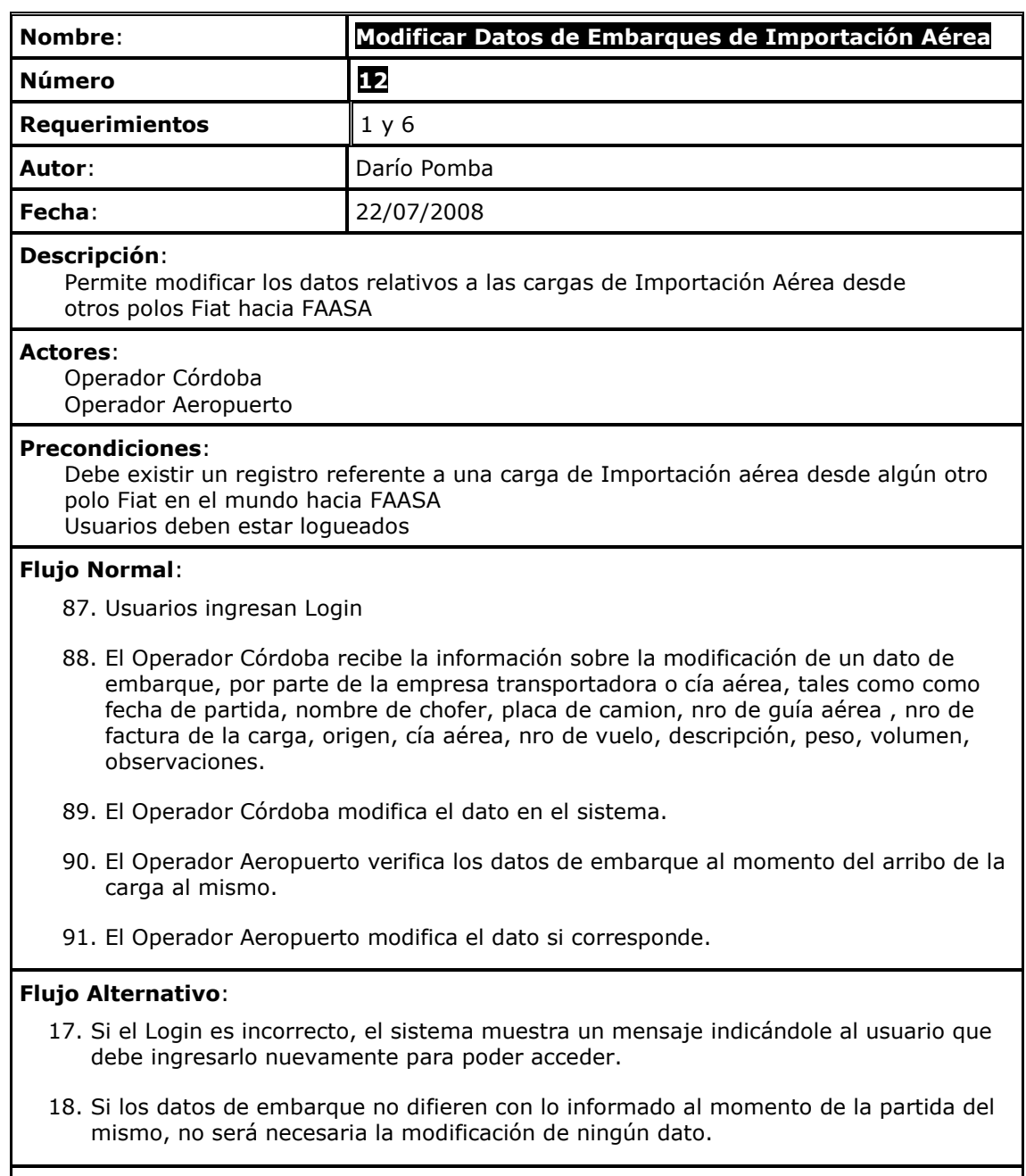

### **Resultado Esperado**:

Los datos de los embarques han sido modificados en el sistema

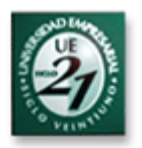

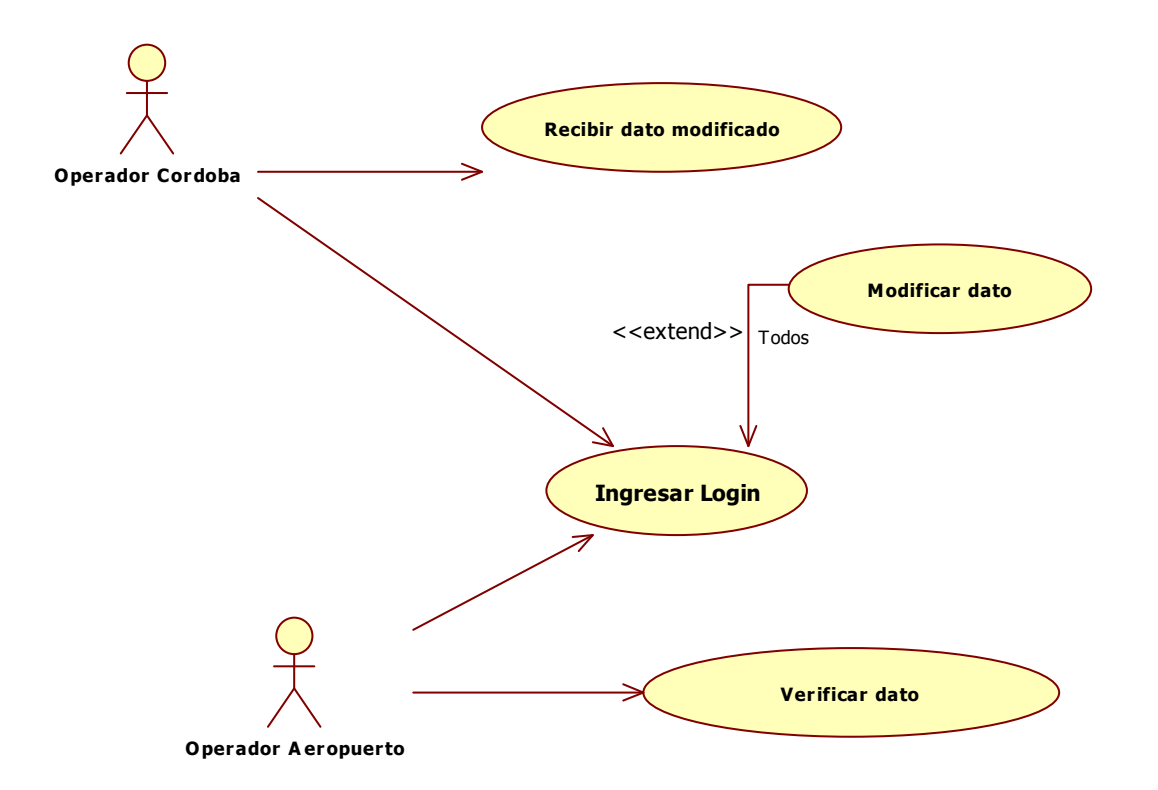

### **Modificar Datos de Embarques de Importación Aérea**

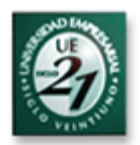

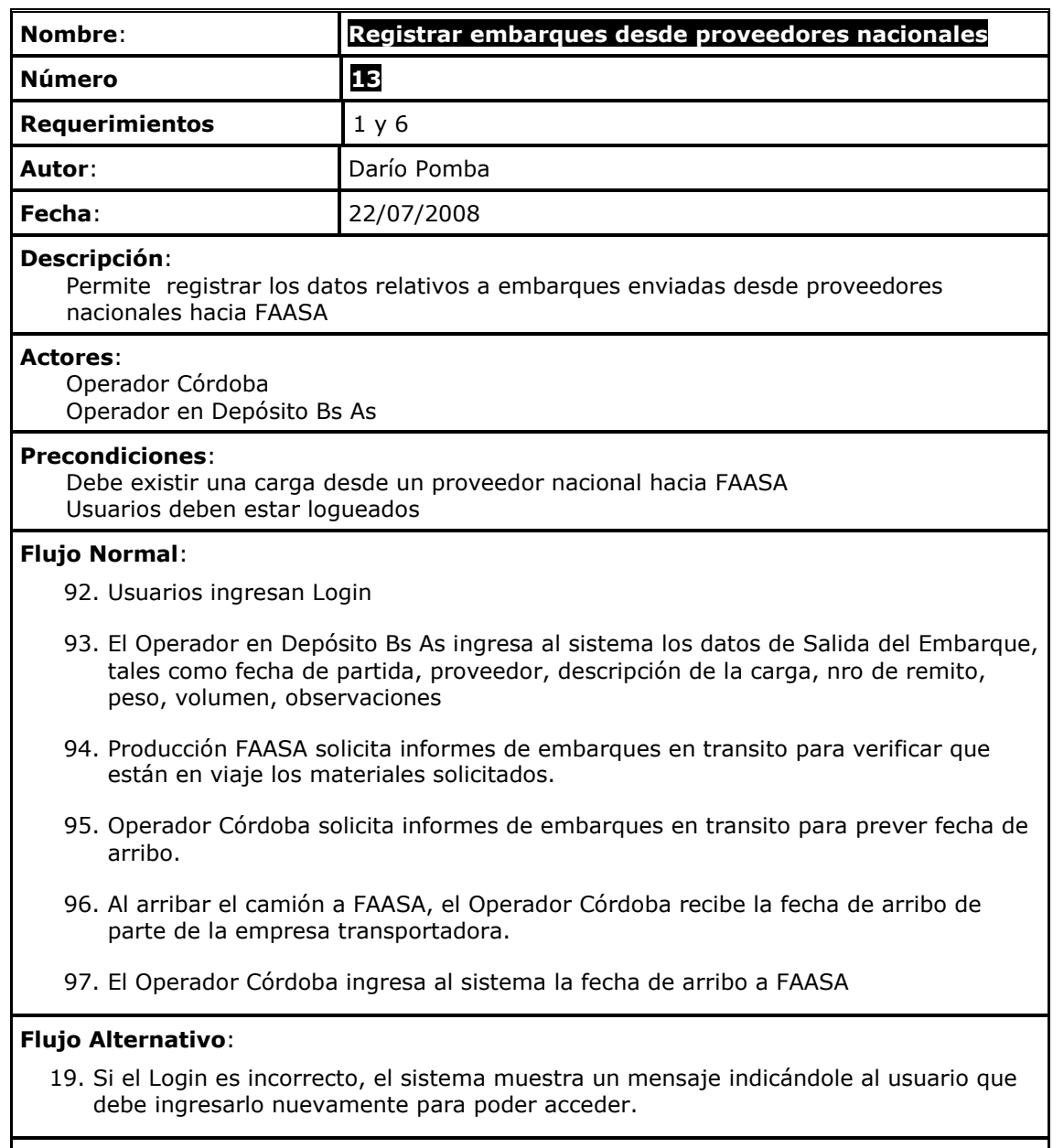

### **Resultado Esperado**:

Los datos de los embarques han sido almacenados en el sistema

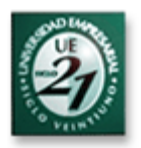

### **Registrar embarques desde proveedores nacionales**

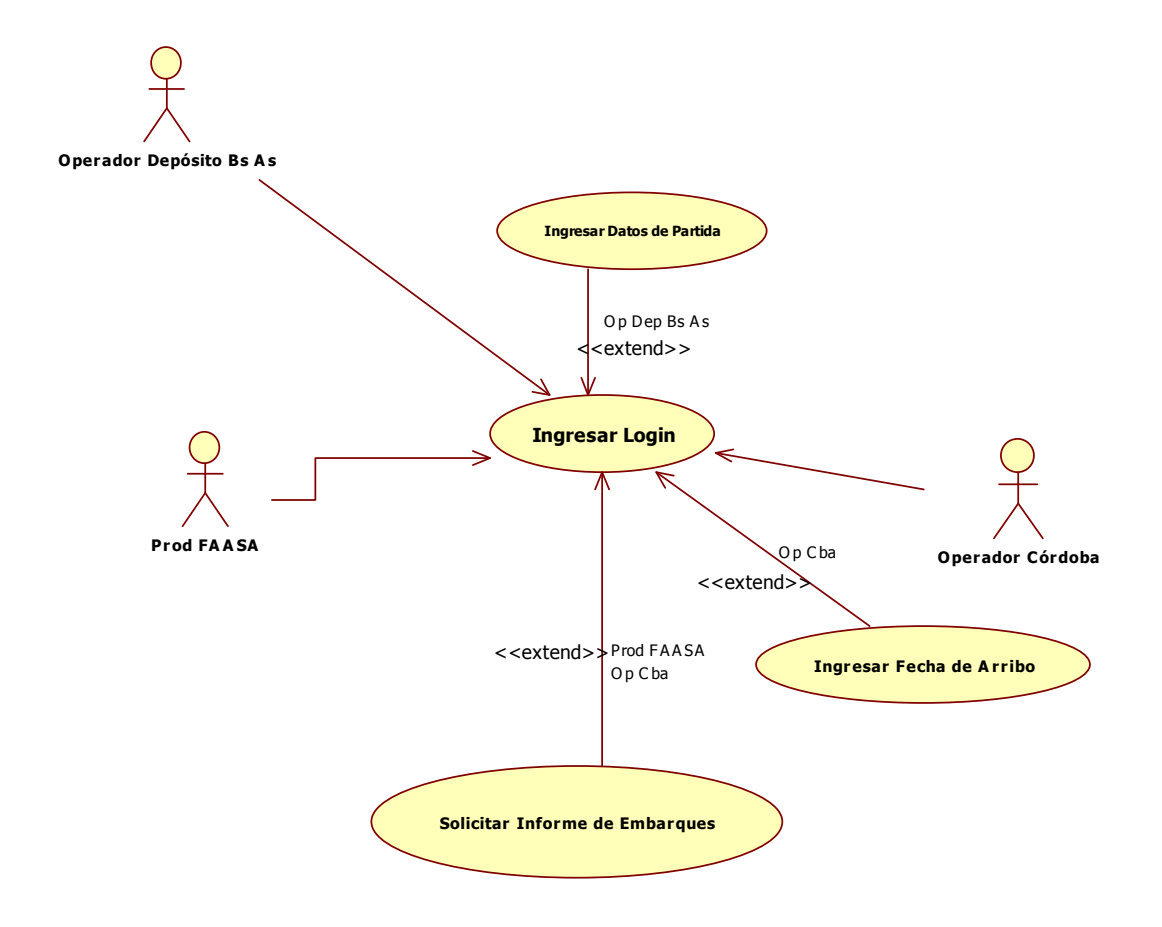

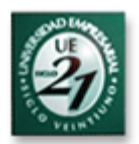

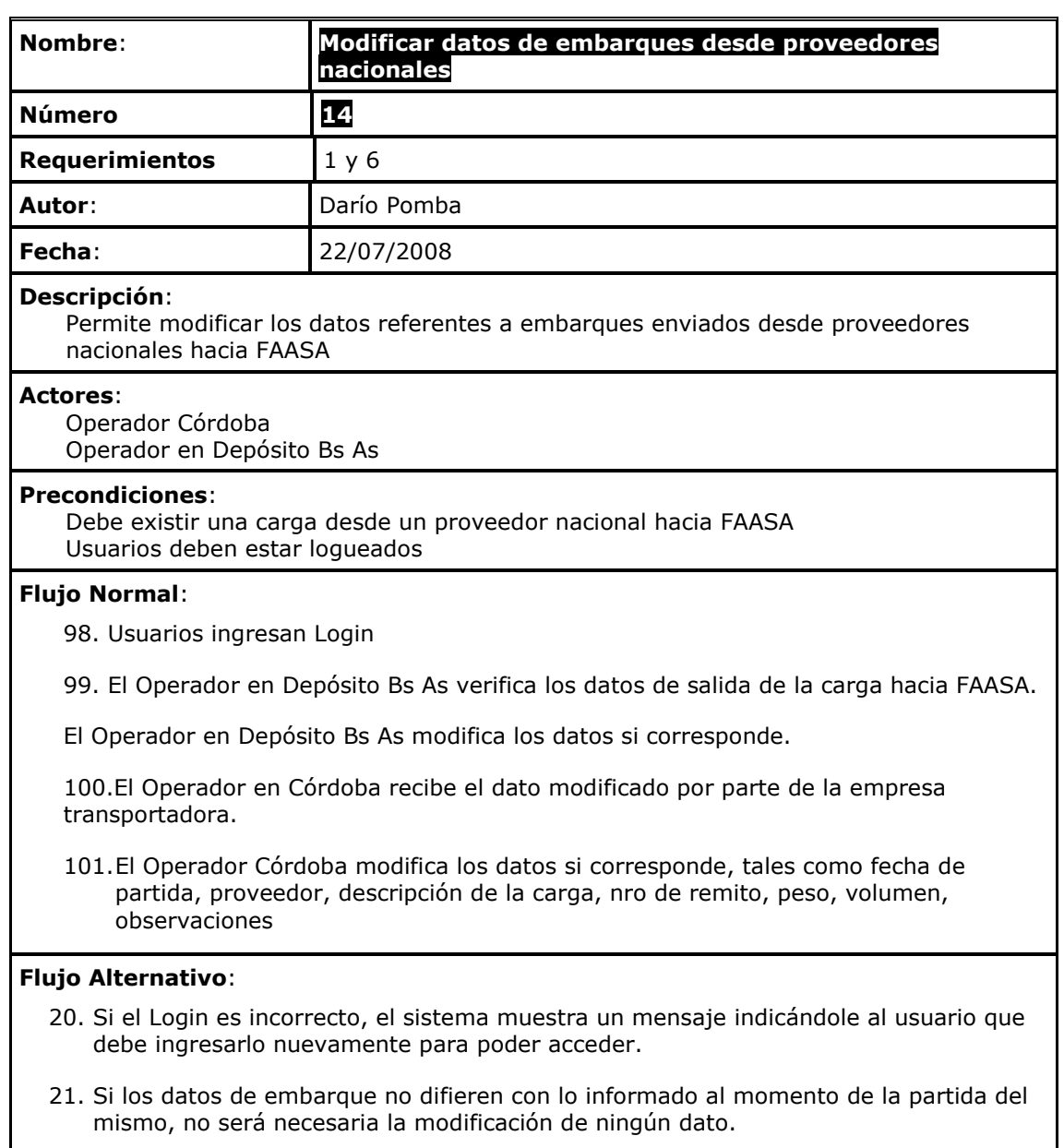

### **Resultado Esperado**:

Los datos de los embarques han sido modificados en el sistema

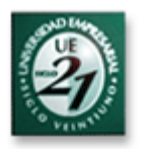

### **Modificar datos de embarques desde proveedores nacionales**

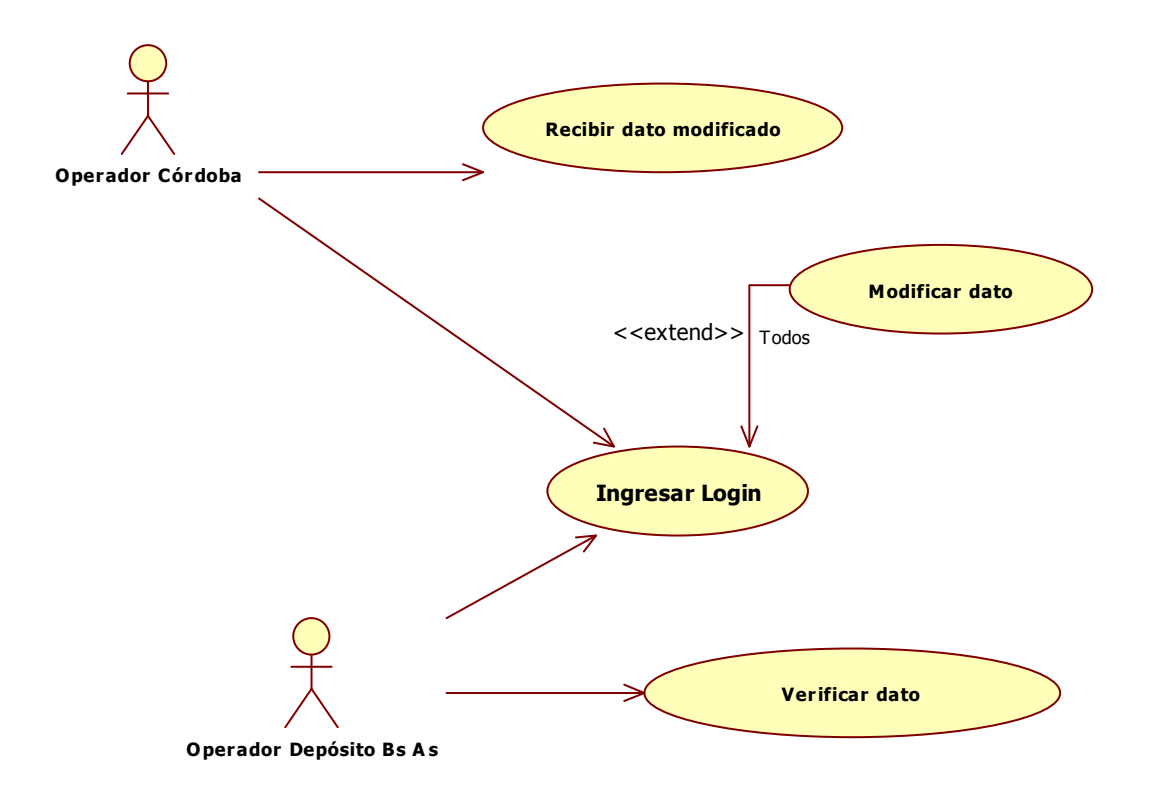

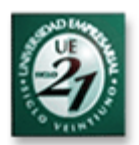

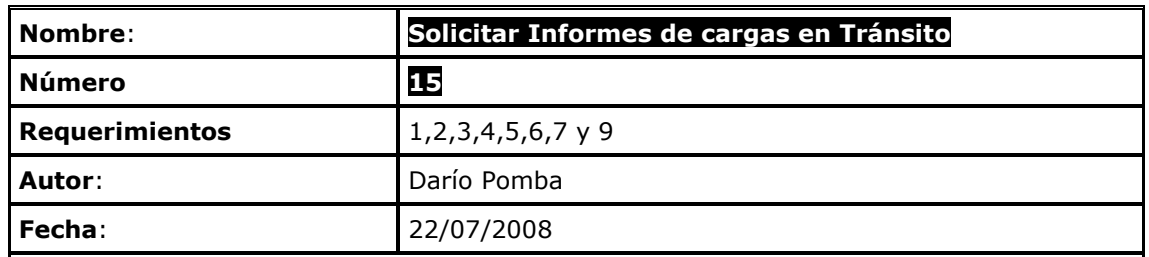

### **Descripción**:

 Permite a los diferentes interesados en la situación de las cargas en tránsito, consultar el

status de las mismas.

#### **Actores**:

 Operador Córdoba Comercio Exterior Operador Frontera Br Operador Frontera Arg Operador Puerto Operador Aeropuerto Polos Fiat Destino

#### **Precondiciones**:

 Debe existir una carga en tránsito vía marítima, aérea o terrestre, ya sea importación, exportación o flete nacional, para algunos de los interesados. Usuarios deben estar logueados

### **Flujo Normal**:

102.Usuarios ingresan Login

103.Usuarios solicitan informes de cargas en tránsito.

### **Flujo Alternativo**:

22. Si el Login es incorrecto, el sistema muestra un mensaje indicándole al usuario que debe ingresarlo nuevamente para poder acceder.

#### **Resultado Esperado**:

 Los usuarios han obtenidos sus informes de cargas en tránsito por las 3 vías (marítima, aérea y terrestre tanto de importación como de exportación)

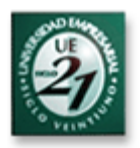

### **Solicitar Informes de cargas en Tránsito**

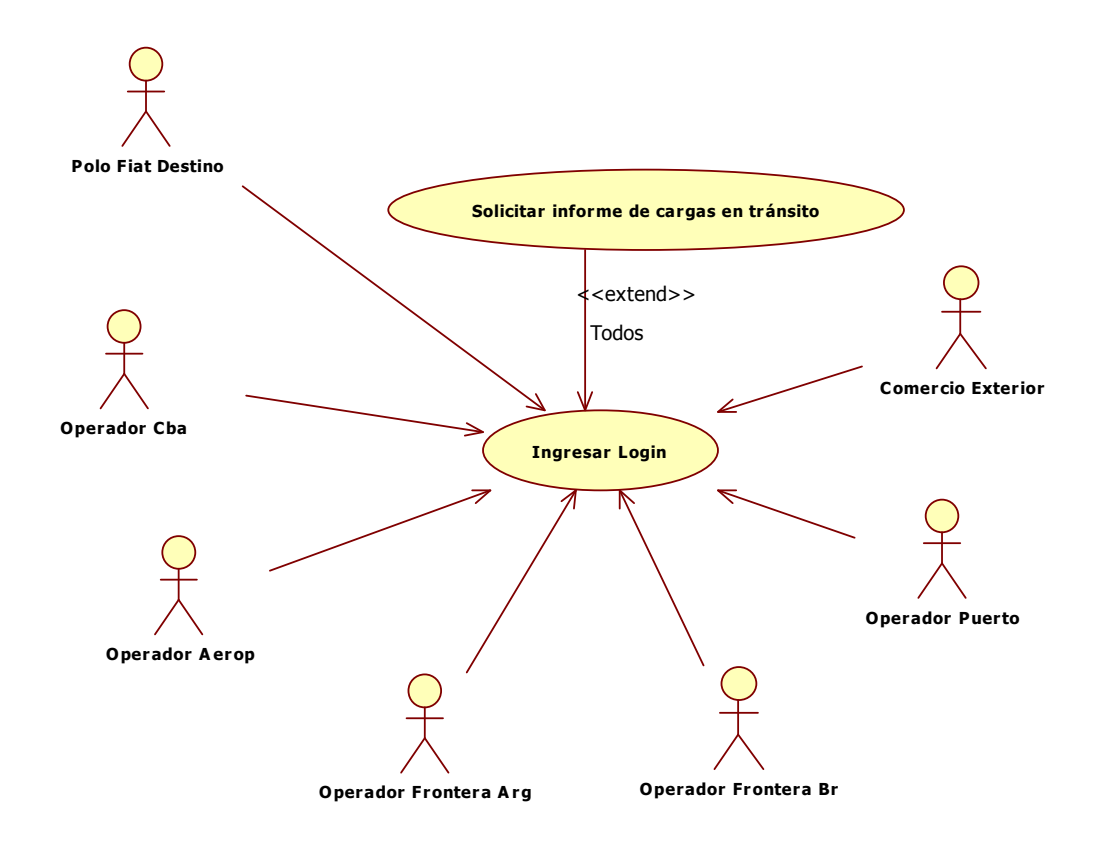

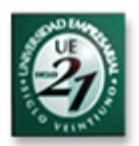

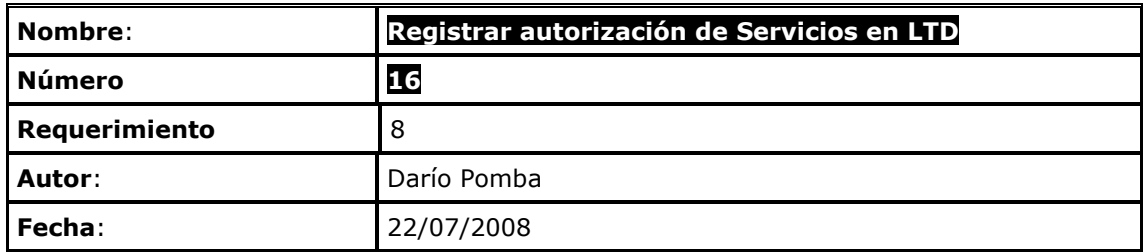

#### **Descripción**:

 Permite registrar las autorizaciones de los servicios facturados, para el posterior envío de las facturas al sector pago proveedores.

#### **Actores**:

Autorización de Servicios

Empresa Transportadora

#### **Precondiciones**:

 Debe existir una flete cumplido por parte de la empresa transportadora y una factura por

el mismo

Usuarios deben estar logueados

### **Flujo Normal**:

104.Usuarios ingresan Login

- 105.Autorización de Servicios recibe la factura de parte de la empresa transportadora prestataria del servicio.
- 106.Autoriz de Servicios verifica que el servicio fue cumplido.
- 107.Autoriz de Servicios marca la autorización del servicio en el sistema y envía la factura al sector pago proveedores.

### **Flujo Alternativo**:

23. Si el Login es incorrecto, el sistema muestra un mensaje indicándole al usuario que debe ingresarlo nuevamente para poder acceder.

### **Resultado Esperado**:

La autorización del servicio para el posterior pago, fue registrada en el sistema.

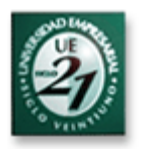

### **Registrar autorización de Servicios en LTD**

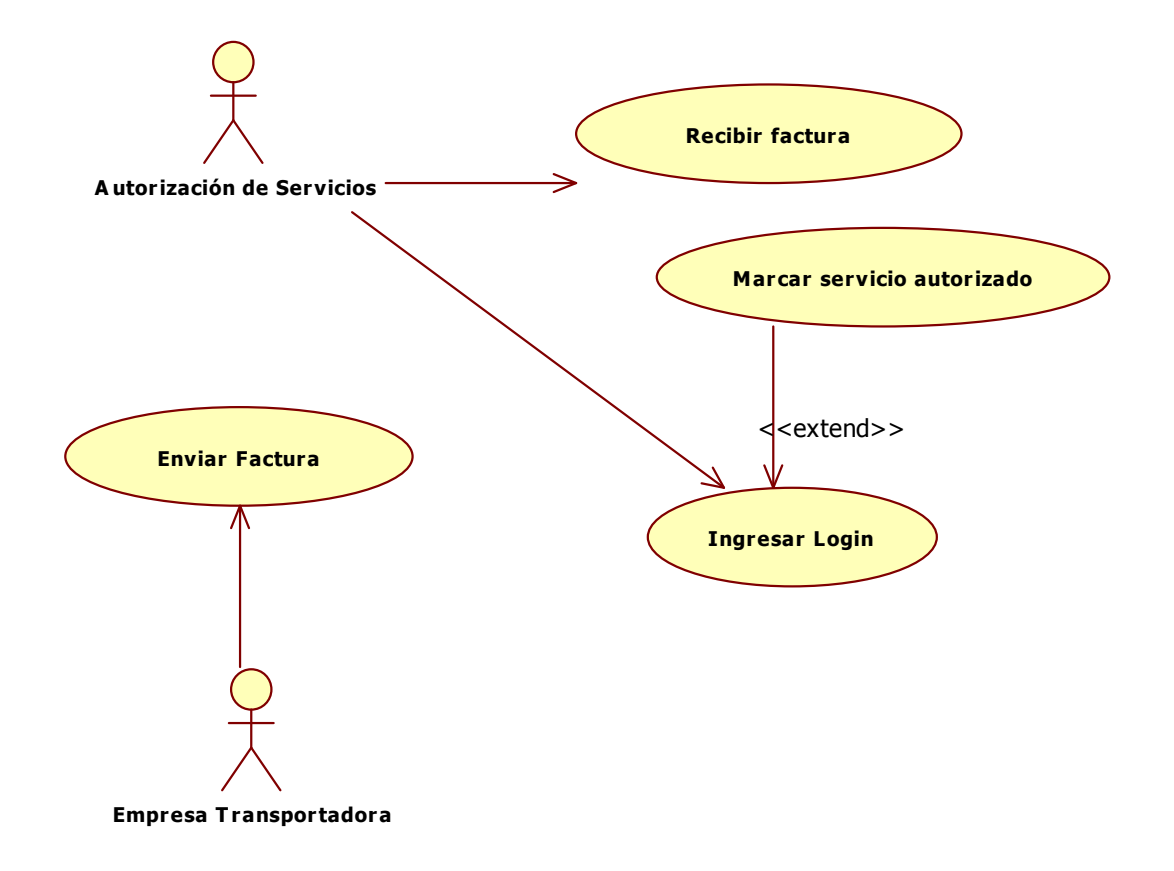

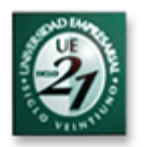

# DER (Diagrama de Entidad Relación)

A continuación se muestra el diagrama de Entidad relación con todas la entradas y salidas indicadas en los prototipos de interfaz anteriormente, a manera de campos, y luego se indica el detalle de cada campo y sus atributos en el diccionario de datos.

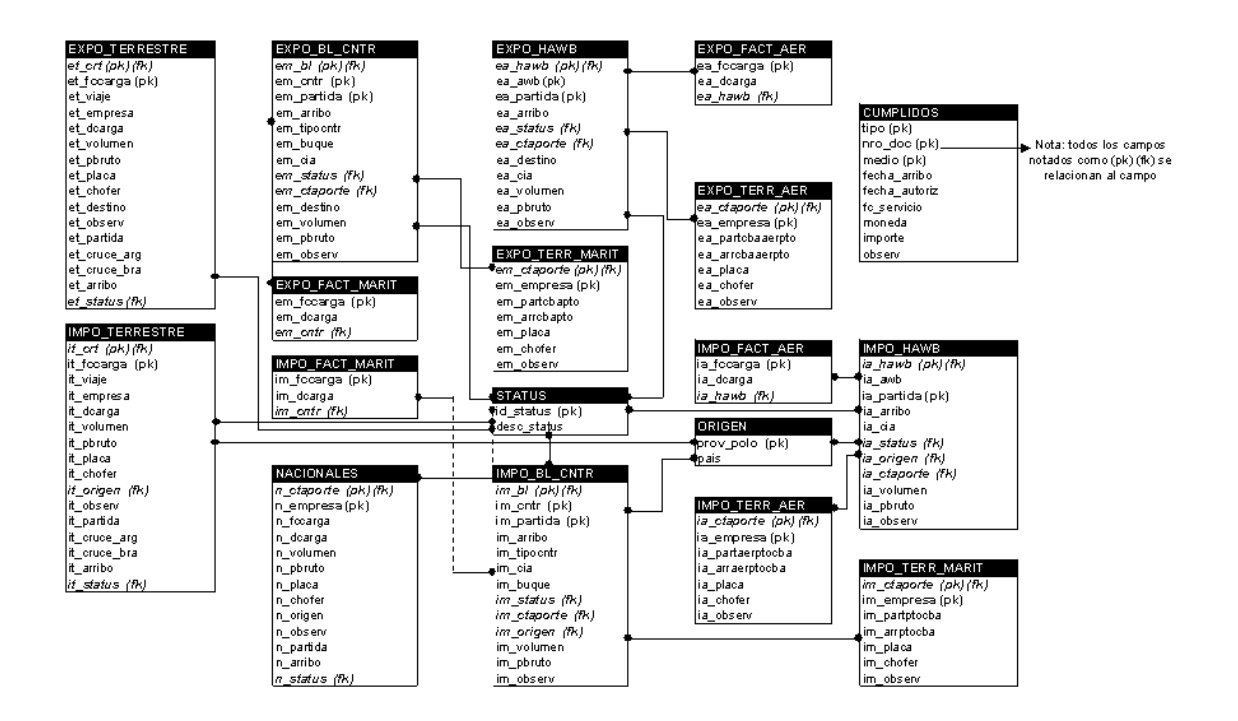

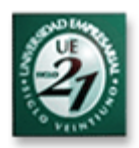

# Diccionario de Datos

## **Entidad : EXPO\_TERRESTRE**

## **Atributos**

**Nombre : et\_crt** ( Clave Primaria)

Alias: Conocimiento Rodoviario de Transporte (CRT) Descripción: Es el número del documento en donde se detalla la mercadería de exportación que se transporta, se exige para transitar y cruzar frontera. Tipo: Numérico Rango: 1 – 999999 Valor por defecto: No Permite Nulo: No

## **Nombre : et\_fccarga** ( Clave Primaria)

Alias: Factura de la carga Descripción: Es el documento en donde se detalla la descripción e importe de la mercadería incluida en una factura. Tipo: Varchar2 Tamaño: 13 Formato: Prefijo- Número, ej ("0001-00001234") Valor por defecto: 0000-00000000 Permite Nulo: No

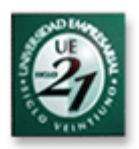

## **Nombre : et\_viaje**

Alias: Número de viaje Descripción: Número con el que la empresa transportadora identifica un viaje de exportación. Tipo: Varchar2 Tamaño: 9 Formato: Prefijo- Número, ej (BR-053436) Valor por defecto: "BR-000000" Permite Nulo: No Observaciones: Los viajes terrestres de exportación en gral se identifican con el prefijo BR (viajan todos a Brasil)

## **Nombre : et\_empresa**

Alias: Empresa Transportadora Descripción: Nombre de la empresa transportadora que realiza el viaje Tipo: Varchar2 Tamaño: 50 Valor por defecto: No Permite Nulo: No

## **Nombre : et\_dcarga**

Alias: Descripción de la carga Descripción: Detalle de la carga transportada ( ej, 10 motores, 30 cajas de cambio) Tipo: Varchar2 Tamaño: 100 Valor por defecto: No Permite Nulo: No

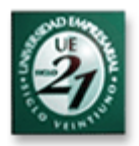

## **Nombre : et\_volumen**

Alias: Volumen Descripción: Volumen de la carga transportada. Tipo: Numérico Rango: 1 a 99 (la capacidad máxima de un camión llega hasta los 85 mts3 aprox) Dígitos Decimales: 2 Unidad de Medida: Metros cúbicos (M3) Valor por defecto: 0 Permite Nulo: No

## **Nombre : et\_pbruto**

Alias: Peso Bruto Descripción: Peso Bruto de la carga transportada expresado en Kilogramos Tipo: Numérico Rango: 0 a 25000 (la capacidad máxima de un camión llega hasta los 24000 Kg aprox) Dígitos Decimales: 2 Unidad de Medida: Kilogramos ( Kg) Valor por defecto: 0 Permite Nulo: No

## **Nombre : et\_placa**

Alias: Placa del Camión Descripción: Placa identificadora del vehículo transportador Tipo: Varchar2 Tamaño: 10 Valor por defecto: No Permite Nulo: No

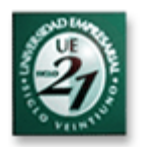

## **Nombre : et\_chofer**

Alias: Nombre de Chofer Descripción: Nombre y apellido del chofer responsable del transporte de la carga Tipo: Varchar2 Tamaño: 50 Valor por defecto: No Permite Nulo: No

## **Nombre : et\_destino**

Alias: Destino Descripción: Destino final de la carga ( ej: Fiat Brasil) Tipo: Varchar2 Tamaño: 30 Valor por defecto: No Permite Nulo: No

## **Nombre : et\_observ**

Alias: Observaciones Descripción: Alguna aclaración o detalle que se quisiera indicar sobre el viaje. Tipo: Varchar2 Tamaño: 200 Valor por defecto: No Permite Nulo: Si

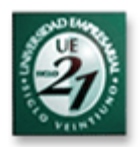

## **Nombre : et\_partida**

Alias: Fecha de Partida Descripción: Fecha de partida del viaje de exportación desde Fiat Córdoba. Tipo: Date Formato: dd/mm/aaaa Valor por defecto: Fecha actual Permite Nulo: No

## **Nombre : et\_cruce\_arg**

Alias: Fecha de Cruce Descripción: Fecha de cruce por frontera Argentina del viaje de exportación. Tipo: Date Formato: dd/mm/aaaa Valor por defecto: No Permite Nulo: Si (Cuando todavía no cruzó por frontera Argentina el valor es nulo)

## **Nombre : et\_cruce\_bra**

Alias: Fecha de Cruce Descripción: Fecha de cruce por frontera Brasilera del viaje de exportación. Tipo: Date Formato: dd/mm/aaaa Valor por defecto: No Permite Nulo: Si (Cuando todavía no cruzó por frontera Brasilera el valor es nulo)

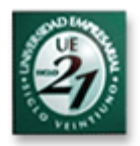

## **Nombre : et\_arribo**

Alias: Fecha de Arribo Descripción: Fecha de arribo del viaje de exportación a destino. Tipo: Date Formato: dd/mm/aaaa Valor por defecto: No Permite Nulo: Si (Cuando todavía no arribó a destino el valor es nulo)

## **Nombre : et\_status** (clave foránea)

Alias: Status

Descripción: Status del viaje de exportación en el momento de la consulta (ej;

el viaje se encuentra en status "FAASA – Paso de los Libres")

Tipo: Numérico ( Asociado a la descripción en la tabla STATUS)

Rango:

Valor por defecto: No

Permite Nulo: No

Observaciones: Se completa automáticamente conforme a las fechas ingresadas

Ejemplos: Cuando el viaje tiene fecha de salida de FAASA y no tiene fecha de arribo a Paso de los Libres el status es 1 ( CBA – PLL). Cuando se cierra el tránsito con la fecha de arribo a destino, el status es 20 ("ARRIBADO")

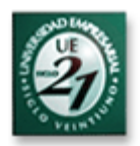

## **Entidad : IMPO\_TERRESTRE**

## **Atributos**

## **Nombre : it\_crt** ( Clave Primaria)

Alias: Conocimiento Rodoviario de Transporte (CRT) Descripción: Es el número del documento en donde se detalla la mercadería de importación que se transporta, se exige para transitar y cruzar frontera. Tipo: Numérico Rango: 1 – 999999 Valor por defecto: No Permite Nulo: No

## **Nombre : it\_fccarga** ( Clave Primaria)

Alias: Factura de la carga Descripción: Es el documento en donde se detalla la descripción e importe de la mercadería incluida en una factura. Tipo: Varchar2 Tamaño: 13 Formato: Prefijo- Número, ej ("0001-00001234") Valor por defecto: 0000-00000000 Permite Nulo: No

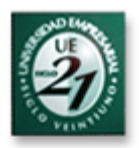

## **Nombre : it\_viaje**

Alias: Número de viaje Descripción: Número con el que la empresa transportadora identifica un viaje de importación. Tipo: Varchar2 Tamaño: 9 Formato: Prefijo- Número, ej (AR-053436) Valor por defecto: "AR-000000" Permite Nulo: No Observaciones: Los viajes terrestres de importación se identifican con el prefijo AR (viajan todos a Argentina)

## **Nombre : it\_empresa**

Alias: Empresa Transportadora Descripción: Nombre de la empresa transportadora que realiza el viaje Tipo: Varchar2 Tamaño: 50 Valor por defecto: No Permite Nulo: No

## **Nombre : it\_dcarga**

Alias: Descripción de la carga Descripción: Detalle de la carga transportada ( ej, 10 bujías, 30 bombas inyectoras) Tipo: Varchar2 Tamaño: 100 Valor por defecto: No Permite Nulo: No

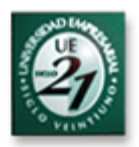

## **Nombre : it\_volumen**

Alias: Volumen Descripción: Volumen de la carga transportada. Tipo: Numérico Rango: 1 a 99 (la capacidad máxima de un camión llega hasta los 85 mts3 aprox) Dígitos Decimales: 2 Unidad de Medida: Metros cúbicos (M3) Valor por defecto: 0 Permite Nulo: No

## **Nombre : it\_pbruto**

Alias: Peso Bruto Descripción: Peso Bruto de la carga transportada expresado en Kilogramos. Tipo: Numérico Rango: 0 a 25000 (la capacidad máxima de un camión llega hasta los 24000 Kg aprox) Dígitos Decimales: 2 Unidad de Medida: Kilogramos ( Kg) Valor por defecto: 0 Permite Nulo: No

## **Nombre : it\_placa**

Alias: Placa del Camión Descripción: Placa identificadora del vehículo transportador Tipo: Varchar2 Tamaño: 10 Valor por defecto: No Permite Nulo: No

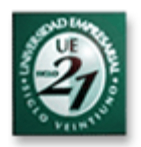

## **Nombre : it\_chofer**

Alias: Nombre de Chofer Descripción: Nombre y apellido del chofer responsable del transporte de la carga Tipo: Varchar2 Tamaño: 50 Valor por defecto: No Permite Nulo: No

## **Nombre : it\_origen** ( clave foránea)

Alias: Origen Descripción: Origen de la carga ( ej. Nombre del proveedor, Fiat Brasil) Tipo: Varchar2 Tamaño: 50 Valor por defecto: No Permite Nulo: No

## **Nombre : it\_observ**

Alias: Observaciones Descripción: Alguna aclaración o detalle que se quisiera indicar sobre el viaje. Tipo: Varchar2 Tamaño: 200 Valor por defecto: No Permite Nulo: Si

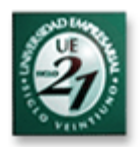

## **Nombre : it\_partida**

Alias: Fecha de Partida Descripción: Fecha de partida del viaje de importación desde el origen. Tipo: Date Formato: dd/mm/aaaa Valor por defecto: Fecha actual Permite Nulo: No

## **Nombre : it\_cruce\_bra**

Alias: Fecha de Cruce Descripción: Fecha de cruce por frontera Brasilera del viaje de importación. Tipo: Date Formato: dd/mm/aaaa Valor por defecto: No Permite Nulo: Si (Cuando todavía no cruzó por frontera Brasilera el valor es nulo)

## **Nombre : it\_cruce\_arg**

Alias: Fecha de Cruce Descripción: Fecha de cruce por frontera Argentina del viaje de importación. Tipo: Date Formato: dd/mm/aaaa Valor por defecto: No Permite Nulo: Si (Cuando todavía no cruzó por frontera Argentina el valor es nulo)

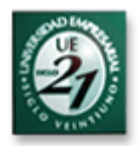

## **Nombre : it\_arribo**

Alias: Fecha de Arribo Descripción: Fecha de arribo del viaje de importación a destino (Fiat Córdoba). Tipo: Date Formato: dd/mm/aaaa Valor por defecto: No Permite Nulo: Si (Cuando todavía no arribó a destino el valor es nulo)

## **Nombre : it\_status** (clave foránea)

Alias: Status

Descripción: Status del viaje de importación en el momento de la consulta (ej;

el viaje se encuentra en status "Paso de los Libres – FAASA")

Tipo: Numérico ( Asociado a la descripción en la tabla STATUS)

Valor por defecto: No

Permite Nulo: No

Observaciones: Se completa automáticamente conforme a las fechas ingresadas

Ejemplos: Cuando el viaje tiene fecha de salida de Paso de los Libres y no tiene fecha de arribo a FAASA, el status es 9 (PLL –CBA).

Cuando se cierra el tránsito con la fecha de arribo a destino, el status es 20 ("ARRIBADO")
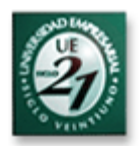

# **Entidad : EXPO\_BL\_CNTR**

### **Atributos**

### **Nombre : em\_bl** ( clave primaria)

Alias: Bill of Lading (BL)

Descripción: Es el documento en donde se detalla la mercadería de exportación que se transporta vía marítima, es emitido por la cía marítima y se exige por aduana al momento del embarque y en destino al arribo de la carga. Tipo: Varchar2

Tamaño: 20

Valor por defecto: No

Permite Nulo: No

### **Nombre : em\_cntr** ( clave primaria)

Alias: Numero de CNTR Descripción: Es el número del contenedor en donde se transporta la carga de exportación Tipo: Varchar2 Tamaño: 12 Formato: Prefijo- Número, ej ("MSCU-6789323") Valor por defecto: No Permite Nulo: No

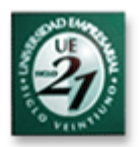

### **Nombre : em\_partida** ( clave primaria)

Alias: Fecha de Partida Descripción: Es la fecha de salida desde el puerto Bs As a destino. Tipo: Date Formato: dd/mm/aaaa Valor por defecto: Fecha actual Permite Nulo: No

### **Nombre : em\_arribo**

Alias: Fecha de Arribo Descripción: Es la fecha de arribo del buque al puerto de destino. Tipo: Date Formato: dd/mm/aaaa Valor por defecto: No Permite Nulo: Si (Cuando el buque no arribó a destino es nulo)

# **Nombre : em\_tipocntr**

Alias: Tipo de CNTR Descripción: Es el tipo de contenedor a transportar, puede ser de 20' o 40' Tipo: Numerico Valores permitidos: 20 / 40 Unidad de medida: Pies (') Valor por defecto: 40 Permite Nulo: No

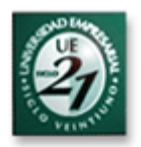

#### **Nombre : em\_buque**

Alias: Nombre del buque Descripción: Es el nombre que identifica al buque que transporta el / los CNTR de exportación Tipo: Varchar2 Tamaño: 20 Valor por defecto: No Permite Nulo: No

## **Nombre : em\_cia**

Alias: Compañia Marítima Descripción: Es el nombre de la cía marítima propietaria del buque que transporta la mercadería Tipo: Varchar2 Tamaño: 50 Valor por defecto: No Permite Nulo: No

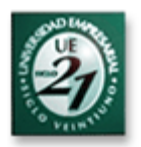

#### **Nombre : em\_status** (clave foránea)

Alias: Status

Descripción: Status del viaje de exportación marítima en el momento de la consulta (ej; el viaje se encuentra en status "PUERTO BS AS – PUERTO SUDAFRICA")

Rango:

Valor por defecto: No

Permite Nulo: No

Observaciones: Se completa automáticamente conforme a las fechas ingresadas

Ejemplos: Cuando el viaje tiene fecha de salida de Puerto Bs As y no tiene fecha de arribo al Puerto de destino el status es 12 ( PTO – DEST). Cuando se cierra el tránsito con la fecha de arribo a destino, el status es 20 ("ARRIBADO")

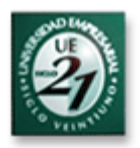

### **Nombre : em\_ctaporte** (clave foránea)

Alias: Carta de Porte Descripción: Es el número de carta de porte con el que el CNTR viajó desde Fiat Córdoba al puerto Bs As vía terrestre Tipo: Varchar2 Tamaño: 20 Valor por defecto: No Permite Nulo: No

### **Nombre : em\_destino**

Alias: Destino Descripción: Es el destino final de la carga de exportación marítima. Tipo: Varchar2 Tamaño: 20 Valor por defecto: No Permite Nulo: No

### **Nombre : em\_volumen**

Alias: Volumen Descripción: Volumen de la carga transportada en el CNTR. Tipo: Numérico Rango: 1 a 99 (la capacidad máxima de un CNTR llega a los 80 mts3 aprox) Dígitos Decimales: 2 Unidad de Medida: Metros cúbicos (M3) Valor por defecto: 0 Permite Nulo: No

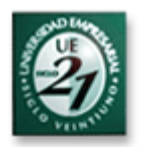

## **Nombre : em\_pbruto**

Alias: Peso bruto Descripción: Peso bruto de la carga transportada en el CNTR. Tipo: Numérico Rango: 0 a 30000 (la capacidad máxima de un CNTR llega a los 27000 Kg aprox) Dígitos Decimales: 2 Unidad de Medida: Kilogramo (Kg) Valor por defecto: 0 Permite Nulo: No

## **Nombre : em\_observ**

Alias: Observaciones Descripción: Alguna aclaración o detalle que se quisiera indicar sobre el viaje. Tipo: Varchar2 Tamaño: 200 Valor por defecto: No Permite Nulo: Si

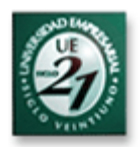

# **Entidad : IMPO\_BL\_CNTR**

#### **Atributos**

**Nombre : im\_bl** ( clave primaria)

Alias: Bill of Lading (BL)

Descripción: Es el documento en donde se detalla la mercadería de importación que se transporta vía marítima, es emitido por la cía marítima y se exige por aduana al momento del embarque y en destino al arribo de la carga. Tipo: Varchar2 Tamaño: 20

Valor por defecto: No

Permite Nulo: No

## **Nombre : im\_cntr** ( clave primaria)

Alias: Numero de CNTR Descripción: Es el número del contenedor en donde se transporta la carga de importación Tipo: Varchar2 Tamaño: 12 Formato: Prefijo- Número, ej ("MSCU-6789323") Valor por defecto: No Permite Nulo: No

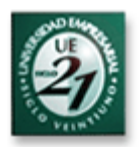

### **Nombre : im\_partida** ( clave primaria)

Alias: Fecha de Partida Descripción: Es la fecha de salida desde origen con destino al puerto Bs As. Tipo: Date Formato: dd/mm/aaaa Valor por defecto: Fecha actual Permite Nulo: No

### **Nombre : im\_arribo**

Alias: Fecha de Arribo Descripción: Es la fecha de arribo del buque al puerto Bs As. Tipo: Date Formato: dd/mm/aaaa Valor por defecto: No Permite Nulo: Si ( Cuando el buque no arribó todavía, el campo es nulo)

# **Nombre : im\_tipocntr**

Alias: Tipo de CNTR Descripción: Es el tipo de contenedor a transportar, puede ser de 20' o 40' Tipo: Numerico Valores permitidos: 20 / 40 Unidad de medida: Pies (') Valor por defecto: 40 Permite Nulo: No

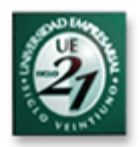

### **Nombre : im\_buque**

Alias: Nombre del buque Descripción: Es el nombre que identifica al buque que transporta el / los CNTR de importación Tipo: Varchar2 Tamaño: 20 Valor por defecto: No Permite Nulo: No

## **Nombre : im\_cia**

Alias: Compañia Marítima Descripción: Es el nombre de la cía marítima propietaria del buque que transporta la mercadería Tipo: Varchar2 Tamaño: 50 Valor por defecto: No Permite Nulo: No

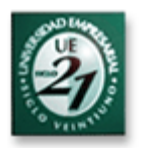

### **Nombre : im\_status** (clave foránea)

Alias: Status

Descripción: Status del viaje de importación marítima en el momento de la consulta (ej; el viaje se encuentra en status "SUDAFRICA – PUERTO BS AS") Rango:

Valor por defecto: No

Permite Nulo: No

Observaciones: Se completa automáticamente conforme a las fechas ingresadas

Ejemplos: Cuando el viaje tiene fecha de salida de Puerto Sudáfrica y no tiene fecha de arribo al Puerto Bs As, el status es 13 ( ORIG – PTO). Cuando se cierra el tránsito con la fecha de arribo a destino, el status es 20 ("ARRIBADO")

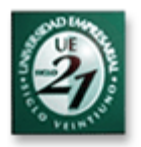

### **Nombre : im\_ctaporte** (clave foránea)

Alias: Carta de Porte Descripción: Es el número de carta de porte con el que el CNTR viajó desde el puerto Bs As a Fiat Córdoba vía terrestre. Tipo: Varchar2 Tamaño: 20 Valor por defecto: No Permite Nulo: No

### **Nombre : im\_origen**

Alias: Origen del embarque Descripción: Es el punto de origen del embarque y puede ser algún polo Fiat del resto del mundo o algún proveedor. Tipo: Varchar2 Tamaño: 50 Valor por defecto: No Permite Nulo: No

### **Nombre : im\_volumen**

Alias: Volumen Descripción: Volumen de la carga transportada en el CNTR. Tipo: Numérico Rango: 1 a 99 (la capacidad máxima de un CNTR llega a los 80 mts3 aprox) Dígitos Decimales: 2 Unidad de Medida: Metros cúbicos (M3) Valor por defecto: 0 Permite Nulo: No

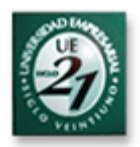

## **Nombre : im\_pbruto**

Alias: Peso bruto Descripción: Peso bruto de la carga transportada en el CNTR. Tipo: Numérico Rango: 0 a 30000 (la capacidad máxima de un CNTR llega a los 27000 Kg aprox) Dígitos Decimales: 2 Unidad de Medida: Kilogramo (Kg) Valor por defecto: 0 Permite Nulo: No

# **Nombre : im\_observ**

Alias: Observaciones Descripción: Alguna aclaración o detalle que se quisiera indicar sobre el viaje. Tipo: Varchar2 Tamaño: 200 Valor por defecto: No Permite Nulo: Si

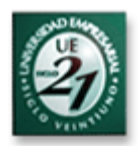

## **Entidad : EXPO\_HAWB**

### **Atributos**

**Nombre : ea\_hawb** ( clave primaria) Alias: Guía Aérea Hija (HAWB) Descripción: Es el número que identifica a una guía aérea hija, es una parte del lote dentro de la bodega del avión. Tipo: Varchar2 Tamaño: 20 Formato: ej (BRA1-9876) Valor por defecto: No Permite Nulo: No

### **Nombre : ea\_awb**

Alias: Numero de Guia aérea madre Descripción: : Es el número que identifica a una guía aérea madre, es un lote de carga dentro de la bodega del avión, puede contener varias guías hijas, el prefijo identifica a que cía aérea corresponde. Tipo: Varchar2 Tamaño: 20 Formato: prefijo-numero (020-23454321) – 020 identifica a Alitalia Valor por defecto: No Permite Nulo: No

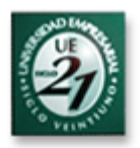

### **Nombre : ea\_partida** ( clave primaria)

Alias: Fecha de Partida Descripción: Es la fecha de salida desde el Aeropuerto Ezeiza o Córdoba a destino. Tipo: Date Formato: dd/mm/aaaa Valor por defecto: Fecha actual Permite Nulo: No

### **Nombre : ea\_arribo**

Alias: Fecha de Arribo Descripción: Es la fecha de arribo del avión al aeropuerto de destino. Tipo: Date Formato: dd/mm/aaaa Valor por defecto: No Permite Nulo: Si ( Cuando el avión no arribó a destino es nulo)

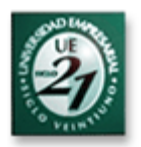

#### **Nombre : ea\_status** (clave foránea)

Alias: Status

Descripción: Status del viaje de exportación aérea en el momento de la consulta (ej; el viaje se encuentra en status "AEROPUERTO EZEIZA – AEROPUERTO SUDAFRICA")

Rango:

Valor por defecto: No

Permite Nulo: No

Observaciones: Se completa automáticamente conforme a las fechas ingresadas

Ejemplos: Cuando el viaje tiene fecha de salida del Aeropuerto Ezeiza y no tiene fecha de arribo al Aeropuerto de Sudáfrica, el status es 17 ( AER – DEST SUDAFRICA). Cuando se cierra el tránsito con la fecha de arribo a destino, el status es 20 ("ARRIBADO")

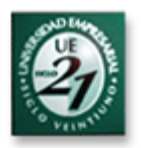

### **Nombre : ea\_ctaporte** (clave foránea)

Alias: Carta de Porte Descripción: Es el número de carta de porte con el que la carga viajó desde Fiat Córdoba al aeropuerto vía terrestre Tipo: Varchar2 Tamaño: 20 Valor por defecto: No Permite Nulo: No

### **Nombre : ea\_destino**

Alias: Destino Descripción: Es el destino final de la carga de exportación aérea. Tipo: Varchar2 Tamaño: 20 Valor por defecto: No Permite Nulo: No

### **Nombre : ea\_cia**

Alias: Compañia Aérea Descripción: Es el nombre de la cía aérea propietaria del avión que transporta la mercadería. Tipo: Varchar2 Tamaño: 50 Valor por defecto: No Permite Nulo: No

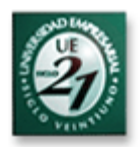

### **Nombre : ea\_volumen**

Alias: Volumen Descripción: Volumen de la carga transportada en la guía aérea. Tipo: Numérico Rango: 1 a 1000 Dígitos Decimales: 2 Unidad de Medida: Metros cúbicos (M3) Valor por defecto: 0 Permite Nulo: No

## **Nombre : ea\_pbruto**

Alias: Peso bruto Descripción: Peso bruto de la carga transportada en la guía aérea. Tipo: Numérico Rango: 0 a 80000 (la capacidad máxima de un avión carguero oscila esa cifra) Dígitos Decimales: 2 Unidad de Medida: Kilogramo (Kg) Valor por defecto: 0 Permite Nulo: No

### **Nombre : ea\_observ**

Alias: Observaciones Descripción: Alguna aclaración o detalle que se quisiera indicar sobre el viaje. Tipo: Varchar2 Tamaño: 200 Valor por defecto: No Permite Nulo: Si

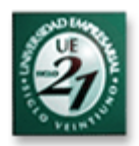

## **Entidad : IMPO\_HAWB**

### **Atributos**

**Nombre : ia\_hawb** ( clave primaria) Alias: Guía Aérea Hija (HAWB) Descripción: Es el número que identifica a una guía aérea hija, es una parte del lote dentro de la bodega del avión. Tipo: Varchar2 Tamaño: 20 Formato: ej (BRA1-9876) Valor por defecto: No Permite Nulo: No

## **Nombre : ia\_awb**

Alias: Numero de Guia aérea madre Descripción: : Es el número que identifica a una guía aérea madre, es un lote de carga dentro de la bodega del avión, puede contener varias guías hijas, el prefijo identifica a que cía aérea corresponde. Tipo: Varchar2 Tamaño: 20 Formato: prefijo-numero (020-23454321) – 020 identifica a Alitalia Valor por defecto: No Permite Nulo: No

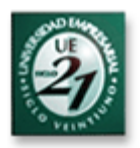

### **Nombre : ia\_partida** ( clave primaria)

Alias: Fecha de Partida Descripción: Es la fecha de salida desde el Aeropuerto de origen hacia Córdoba o Ezeiza. Tipo: Date Formato: dd/mm/aaaa Valor por defecto: Fecha actual Permite Nulo: No

## **Nombre : ia\_arribo**

Alias: Fecha de Arribo Descripción: Es la fecha de arribo del avión al aeropuerto de Córdoba o Ezeiza. Tipo: Date Formato: dd/mm/aaaa Valor por defecto: No Permite Nulo: Si ( Cuando el avión no arribó a destino es nulo)

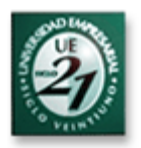

### **Nombre : ia\_status** (clave foránea)

Alias: Status

Descripción: Status del viaje de importación aérea en el momento de la consulta (ej; el viaje se encuentra en status "AEROPUERTO SUDAFRICA – AEROPUERTO EZEIZA")

Rango:

Valor por defecto: No

Permite Nulo: No

Observaciones: Se completa automáticamente conforme a las fechas ingresadas

Ejemplos: Cuando el viaje tiene fecha de salida del Aeropuerto Sudáfrica y no tiene fecha de arribo al Aeropuerto Ezeiza, el status es 18 ( ORIG – AER). Cuando se cierra el tránsito con la fecha de arribo a destino, el status es 20 ("ARRIBADO")

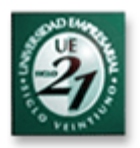

### **Nombre : ia\_ctaporte** (clave foránea)

Alias: Carta de Porte Descripción: Es el número de carta de porte con el que la carga viajó desde el aeropuerto Ezeiza o Córdoba hacia Fiat Córdoba vía terrestre Tipo: Varchar2 Tamaño: 20 Valor por defecto: No Permite Nulo: No

## **Nombre : ia\_origen** (clave foránea)

Alias: Origen Descripción: Es el origen de la carga de importación aérea y puede ser un polo Fiat en el resto del mundo o un proveedor. Tipo: Varchar2 Tamaño: 20 Valor por defecto: No Permite Nulo: No

### **Nombre : ia\_cia**

Alias: Compañia Aérea Descripción: Es el nombre de la cía aérea propietaria del avión que transporta la mercadería. Tipo: Varchar2 Tamaño: 50 Valor por defecto: No Permite Nulo: No

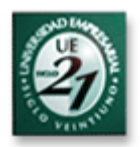

### **Nombre : ia\_volumen**

Alias: Volumen Descripción: Volumen de la carga transportada en la guía aérea. Tipo: Numérico Rango: 1 a 1000 Dígitos Decimales: 2 Unidad de Medida: Metros cúbicos (M3) Valor por defecto: 0 Permite Nulo: No

## **Nombre : ia\_pbruto**

Alias: Peso bruto Descripción: Peso bruto de la carga transportada en la guía aérea. Tipo: Numérico Rango: 0 a 80000 (la capacidad máxima de un avión carguero oscila esa cifra) Dígitos Decimales: 2 Unidad de Medida: Kilogramo (Kg) Valor por defecto: 0 Permite Nulo: No

## **Nombre : ia\_observ**

Alias: Observaciones Descripción: Alguna aclaración o detalle que se quisiera indicar sobre el viaje. Tipo: Varchar2 Tamaño: 200 Valor por defecto: No Permite Nulo: Si

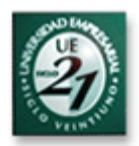

## **Entidad : EXPO\_TERR\_AER**

#### **Atributos**

#### **Nombre : ea\_ctaporte** (clave primaria)

Alias: Carta de Porte Descripción: Es el número de carta de porte con el que la carga viaja desde Fiat Córdoba al aeropuerto vía terrestre. Tipo: Varchar2 Tamaño: 20 Valor por defecto: No Permite Nulo: No

### **Nombre : ea\_empresa (clave primaria)**

Alias: Empresa Transportadora Descripción: Es el nombre de la empresa transportadora que traslada la mercadería desde Fiat Córdoba hacia el aeropuerto vía terrestrea. Tipo: Varchar2 Tamaño: 50 Valor por defecto: No Permite Nulo: No

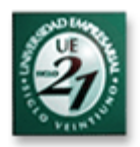

### **Nombre : ea\_partcbaaerpto**

Alias: Fecha de Partida Cba-Aeropuerto Descripción: Es la fecha de salida desde Fiat Córdoba hacia el aeropuerto Ezeiza o Córdoba vía terrestre. Tipo: Date Formato: dd/mm/aaaa Valor por defecto: Fecha actual Permite Nulo: No

### **Nombre : ea\_arrcbaaerpto**

Alias: Fecha de Arribo Cba-Aeropuerto Descripción: Es la fecha de arribo de la carga desde Fiat Córdoba hacia el aeropuerto Ezeiza o Córdoba vía terrestre. Tipo: Date Formato: dd/mm/aaaa Valor por defecto: No Permite Nulo: Si ( cuando la carga no arribó al aeropuerto, el campo es nulo)

### **Nombre : ea\_placa**

Alias: Placa del Camión Descripción: Placa identificadora del vehículo transportador desde Fiat Córdoba hacia el aeropuerto Ezeiza o Córdoba vía terrestre. Tipo: Varchar2 Tamaño: 10 Valor por defecto: No Permite Nulo: No

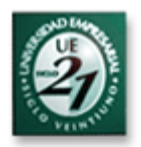

#### **Nombre : ea\_chofer**

Alias: Nombre de Chofer Descripción: Nombre y apellido del chofer responsable del transporte de la carga desde Fiat Córdoba hacia el aeropuerto Ezeiza o Córdoba Tipo: Varchar2 Tamaño: 50 Valor por defecto: No Permite Nulo: No

### **Nombre : ea\_observ**

Alias: Observaciones Descripción: Alguna aclaración o detalle que se quisiera indicar sobre el viaje. Tipo: Varchar2 Tamaño: 200 Valor por defecto: No Permite Nulo: Si

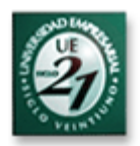

## **Entidad : IMPO\_TERR\_AER**

### **Atributos**

### **Nombre : ia\_ctaporte** (clave primaria)

Alias: Carta de Porte

Descripción: Es el número de carta de porte con el que la carga viaja desde el aeropuerto hacia Fiat Córdoba vía terrestre.

Tipo: Varchar2

Tamaño: 20

Valor por defecto: No

Permite Nulo: No

## **Nombre : ia\_empresa (clave primaria)**

Alias: Empresa Transportadora Descripción: Es el nombre de la empresa transportadora que traslada la mercadería desde el aeropuerto hacia Fiat Córdoba vía terrestre. Tipo: Varchar2 Tamaño: 50 Valor por defecto: No Permite Nulo: No

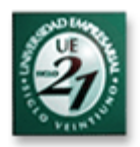

## **Nombre : ia\_partaerptocba**

Alias: Fecha de Partida Aeropuerto-Cba Descripción: Es la fecha de salida desde el aeropuerto Ezeiza o Córdoba hacia Fiat Córdoba vía terrestre. Tipo: Date Formato: dd/mm/aaaa Valor por defecto: Fecha actual Permite Nulo: No

# **Nombre : ia\_arraerptocba**

Alias: Fecha de Arribo Aeropuerto-Cba Descripción: Es la fecha de arribo de la carga desde el aeropuerto Ezeiza o Córdoba hacia Fiat Córdoba vía terrestre. Tipo: Date Formato: dd/mm/aaaa Valor por defecto: No Permite Nulo: Si ( cuando la carga no arribó al Fiat Córdoba, el campo es nulo)

## **Nombre : ia\_placa**

Alias: Placa del Camión Descripción: Placa identificadora del vehículo transportador desde el aeropuerto Ezeiza o Córdoba hacia Fiat Córdoba vía terrestre. Tipo: Varchar2 Tamaño: 10 Valor por defecto: No Permite Nulo: No

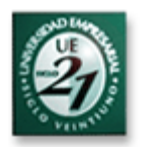

### **Nombre : ia\_chofer**

Alias: Nombre de Chofer Descripción: Nombre y apellido del chofer responsable del transporte de la carga desde el aeropuerto Ezeiza o Córdoba hacia Fiat Córdoba vía terrestre. Tipo: Varchar2 Tamaño: 50 Valor por defecto: No Permite Nulo: No

## **Nombre : ia\_observ**

Alias: Observaciones Descripción: Alguna aclaración o detalle que se quisiera indicar sobre el viaje. Tipo: Varchar2 Tamaño: 200 Valor por defecto: No Permite Nulo: Si

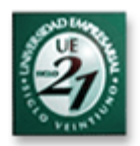

## **Entidad : EXPO\_TERR\_MARIT**

#### **Atributos**

#### **Nombre : em\_ctaporte** (clave primaria)

Alias: Carta de Porte Descripción: Es el número de carta de porte con el que la carga viaja desde Fiat Córdoba al puerto Bs As vía terrestre. Tipo: Varchar2 Tamaño: 20 Valor por defecto: No Permite Nulo: No

### **Nombre : em\_empresa** (clave primaria)

Alias: Empresa Transportadora Descripción: Es el nombre de la empresa transportadora que traslada la mercadería desde Fiat Córdoba hacia el puerto Bs As vía terrestre. Tipo: Varchar2 Tamaño: 50 Valor por defecto: No Permite Nulo: No

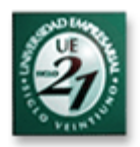

## **Nombre : em\_partcbapto**

Alias: Fecha de Partida Cba-Puerto Bs As Descripción: Es la fecha de salida desde Fiat Córdoba hacia el puerto Bs As vía terrestre. Tipo: Date Formato: dd/mm/aaaa Valor por defecto: Fecha actual Permite Nulo: No

### **Nombre : em\_arrcbapto**

Alias: Fecha de Arribo Cba-Puerto Bs As Descripción: Es la fecha de arribo de la carga desde Fiat Córdoba hacia el puerto Bs As vía terrestre. Tipo: Date Formato: dd/mm/aaaa Valor por defecto: No Permite Nulo: Si ( cuando la carga no arribó al puerto, el campo es nulo)

### **Nombre : em\_placa**

Alias: Placa del Camión Descripción: Placa identificadora del vehículo transportador desde Fiat Córdoba hacia el puerto Bs As vía terrestre. Tipo: Varchar2 Tamaño: 10 Valor por defecto: No Permite Nulo: No

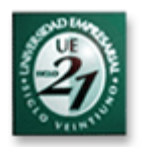

### **Nombre : em\_chofer**

Alias: Nombre de Chofer Descripción: Nombre y apellido del chofer responsable del transporte de la carga desde Fiat Córdoba hacia el puerto Bs As. Tipo: Varchar2 Tamaño: 50 Valor por defecto: No Permite Nulo: No

### **Nombre : em\_observ**

Alias: Observaciones Descripción: Alguna aclaración o detalle que se quisiera indicar sobre el viaje. Tipo: Varchar2 Tamaño: 200 Valor por defecto: No Permite Nulo: Si

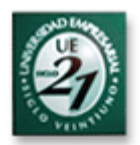

## **Entidad : IMPO\_TERR\_MARIT**

#### **Atributos**

### **Nombre : im\_ctaporte** (clave primaria)

Alias: Carta de Porte Descripción: Es el número de carta de porte con el que la carga viaja desde el puerto Bs As hacia Fiat Córdoba vía terrestre. Tipo: Varchar2 Tamaño: 20 Valor por defecto: No Permite Nulo: No

### **Nombre : im\_empresa** (clave primaria)

Alias: Empresa Transportadora Descripción: Es el nombre de la empresa transportadora que traslada la mercadería desde el puerto Bs As hacia Fiat Córdoba vía terrestre. Tipo: Varchar2 Tamaño: 50 Valor por defecto: No Permite Nulo: No

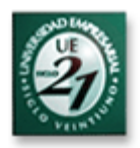

# **Nombre : im\_partptocba**

Alias: Fecha de Partida Puerto-Cba Descripción: Es la fecha de salida desde el Puerto Bs As hacia Fiat Córdoba vía terrestre. Tipo: Date Formato: dd/mm/aaaa Valor por defecto: Fecha actual Permite Nulo: No

# **Nombre : im\_arrptocba**

Alias: Fecha de Arribo Puerto-Cba Descripción: Es la fecha de arribo de la carga desde el Puerto Bs As hacia Fiat Córdoba vía terrestre. Tipo: Date Formato: dd/mm/aaaa Valor por defecto: No Permite Nulo: Si ( cuando la carga no arribó a Fiat Córdoba, el campo es nulo)

## **Nombre : im\_placa**

Alias: Placa del Camión Descripción: Placa identificadora del vehículo transportador desde el Puerto Bs As hacia Fiat Córdoba vía terrestre. Tipo: Varchar2 Tamaño: 10 Valor por defecto: No Permite Nulo: No

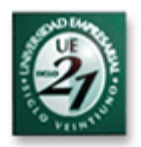

### **Nombre : im\_chofer**

Alias: Nombre de Chofer Descripción: Nombre y apellido del chofer responsable del transporte de la carga desde el Puerto Bs As hacia Fiat Córdoba vía terrestre. Tipo: Varchar2 Tamaño: 50 Valor por defecto: No Permite Nulo: No

## **Nombre : im\_observ**

Alias: Observaciones Descripción: Alguna aclaración o detalle que se quisiera indicar sobre el viaje. Tipo: Varchar2 Tamaño: 200 Valor por defecto: No Permite Nulo: Si

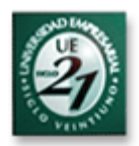

## **Entidad : NACIONALES**

### **Atributos**

### **Nombre : n\_ctaporte** (clave primaria)

Alias: Carta de Porte Descripción: Es el número de carta de porte con el que la carga viaja desde el proveedor o el depósito en Bs As hacia Fiat Córdoba vía terrestre. Tipo: Varchar2 Tamaño: 20

Valor por defecto: No

Permite Nulo: No

### **Nombre : n\_empresa** (clave primaria)

Alias: Empresa Transportadora Descripción: Nombre de la empresa transportadora que realiza el viaje Tipo: Varchar2 Tamaño: 50 Valor por defecto: No Permite Nulo: No

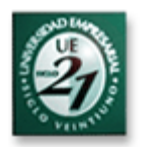

### **Nombre : n\_fccarga**

Alias: Factura de la carga Descripción: Es el documento en donde se detalla la descripción e importe de la mercadería incluida en una factura. Tipo: Varchar2 Tamaño: 13 Formato: Prefijo- Número, ej ("0001-00001234") Valor por defecto: 0000-00000000 Permite Nulo: No

### **Nombre : n\_dcarga**

Alias: Descripción de la carga Descripción: Detalle de la carga transportada ( ej, 10 bujías, 30 bombas inyectoras) Tipo: Varchar2 Tamaño: 100 Valor por defecto: No Permite Nulo: No

### **Nombre : n\_volumen**

Alias: Volumen Descripción: Volumen de la carga transportada. Tipo: Numérico Rango: 1 a 99 (la capacidad máxima de un camión llega hasta los 85 mts3 aprox) Dígitos Decimales: 2 Unidad de Medida: Metros cúbicos (M3) Valor por defecto: 0 Permite Nulo: No
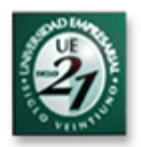

### **Nombre : n\_pbruto**

Alias: Peso Bruto Descripción: Peso Bruto de la carga transportada expresado en Kilogramos Tipo: Numérico Rango: 0 a 25000 (la capacidad máxima de un camión llega hasta los 24000 Kg aprox) Dígitos Decimales: 2 Unidad de Medida: Kilogramos ( Kg) Valor por defecto: 0 Permite Nulo: No

# **Nombre : n\_placa**

Alias: Placa del Camión Descripción: Placa identificadora del vehículo transportador Tipo: Varchar2 Tamaño: 10 Valor por defecto: No Permite Nulo: No

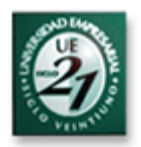

#### **Nombre : n\_chofer**

Alias: Nombre de Chofer Descripción: Nombre y apellido del chofer responsable del transporte de la carga Tipo: Varchar2 Tamaño: 50 Valor por defecto: No Permite Nulo: No

#### **Nombre : n\_origen**

Alias: Origen Descripción: Proveedor que envía la carga ( Ej, Metalúrgica Roma) Tipo: Varchar2 Tamaño: 50 Valor por defecto: No Permite Nulo: No

### **Nombre : n\_observ**

Alias: Observaciones Descripción: Alguna aclaración o detalle que se quisiera indicar sobre el viaje. Tipo: Varchar2 Tamaño: 200 Valor por defecto: No Permite Nulo: Si

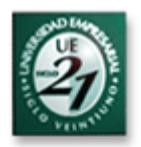

#### **Nombre : n\_partida**

Alias: Fecha de Partida Descripción: Fecha de partida del viaje desde el proveedor o desde el depósito de Bs As hacia Fiat Córdoba vía terrestre. Tipo: Date Formato: dd/mm/aaaa Valor por defecto: Fecha actual Permite Nulo: No

### **Nombre : n\_arribo**

Alias: Fecha de Arribo Descripción: Fecha de arribo del viaje a destino (Fiat Córdoba). Tipo: Date Formato: dd/mm/aaaa Valor por defecto: No Permite Nulo: Si ( Cuando todavía no arribó a Fiat Córdoba el valor es nulo)

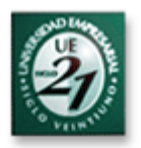

#### **Nombre : n\_status** (clave foránea)

Alias: Status

Descripción: Status del viaje en tránsito en el momento de la consulta (ej; el viaje se encuentra en status "Bs As – FAASA")

Rango:

Valor por defecto: No

Permite Nulo: No

Observaciones: Se completa automáticamente conforme a las fechas

ingresadas

Ejemplos: Cuando el viaje tiene fecha de salida desde el Depósito de Bs As y no tiene fecha de arribo a FAASA, el status es 21 ( BS AS - CBA). Cuando se cierra el tránsito con la fecha de arribo a destino, el status es 20 ("ARRIBADO")

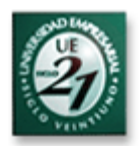

# **Entidad : EXPO\_FACT\_MARIT**

#### **Atributos**

**Nombre : em\_fccarga** (clave primaria) Alias: Factura de la carga Descripción: Es el documento en donde se detalla la descripción e importe de la mercadería incluida en una factura. Tipo: Varchar2 Tamaño: 13 Formato: Prefijo- Número, ej ("0001-00001234") Valor por defecto: 0000-00000000 Permite Nulo: No

### **Nombre : em\_dcarga**

Alias: Descripción de la carga Descripción: Detalle de la carga incluida en una factura( ej, 10 motores, 30 cajas de cambio) Tipo: Varchar2 Tamaño: 100 Valor por defecto: No Permite Nulo: No

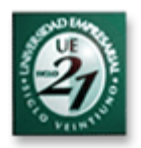

# **Nombre : em\_cntr**

Alias: Numero de CNTR Descripción: Es el número del contenedor en donde se transporta la carga de exportación Tipo: Varchar2 Tamaño: 12 Formato: Prefijo- Número, ej ("MSCU-6789323") Valor por defecto: No Permite Nulo: No

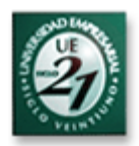

# **Entidad : IMPO\_FACT\_MARIT**

#### **Atributos**

**Nombre : im\_fccarga** (clave primaria) Alias: Factura de la carga Descripción: Es el documento en donde se detalla la descripción e importe de la mercadería incluida en una factura. Tipo: Varchar2 Tamaño: 13 Formato: Prefijo- Número, ej ("0001-00001234") Valor por defecto: 0000-00000000 Permite Nulo: No

### **Nombre : im\_dcarga**

Alias: Descripción de la carga Descripción: Detalle de la carga incluida en una factura( ej, 10 motores, 30 cajas de cambio) Tipo: Varchar2 Tamaño: 100 Valor por defecto: No Permite Nulo: No

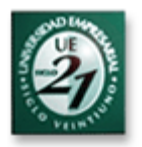

# **Nombre : im\_cntr** ( clave foránea)

Alias: Numero de CNTR Descripción: Es el número del contenedor en donde se transporta la carga de importación Tipo: Varchar2 Tamaño: 12 Formato: Prefijo- Número, ej ("MSCU-6789323") Valor por defecto: No Permite Nulo: No

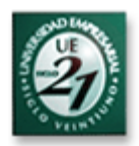

# **Entidad : EXPO\_FACT\_AER**

#### **Atributos**

**Nombre : ea\_fccarga** (clave primaria) Alias: Factura de la carga Descripción: Es el documento en donde se detalla la descripción e importe de la mercadería incluida en una factura. Tipo: Varchar2 Tamaño: 13 Formato: Prefijo- Número, ej ("0001-00001234") Valor por defecto: 0000-00000000 Permite Nulo: No

### **Nombre : ea\_dcarga**

Alias: Descripción de la carga Descripción: Detalle de la carga incluida en una factura( ej, 10 motores, 30 cajas de cambio) Tipo: Varchar2 Tamaño: 100 Valor por defecto: No Permite Nulo: No

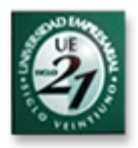

#### **Nombre : ea\_hawb**

Alias: Guía Aérea Hija (HAWB) Descripción: Es el número que identifica a una guía aérea hija, es una parte del lote dentro de la bodega del avión. Tipo: Varchar2 Tamaño: 20 Formato: ej (BRA1-9876) Valor por defecto: No Permite Nulo: No

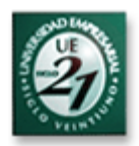

# **Entidad : IMPO\_FACT\_AER**

#### **Atributos**

**Nombre : ia\_fccarga** (clave primaria) Alias: Factura de la carga Descripción: Es el documento en donde se detalla la descripción e importe de la mercadería incluida en una factura. Tipo: Varchar2 Tamaño: 13 Formato: Prefijo- Número, ej ("0001-00001234") Valor por defecto: 0000-00000000 Permite Nulo: No

# **Nombre : ia\_dcarga**

Alias: Descripción de la carga Descripción: Detalle de la carga incluida en una factura( ej, 10 motores, 30 cajas de cambio) Tipo: Varchar2 Tamaño: 100 Valor por defecto: No Permite Nulo: No

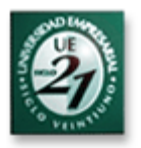

# **Nombre : ia\_hawb** ( clave foránea)

Alias: Guía Aérea Hija (HAWB) Descripción: Es el número que identifica a una guía aérea hija, es una parte del lote dentro de la bodega del avión. Tipo: Varchar2 Tamaño: 20 Formato: ej (BRA1-9876) Valor por defecto: No

Permite Nulo: No

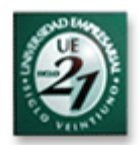

# **Entidad : STATUS**

#### **Atributos**

### **Nombre : id\_status** (clave primaria)

Alias: Id Status Descripción: Número que identifica los diferentes status que pueden tener los viajes en tránsito, incluso los arribados, ya sean éstos nacionales, de exportación o de importación. Tipo: Numérico Valor por defecto: No

Permite Nulo: No

### **Nombre : desc\_status**

Alias: Descripción de los diferentes status que pueden tener los viajes en tránsito, incluso los arribados, ya sean éstos nacionales, de exportación o de importación ( ej, "CBA – PLL", "PUERTO – DEST") Tipo: Varchar2 Formato: 50 Valor por defecto: No Permite Nulo: No

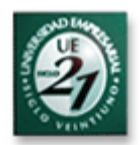

### **Entidad : ORIGEN**

#### **Atributos**

# **Nombre : prov\_polo** (clave primaria)

Alias: Proveedor / Polo Origen Descripción: Nombre que identifica si el origen de las cargas de importación es un proveedor o un polo Fiat en el exterior. Tipo: Varchar2 Tamaño: 50 Valor por defecto: No Permite Nulo: No

### **Nombre : pais**

Alias: Descripción del pais del polo o proveedor de origen ( ej, Brasil, Italia) Tipo: Varchar2 Tamaño: 25 Valor por defecto: No Permite Nulo: No

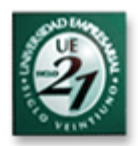

# **Entidad : CUMPLIDOS**

#### **Atributos**

### **Nombre : tipo** (clave primaria)

Alias: Tipo de Servicio cumplido Descripción: Identifica si el servicio fue de Importación, Exportación o Nacional. Tipo: Varchar2 Tamaño: 15 Valores posibles: "IMPORTACION", "EXPORTACION", "NACIONAL" Valor por defecto: No Permite Nulo: No

### **Nombre : nro\_doc** (clave primaria)

Alias: Es el número del documento que tiene el servicio cumplido, es decir, carta de porte para los fletes nacionales, CRT para los internacionales terrestres BL para los marítimos y Hawb para los fletes aéreos Tipo: Varchar2 Tamaño: 25 Valor por defecto: No Permite Nulo: No

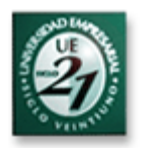

### **Nombre : medio** (clave primaria)

Alias: Medio de Transporte

Descripción: Indica si el servicio cumplido fue un flete aéreo, marítimo o terrestre.

Tipo: Varchar2 Tamaño: 10 Valores posibles: "AEREO", "MARITIMO", "TERRESTRE" Valor por defecto: No

Permite Nulo: No

### **Nombre : fecha\_arribo**

Alias: Fecha de Arribo Descripción: Fecha de arribo del viaje a destino (el servicio está cumplido) Tipo: Date Formato: dd/mm/aaaa Valor por defecto: No Permite Nulo: No ( ésta tabla guarda los registros al momento de cargarse la fecha de arribo)

#### **Nombre : fecha\_autoriz**

Alias: Fecha de Autorización Descripción: Fecha de autorización de la factura del servicio para el posterior envío al sector Pagos de la misma) Tipo: Date Formato: dd/mm/aaaa Valor por defecto: No Permite Nulo: Si ( Cuando la factura del servicio aún no fue autorizada)

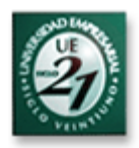

### **Nombre : fc\_servicio**

Alias: Factura del flete o servicio Descripción: Es el documento en donde se detalla el servicio que la empresa transportadora está facturando. Tipo: Varchar2 Tamaño: 13 Formato: Prefijo- Número, ej ("0001-00001234") Valor por defecto: No Permite Nulo: Si ( cuando la factura aún no fue recibida en LTD)

#### **Nombre : moneda**

Alias: Moneda de la factura Descripción: Es la moneda en la cual está facturado el servicio (ej: Pesos, Dólares, Euros). Tipo: Varchar2 Tamaño: 13 Valor por defecto: No Permite Nulo: Si ( cuando la factura aún no fue recibida en LTD)

#### **Nombre : importe**

Alias: Importe de la factura Descripción: Es el importe del servicio que el proveedor del flete factura Tipo: Numérico Decimales: 2 Valor por defecto: No Permite Nulo: Si ( cuando la factura aún no fue recibida en LTD)

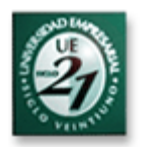

#### **Nombre : observ**

Alias: Observaciones Descripción: Alguna aclaración o detalle sobre el servicio facturado, si tiene servicios extras incluidos en la misma factura por ejemplo. Tipo: Varchar2 Tamaño: 200 Valor por defecto: No Permite Nulo: Si

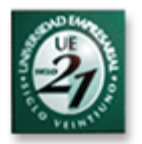

# Detalle de Resultados Esperados y Solución

#### **Exportación Terrestre**:

1 – Cuando un embarque es expedido con destino a FIASA ( en el caso de la exportación terrestre el 100% tiene como destino FIASA), los datos de embarque deben ser informados a LTD por parte de la empresa transportadora, ni bien el camión ha partido.

2 – Los datos mas relevantes informados a LTD para ser ingresados al SGTM deberán ser los siguientes:

Nro de CRT ( Conocimiento Rodoviario de Transporte) Nro de viaje (Identificación utilizada internamente en FIASA y FAASA para identificar la carga) Nro de factura/s de la carga Descripción de carga ( cantidad de piezas, nro de diseño, entre otros) Volumen y Peso bruto de la carga Fecha de partida Placa de Camión Datos de chofer Empresa Transportadora Destino Final Observaciones ( este campo podrá ser modificado por los operadores en frontera)

3 – Con ésta información, la carga ya se encuentra en status "en tránsito" hacia frontera, y el sector de Producción de FAASA o de FIASA podrá consultarlo cuando sea necesario accediendo a un informe y seleccionando el tránsito entre **"FAASA -> Paso de los Libres"** o entre FAASA y FIASA ( se deberá poder consultar también el tránsito completo)

Existirán en el sistema **3 status** de cargas en tránsito y son **"FAASA --> Paso de los Libres ( Argentina)"** , **"Paso de los Libres(Argentina) -–> Uruguaiana (Brasil)"** y **"Uruguaiana (Brasil) --> FIASA"**, los cuales se utilizan actualmente para indicarlos en las planillas de cargas en tránsito que se confeccionan manualmente mediante información recibida por e-mail y vía telefónica. De todas maneras los usuarios que consulten los informes en tránsito podrán seleccionar el tránsito completo, por ejemplo un informe que muestre la totalidad de los embarques existentes entre FAASA y FIASA mas allá del status de cada uno.

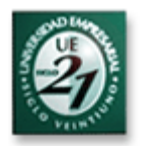

Los operadores ubicados en los 2 puntos fronterizos también podrán y deberán consultar los embarques en tránsito, para prever el arribo de los mismos para el posterior cruce.

4 – Una vez que la carga es arribada a Paso de los Libres (1er puesto fronterizo) es verificada por el operador ubicado en el mismo, quien aguarda la inspección y liberación por parte de Aduana.

Cuando el embarque es liberado y continúa su tránsito hacia el puesto fronterizo brasilero, el operador le ingresa la fecha de cruce por Paso de los Libres y observaciones si las hubiera, por lo tanto el status de la carga ahora se modifica a **"Paso de los Libres Uruguaiana"** 

5 – Un procedimiento similar realiza el operador ubicado en Uruguaiana, es decir, una vez que la carga es inspeccionada y liberada por Aduana para

continuar su viaje, se le ingresa la nueva fecha de cruce y observaciones si hubiera, y el status de la carga es ahora **"Uruguaiana -> FIASA".** 

6 – Al arribar la carga a FIASA, el arribo es informado por la empresa transportadora a FAASA, cuyo operador ubicado en LTD, hará ingreso de la fecha de arribo y la carga así cierra su viaje, por lo tanto las piezas ya se encuentran disponibles en FIASA para la Producción.

Como ya fue indicado anteriormente, la fecha de arribo a FIASA siempre será ingresada por parte de LTD en Córdoba debido a que no se trata de un dato relevante para FIASA (cuando ya tienen las piezas se desentienden de las cargas en viaje), por lo tanto existe el riesgo de que muchos viajes no sean "cerrados" en el SGTM y continúen figurando "en tránsito".

7 – Cuando el servicio es facturado por la empresa transportadora, ésta envía la factura a LTD, que es el ente responsable de controlar que el servicio facturado fue realizado.

Una vez verificada y aprobada la factura, se ingresa el número de la misma en el SGTM y se la envía al sector de Pago Proveedores. De ésta manera se registra que el viaje fue autorizado por parte de LTD, evitando así la posibilidad de la "doble" facturación de un mismo servicio por parte de la empresa transportadora.

Por último se recuerda que las empresas transportadoras (que además tienen sus propios sistemas de seguimiento de cargas) también podrán consultar los informes de las cargas en tránsito en el SGTM de FAASA a fines de agilizar los viajes en caso de que sea necesario por alguna demora o urgencia en la necesidad de las mismas, siempre y cuando FAASA (interesado en la carga) solicite la intervención.

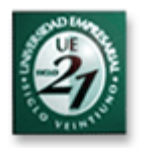

Se aclara que los sistemas de las empresas transportadoras no cuentan con la totalidad de los datos necesarios para FAASA, por ejemplo la descripción o cantidad de piezas no es un dato relevante para las empresas pero si para FAASA, ya que en base a éste dato se programa la producción en FIASA.

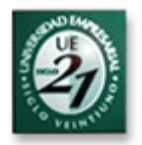

### **Exportación Marítima**:

1 – Los embarques marítimos se caracterizan por ser multimodales, es decir, al partir la carga (dentro de un contenedor) desde la planta Córdoba, la misma viaja vía terrestre al puerto Bs As para posteriormente embarcarse vía marítima a destino final.

Actualmente los destinos de exportación marítima son los siguientes: India, Italia, Brasil, Sudáfrica, Turquía, Polonia y China.

Los trámites de aduana son realizados en Córdoba y el camión parte precintado hacia el puerto Bs As.

Los datos de embarque son informados a LTD por parte de la empresa transportadora, ni bien el camión ha partido.

2 – Los datos mas relevantes informados a LTD para ser ingresados al SGTM durante la etapa del transporte hacia el puerto Bs As, deberán ser los siguientes:

Nro de Carta de Porte Nro de CNTR (Nro de Contenedor/es) Nro de factura/s de la carga Descripción de carga ( cantidad de piezas, nro de diseño, entre otros) Volumen y Peso bruto de la carga Cía Marítima ( el dato ya se conoce al momento de partir la carga de Cba en Camión) Fecha de partida Cba – Puerto Bs As Placa de Camión Datos de chofer Empresa Transportadora Observaciones ( este campo podrá ser modificado por el operador de Puerto Bs As) Destino Final

3 – Con ésta información, la carga ya se encuentra en status "en tránsito" hacia Puerto Bs As, y el sector de Producción o el Polo Fiat interesado en la carga podrá consultarlo cuando sea necesario accediendo a un informe y seleccionando el tránsito entre **"FAASA -> Puerto Bs As"**.

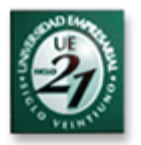

Existirán en el SGTM **3 status** de cargas en tránsito y son **"FAASA --> Puerto Bs As"** , **"Puerto Bs As""** y **"Puerto Bs As --> Destino Final (Italia, Brasil, entre otros)"**, los cuales se utilizan actualmente para indicarlos en las planillas de cargas en tránsito que se confeccionan manualmente mediante información recibida por e-mail y vía telefónica. De todas maneras los usuarios que consulten los informes en tránsito podrán seleccionar el tránsito completo, por ejemplo un informe que muestre la totalidad de los embarques existentes entre FAASA y Destino Final mas allá del status de cada uno.

El operador ubicado en el Puerto Bs As también podrá y deberá consultar los embarques en tránsito, para prever el arribo de los mismos.

4 – Una vez que la carga es arribada al Puerto Bs As es verificada por el operador ubicado en el mismo, quien registra el arribo y coordina la descarga del CNTR desde el camión al puerto, para de ésta manera dejarlo ya a disposición de la Cía Marítima (tener en cuenta que los trámites aduaneros para la exportación marítima son realizados en Córdoba por lo tanto el CNTR se encuentra precintado en el puerto).

Cuando el Buque parte hacia destino, la Cía marítima genera un documento para viajar, denominado Bill of Lading o Conocimiento de Transporte Marítimo, que es el equivalente al CRT terrestre.

Este dato es ingresado al SGTM por parte del operador ubicado en Puerto Bs As, quien es informado del mismo mediante la cia marítima.

En ésta etapa también se ingresa el nombre del buque

El status en ésta etapa cuando el CNTR ya fue descargado, es **"Puerto Bs As".** 

Luego cuando el CNTR es embarcado en el buque e inicia su viaje hacia el destino final, el operador le ingresa la fecha de partida del puerto y observaciones si las hubiera, por lo tanto el status de la carga ahora se modifica a **"Puerto Bs As Destino Final (Italia, Brasil, entre otros)"** 

5 – Al arribar la carga al Destino Final, el arribo es informado por la Cía Marítima a FAASA, cuyo operador ubicado en LTD, hará ingreso de la fecha de arribo y la carga así cierra su viaje, por lo tanto las piezas ya se encuentran disponibles en Destino Final para el sector Producción.

Para FAASA el destino final es el Puerto en Destino (y no la planta destino), debido a que a partir de ese momento (el arribo del buque)la carga pasa a ser propiedad del Polo FIAT en destino.

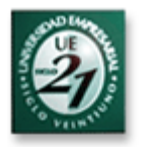

Como ya fue indicado anteriormente, la fecha de arribo a Destino Final siempre será ingresada por parte de LTD en Córdoba debido a que no se trata de un dato relevante para los destinos finales (cuando ya tienen las piezas se desentienden de las cargas en viaje), por lo tanto existe el riesgo de que muchos viajes no sean "cerrados" en el SGTM y continúen figurando "en tránsito".

6 – Cuando el servicio es facturado por las empresas transportadoras (viaje terrestre hacia el puerto + viaje marítimo), éstas envían las facturas a LTD, que es el ente responsable de controlar que los servicios facturados fueron realizados.

Una vez verificadas y aprobadas las facturas, se ingresan los números de las mismas en el SGTM y se las envía al sector de Pago Proveedores. De ésta manera se registra que los viajes fueron autorizados por parte de LTD, evitando así la posibilidad de la "doble" facturación de un mismo servicio por parte de las empresas transportadoras.

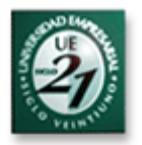

#### **Exportación Aérea**:

1 – Los embarques aéreos, al igual que los marítimos, también se caracterizan por ser multimodales, es decir, al partir la carga en camión desde FAASA, la misma viaja via terrestre al Aeopuerto Ezeiza ( en la mayoría de los casos) o al Aeropuerto Cba si de cargas pequeñas y no urgentes se trata, para posteriormente embarcarse vía aérea a destino final.

Actualmente los destinos de exportación aérea son los siguientes: India, Italia, Brasil, Sudáfrica, Turquía, Polonia y China.

En éste caso los trámites de aduana son realizados en los aeropuertos ( a diferencia del caso marítimo que la liberación de aduana se hace en planta Córdoba).

Los embarques aéreos tienen la particularidad de no estar previstos en el presupuesto de la empresa, debido a que se tratan de embarques de urgencia y se trata de no utilizarlos (aunque es imposible) debido a su elevado costo respecto de los otros medios.

Los datos de embarque son informados a LTD por parte de la empresa transportadora, ni bien el camión ha partido.

2 – Los datos mas relevantes informados a LTD para ser ingresados al SGTM durante la etapa del transporte hacia el aeropuerto, deberán ser los siguientes:

Nro de Carta de Porte Nro de factura/s de la carga Descripción de carga ( cantidad de piezas, nro de diseño, entre otros) Volumen y Peso bruto de la carga Cía Aérea ( el dato ya se conoce al momento de partir la carga de Cba en Camión) Guía aérea madre (AWB) Guía aérea hija (HAWB) Fecha de partida Cba – Aeropuerto (Cba / Ezeiza) Placa de Camión Datos de chofer Empresa Transportadora Observaciones ( este campo podrá ser modificado por el operador del Aeropuerto) Destino Final

3 – Con ésta información, la carga ya se encuentra en status "en tránsito" hacia Aeropuerto( Cba/ Ezeiza), y el sector de Producción o el Polo Fiat interesado en la carga podrá consultarlo cuando sea necesario accediendo a un informe y seleccionando el tránsito entre **"FAASA -> Aeropuerto"**

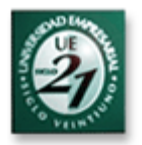

Existirán en el SGTM **3 status** de cargas en tránsito y son **"FAASA --> Aeropuerto"** , **"Aeropuerto ( Cba/Ezeiza)""** y **"Aeropuerto --> Destino Final (Italia, Brasil, entre otros)"**, los cuales se utilizan actualmente para indicarlos en las planillas de cargas en tránsito que se confeccionan manualmente mediante información recibida por e-mail y vía telefónica. De todas maneras los usuarios que consulten los informes en tránsito podrán seleccionar el tránsito completo, por ejemplo un informe que muestre la totalidad de los embarques existentes entre FAASA y Destino Final mas allá del status de cada uno en ese momento.

El operador ubicado en el Aeropuerto también podrá y deberá consultar los embarques en tránsito, para prever el arribo de los mismos.

4 – Una vez que la carga es arribada al Aeropuerto es verificada por el operador ubicado en el mismo, quien registra el arribo y coordina la descarga de la mercadería desde el camión a la bodega del aeropuerto, para allí realizar los trámites aduaneros de exportación.

Luego que son realizados éstos trámites, la carga queda a disposición de la Cía Aérea para su posterior embarque.

El status en ésta etapa cuando la mercadería fue ingresada a bodega, es **"Aeropuerto".** 

Luego cuando la carga es ingresada en la bodega del avión y éste inicia su viaje hacia el destino final, el operador le ingresa la fecha de partida del aeropuerto y observaciones si las hubiera, por lo tanto el status de la carga ahora se modifica a **"Aeropuerto Destino Final (Italia, Brasil, entre otros)".** 

Se aclara que en el caso del Aeropuerto Ezeiza existirá un operador permanente, no así en el Aeropuerto Córdoba debido al poco movimiento de exportación que se puede llegar a registrar en el mismo, por lo tanto en caso de existir movimientos eventuales de exportación desde Córdoba, el operador de LTD será el responsable de gestionar las cargas del aeropuerto.

5 – Al arribar la carga al Destino Final, el arribo es informado por la Cía Aérea a FAASA, cuyo operador ubicado en LTD, hará ingreso de la fecha de arribo y la carga así cierra su viaje, por lo tanto las piezas ya se encuentran disponibles en Destino Final para el sector Producción.

Para FAASA el destino final es el Aeropuerto en Destino (y no la planta destino), debido a que a partir de ese momento (al arribo del avión)la carga pasa a ser propiedad del Polo FIAT en destino.

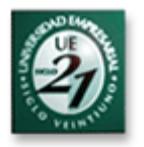

Como ya fue indicado anteriormente, la fecha de arribo a Destino Final siempre será ingresada por parte de LTD en Córdoba debido a que no se trata de un dato relevante para los destinos finales (cuando ya tienen las piezas se desentienden de las cargas en viaje), por lo tanto existe el riesgo de que muchos viajes no sean "cerrados" en el SGTM y continúen figurando "en tránsito".

6 – Cuando el servicio es facturado por las empresas transportadoras (viaje terrestre hacia el aeropuerto + viaje aéreo), éstas envían las facturas a LTD, que es el ente responsable de controlar que los servicios facturados fueron realizados.

Una vez verificadas y aprobadas las facturas, se ingresan los números de las mismas en el SGTM y se las envía al sector de Pago Proveedores. De ésta manera se registra que los viajes fueron autorizados por parte de LTD, evitando así la posibilidad de la "doble" facturación de un mismo servicio por parte de las empresas transportadoras.

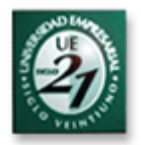

### **Importación Terrestre**:

El 100% de la importación terrestre se realiza desde Brasil, y la misma puede dividirse entre importación **desde proveedores** o importación **desde FIASA**, cuya diferencia se explica a continuación en cada caso:

#### **Importación desde Proveedores**

**1a** – Tanto en Brasil como en Argentina, dentro del grupo FIAT, las mismas empresas transportadoras son las que realizan los viajes internacionales, las cuales cuentan con depósitos en las principales ciudades, encontrándose en Brasil en las ciudades de Curitiba, Sao Paulo, Belo Horizonte y Río de Janeiro, por lo tanto los proveedores brasileros pueden entregar las cargas en cualquiera de éstos depósitos para que la empresa transportadora proceda al embarque.

Las empresas transportadoras gestionan la conformación de las cargas de importación, conjuntamente con LTD, que le marca las urgencias.

Existen casos en los que no se llega a saturar un camión, pero debido a la urgencia en la necesidad de la carga, FAASA autoriza de todas formas a las empresas a embarcar y luego ese viaje se reconoce a pagar como camión completo al momento de llegar la factura.

#### **Importación desde FIAT Brasil**

**1b** – En este caso FIASA con su dpto de LTD gestiona los embarques para FAASA, de los motores para el montaje de los mismos en los vehículos producidos en Córdoba, o también piezas, las cuales compra FIASA para obtener mejor precio en lugar de comprarlas FAASA a los proveedores brasileros.

Al igual que en la importación de cargas desde proveedores, si existe urgencia en la necesidad de las cargas, FAASA puede solicitar a FIASA el despacho urgente de la mercadería.

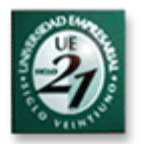

**2** -Cuando un embarque parte hacia FAASA, los datos de embarque son informados a Logística por parte de la empresa transportadora, ni bien el mismo ha partido.

Los datos mas relevantes informados a LTD para ser ingresados al SGTM deberán ser los siguientes:

Nro de CRT ( Conocimiento Rodoviario de Transporte) Nro de viaje (Identificación utilizada internamente en FIASA y FAASA para identificar la carga) Nro de factura/s de la carga Proveedor u origen ( FIASA) Descripción de carga ( cantidad de piezas, nro de diseño, entre otros) Volumen y Peso bruto de la carga Fecha de partida Placa de Camión Datos de chofer Empresa Transportadora Ciudad de origen ( en el caso de cargas desde proveedores) Observaciones ( este campo podrá ser modificado por los operadores en frontera)

3 – Con ésta información, la carga ya se encuentra en status "en tránsito" hacia frontera, y el sector de Producción podrá consultarlo cuando sea necesario accediendo a un informe y seleccionando el tránsito entre **"Origen (Curitiba, Sao Paulo, Río de Janeiro, Belo Horizonte) -> Uruguaiana"**

Existirán en el SGTM **3 status** de cargas en tránsito y son **"Origen --> Uruguaiana ( Brasil)"** , **"Uruguaiana Paso de los Libres(Argentina)"** y **"Paso de los Libres (Argentina) --> FAASA"**, los cuales se utilizan actualmente para indicarlos en las planillas de cargas en tránsito que se confeccionan manualmente mediante información recibida por e-mail y vía telefónica. De todas maneras los usuarios que consulten los informes en tránsito podrán seleccionar el tránsito completo, por ejemplo un informe que muestre la totalidad de los embarques existentes entre FIASA y FAASA en caso de no conocerse el punto intermedio del embarque.

Los operadores ubicados en los 2 puntos fronterizos también podrán y deberán consultar los embarques en tránsito, para prever el arribo de los mismos para el posterior cruce.

4 – Una vez que la carga es arribada a Uruguaiana (1er puesto fronterizo) es verificada por el operador ubicado en el mismo, quien aguarda la inspección y liberación por parte de Aduana.

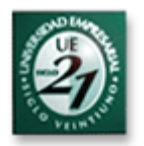

Cuando el embarque es liberado y continúa su tránsito hacia el puesto fronterizo argentino, el operador le ingresa la fecha de cruce por Uruguaiana y observaciones si las hubiera, por lo tanto el status de la carga ahora se modifica a **"Uruguaiana Paso de los Libres"** 

5 – Un procedimiento similar realiza el operador ubicado en Paso de los Libres, es decir, una vez que la carga es inspeccionada y liberada por Aduana para continuar su viaje, se le ingresa la nueva fecha de cruce y observaciones si hubiera, y el status de la carga es ahora **"Paso de los Libres -> FAASA".** 

6 – Al arribar la carga a FAASA, la fecha de arribo de la misma es ingresada al SGTM por el operador ubicado en el sector de LTD. De ésta manera la carga cierra su viaje, por lo tanto las piezas ya se encuentran disponibles en FAASA para el sector Producción.

7 – Cuando el servicio es facturado por la empresa transportadora, ésta envía la factura a LTD, que es el ente responsable de controlar que el servicio facturado fue realizado.

Una vez verificada y aprobada la factura, se ingresa el número de la misma en el SGTM y se la envía al sector de Pago Proveedores. De ésta manera se registra que el viaje fue autorizado por parte de LTD, evitando así la posibilidad de la "doble" facturación de un mismo servicio por parte de la empresa transportadora.

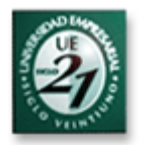

#### **Importación Marítima**:

1 – Habitualmente los orígenes de la importación marítima son los siguientes: India, Italia, Brasil, Sudáfrica, Turquía, Polonia y China.

Los datos de embarque en origen son informados a LTD por parte de la cía marítima, ni bien el buque partió del puerto de origen. El tramo terrestre en el país del origen desde la planta FIAT, o desde el proveedor, hasta el puerto no se tiene en cuenta debido a que la carga recién es propiedad de FAASA al momento de embarcarse en el buque.

2 – Los datos mas relevantes informados a LTD para ser ingresados al SGTM durante la etapa del viaje marítimo hacia el Puerto Bs As, deberán ser los siguientes:

Nro de Bill of Lading ( Conocimiento de embarque marítimo) Nro de CNTR (Nro de Contenedor/es) Nro de factura/s de la carga Descripción de carga ( cantidad de piezas, nro de diseño, entre otros) Volumen y Peso bruto de la carga Cía Marítima Nombre del Buque Fecha de partida Observaciones ( este campo podrá ser modificado por el operador de Puerto Bs As) País de Origen Proveedor o polo Fiat de origen

3 – Con ésta información, la carga ya se encuentra en status "en tránsito" hacia Puerto Bs As, y el sector de Producción podrá consultarlo cuando sea necesario accediendo a un informe y seleccionando el tránsito entre **"Origen (Italia, Brasil, Sudáfrica, entre otros)" -> Puerto Bs As"**

Existirán en el SGTM **3 status** de cargas en tránsito y son **"Origen --> Puerto Bs As"** , **"Puerto Bs As""** y **"Puerto Bs As --> Córdoba"**, los cuales se utilizan actualmente para indicarlos en las planillas de cargas en tránsito que se confeccionan manualmente mediante información recibida por e-mail y vía telefónica.

De todas maneras los usuarios que consulten los informes en tránsito podrán seleccionar el tránsito completo, por ejemplo un informe que muestre la totalidad de los embarques existentes entre ORIGEN y FAASA en caso de no conocerse el punto intermedio del embarque.

El operador ubicado en el Puerto Bs As también podrá y deberá consultar los embarques en tránsito, para prever el arribo de los mismos.

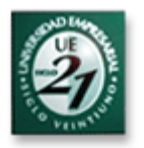

4 – Una vez que la carga es arribada al Puerto Bs As es verificada por el operador ubicado en el mismo, quien registra el arribo y coordina la descarga de/los CNTR/es desde el buque al puerto, para de ésta manera dejarlos a disposición de la Empresa Transportadora Terrestre que lo transportará hacia FAASA (tener en cuenta que los trámites aduaneros para la liberación de cargas de importación marítima son realizados en Córdoba por lo tanto el CNTR se encuentra precintado en el puerto y durante todo su viaje a Córdoba arriba del camión). Al arribar la carga al Puerto Bs As y mientras aguarda ser cargada en el camión para viajar a FAASA, el status de tránsito es **"Puerto Bs As".**

Cuando el camión parte hacia FAASA con los contenedores, la empresa transportadora genera un documento para viajar, denominado Carta de Porte. Este dato es ingresado al SGTM (además del nombre de la empresa transportadora) por parte del operador ubicado en Puerto Bs As, quien es informado del mismo mediante la empresa transportadora, y el status del embarque en ésta etapa cambia a **"Puerto Bs As --> FAASA"**

5 – Una vez en FAASA, el arribo del camión es informado por la empresa transportadora a LTD, cuyo operador hará ingreso de la fecha de arribo una vez que aduana la libere y la carga así cierra su viaje, por lo tanto las piezas ya se encuentran disponibles en FAASA para el sector Producción.

6 – Cuando el servicio es facturado por las empresas transportadoras (viaje marítimo desde origen + viaje terrestre hacia FAASA), éstas envían las facturas a LTD, que es el ente responsable de controlar que los servicios facturados fueron realizados.

Una vez verificadas y aprobadas las facturas, se ingresan los números de las mismas en el SGTM y se las envía al sector de Pago Proveedores. De ésta manera se registra que los viajes fueron autorizados por parte de LTD, evitando así la posibilidad de la "doble" facturación de un mismo servicio por parte de las empresas transportadoras.

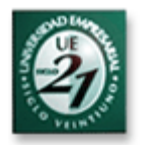

#### **Importación Aérea**:

1 – Los embarques aéreos, al igual que los marítimos, también se caracterizan por ser multimodales, es decir, al arribar la carga desde origen vía aérea al Aeropuerto Ezeiza (la mayoría de los casos) o Córdoba, la misma viaja vía terrestre a FAASA.

Los orígenes habituales de importación aérea son los siguientes: India, Italia, Brasil, Alemania y Francia y pueden ser polos Fiat como proveedores.

En éste caso los trámites de aduana son realizados en los aeropuertos ( a diferencia del caso marítimo que la liberación de importación se realiza en FAASA).

Los embarques aéreos tienen la particularidad de no estar previstos en el presupuesto de la empresa, debido a que se tratan de embarques de urgencia y se trata de no utilizarlos (aunque es imposible) debido a su elevado costo respecto de los otros medios.

Los datos de embarque son informados a LTD por parte de la cía aérea, ni bien el avión ha partido desde el país de origen.

2 – Los datos mas relevantes informados a LTD para ser ingresados al SGTM durante la etapa del transporte aéreo, deberán ser los siguientes:

Nro de Guía Aérea (AWB) Nro de factura/s de la carga Descripción de carga ( cantidad de piezas, nro de diseño, entre otros) Volumen y Peso bruto de la carga Cía Aérea Fecha de partida Aeropuerto Destino (Cba /Ezeiza) Observaciones ( este campo podrá ser modificado por el operador del Aeropuerto) País de Origen Proveedor o polo Fiat de origen

3 – Con ésta información, la carga ya se encuentra en status "en tránsito" desde origen hacia el Aeropuerto( Cba/ Ezeiza), y el sector de Producción podrá consultarlo cuando sea necesario accediendo a un informe y seleccionando el tránsito entre **"Origen (Italia, Brasil, entre otros -> Aeropuerto (Cba/Ezeiza)"**.

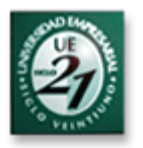

Existirán en el SGTM **3 status** de cargas en tránsito y los mismos son **"Origen --> Aeropuerto (Cba/Ezeiza)"** , **"Aeropuerto ( Cba/Ezeiza)""** y **"Aeropuerto --> FAASA"**, los cuales se utilizan actualmente para indicarlos en las planillas de cargas en tránsito que se confeccionan manualmente mediante información recibida por e-mail y vía telefónica. De todas maneras los usuarios que consulten los informes en tránsito podrán seleccionar el tránsito completo, en caso de no conocer el punto intermedio del embarque en ese momento, por ejemplo un informe que muestre la totalidad de los embarques existentes entre Origen y FAASA en caso de no conocer en que punto intermedio se encuentra el embarque.

El operador ubicado en el Aeropuerto también podrá y deberá consultar los embarques en tránsito, para prever el arribo de los mismos.

4 – Una vez que la carga es arribada al Aeropuerto es verificada por el operador ubicado en el mismo, quien registra el arribo y coordina la descarga de la mercadería desde la bodega del avión a la bodega del aeropuerto, para allí realizar los trámites aduaneros de importación.

Luego que son realizados éstos trámites, la carga queda a disposición de la empresa transportadora terrestre para ser enviada vía camión a FAASA.

El status en ésta etapa cuando la mercadería fue ingresada a bodega, es **"Aeropuerto".** 

Cuando el camión inicia el viaje desde el aeropuerto hasta FAASA, el operador de aeropuerto le ingresa la fecha de partida del mismo y observaciones si las hubiera, por lo tanto el status de la carga ahora se modifica a **"Aeropuerto (Cba/Ezeiza) FIAT Córdoba".** 

Se aclara que en el caso del Aeropuerto Ezeiza existirá un operador permanente, no así en el Aeropuerto Córdoba debido al poco movimiento de importación que se puede llegar a registrar en el mismo, por lo tanto en caso de existir movimientos eventuales de importación hacia el aeropuerto Córdoba, el operador del sector de Logística será el responsable de gestionar las cargas en el lugar.

5 – Una vez en FAASA, el arribo es informado por la empresa transportadora terrestre a LTD, cuyo operador hará ingreso de la fecha de arribo y la carga así cierra su viaje, por lo tanto las piezas ya se encuentran disponibles en FAASA para el sector Producción.

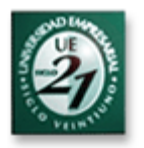

6 – Cuando el servicio es facturado por las empresas transportadoras (viaje aéreo + viaje terrestre hacia FAASA), éstas envían las facturas a LTD, que es el ente responsable de controlar que los servicios facturados fueron realizados.

Una vez verificadas y aprobadas las facturas, se ingresan los números de las mismas en el SGTM y se las envía al sector de Pago Proveedores. De ésta manera se registra que los viajes fueron autorizados por parte de LTD, evitando así la posibilidad de la "doble" facturación de un mismo servicio por parte de las empresas transportadoras.

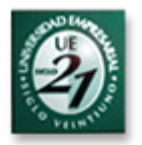

### **Transporte desde Proveedores Nacionales a FAASA**:

1 – Para las cargas que tienen como origen los proveedores nacionales, existe un operador ubicado en el depósito de una empresa transportadora de FAASA, que es el responsable de ingresar los datos al SGTM cuando las cargas son enviadas a Córdoba.

Para la mayoría de los proveedores, al encontrarse un 90% de ellos dentro del Bs As la entrega se realiza en el mencionado depósito, y la empresa diariamente conforma la carga y la embarca con destino a FAASA.

Al igual que con los otros tipos de embarques, todo depende de la urgencia de las cargas, las cuales pueden ser adelantadas o se pueden disponer medios a "pagar completos" aunque no estén saturados de carga.

2 – Habitualmente, el operador ubicado en el depósito, al conformarse la carga, ingresa los datos de la misma al SGTM y a partir de ese momento el status es "**Bs As -> FAASA"**.

3 – La coordinación de este tipo de cargas permite que en caso de ser necesario, se cargue también mercadería en algunos proveedores de Rosario y continúe el viaje a Córdoba. En éste caso los datos son actualizados por el operador en Bs As que los recibe mediante la empresa transportadora y el proveedor del material

4 – Los datos mas relevantes ingresados por el operador en Bs As, deberán ser los siguientes:

Nro de Carta de Porte Nro de factura/s de la carga Proveedor del material Descripción de carga ( cantidad de piezas, nro de diseño, entre otros) Volumen y Peso bruto de la carga Empresa Transportadora Fecha de partida Observaciones ( este campo podrá ser modificado por el operador del Aeropuerto) Tipo de vehículo (Semi, Chasis, Pickup)

5 – Una vez en FAASA, el arribo es informado por la empresa transportadora a LTD, cuyo operador hará ingreso de la fecha de arribo y la carga así cierra su viaje, por lo tanto las piezas ya se encuentran disponibles en FAASA para el sector Producción.
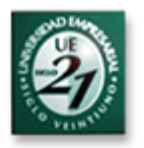

6 – Cuando el servicio es facturado por la empresa transportadora, ésta envía las facturas a LTD, que es el ente responsable de controlar que los servicios facturados fueron realizados.

Una vez verificadas y aprobadas las facturas, se ingresan los números de las mismas en el SGTM y se las envía al sector de Pago Proveedores. De ésta manera se registra que los viajes fueron autorizados por parte de LTD, evitando así la posibilidad de la "doble" facturación de un mismo servicio por parte de las empresas transportadoras.

7 – Por último se aclara que por los siguientes motivos, se cree oportuno no cubrir los viajes desde proveedores ubicados en radio Córdoba:

- Posibilidad de seguimiento cercano de las cargas al tener mayor contacto y confianza con los proveedores locales.
- Poco tiempo de tránsito desde el proveedor hasta FAASA (2 hs promedio)
- La condición de entrega para la mayoría de los proveedores ubicados en Córdoba es "Puesto en planta", por lo tanto en casi todos los casos los proveedores utilizan sus propios transportes para entregar en FAASA, con lo que de ésta manera se complicaría bastante realizar el seguimiento.

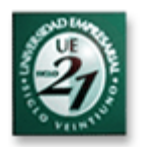

## ANEXO - DOCUMENTACION

La documentación es una parte FUNDAMENTAL del transporte de materiales y bajo la cual se debe encontrar amparado todo tipo de embarque (marítimo, terrestre o aéreo y ya sea éste de importación, exportación o nacional), lo cual es exigido por las leyes nacionales e internacionales para circular.

La misma siempre es verificada y controlada al momento de realizarse los trámites aduaneros en cada país, como así también es una manera de control y aval de servicio cumplido para las partes compradora/s y vendedora/s de la carga y/o el servicio de flete.

Vale también aclarar que las empresas transportadoras, como así también la empresa propietaria de la carga y su despachante de aduana, son los responsables máximos de la emisión de la documentación y sobre lo cual se debe prestar especial atención, debido a que un dato mal confeccionado suele implicar demoras en rutas y aduanas, o también la prohibición de continuar el viaje en caso de tratarse de errores graves que requieran de una inspección mas exigente.

Dependiendo del tipo de embarque y de quien emite los documentos, se debe contar con los siguientes, de los cuales se adjunta un ejemplo en cada caso:

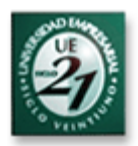

#### **Documentos emitidos por el vendedor de la carga:**

#### Remito (para el caso de viajes nacionales)

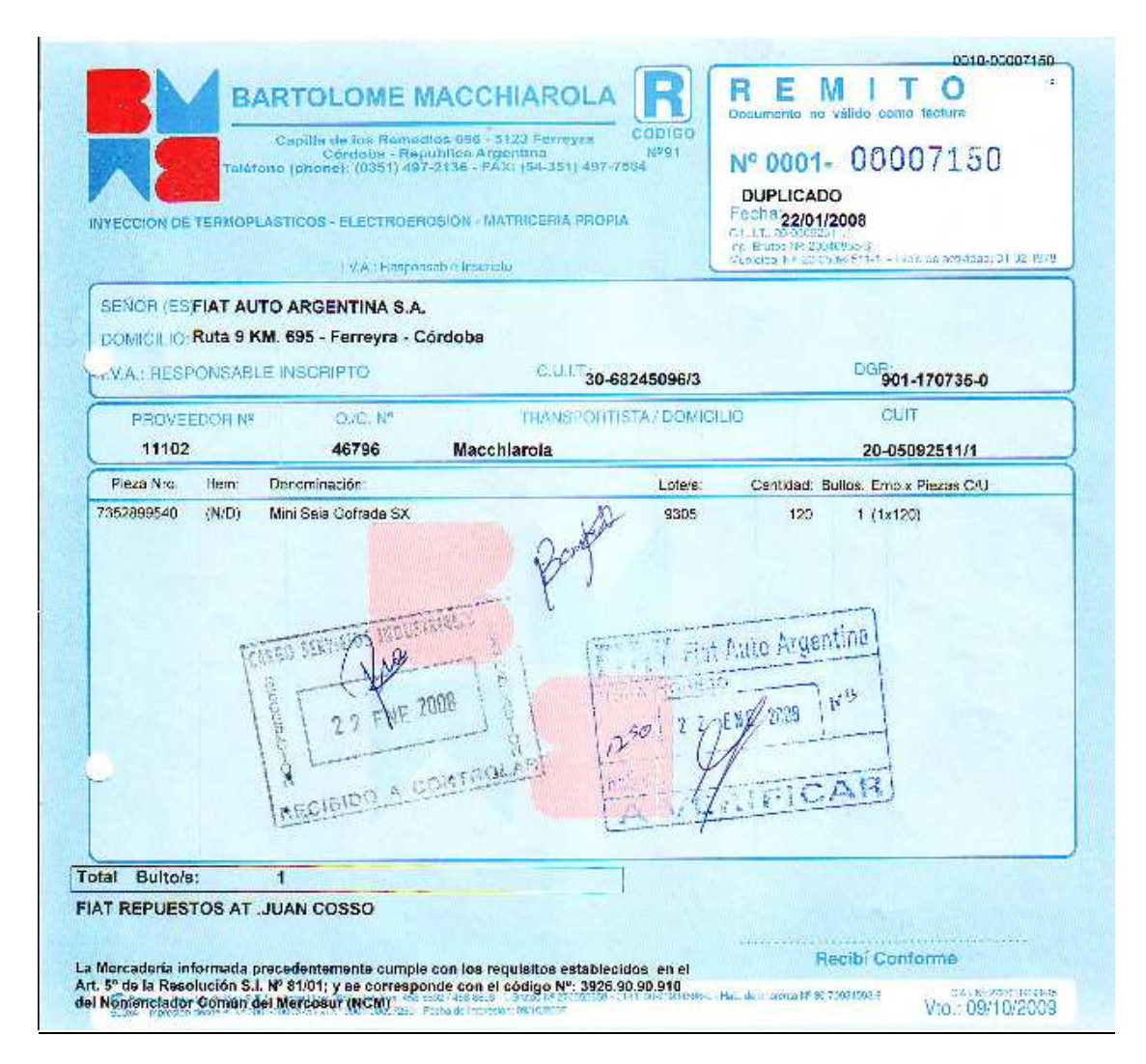

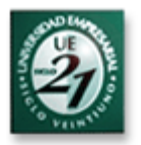

Nota Fiscal (solo para la importación desde Brasil ya que lo exige la ley de ese país, reemplaza a la factura y remitos de Argentina)

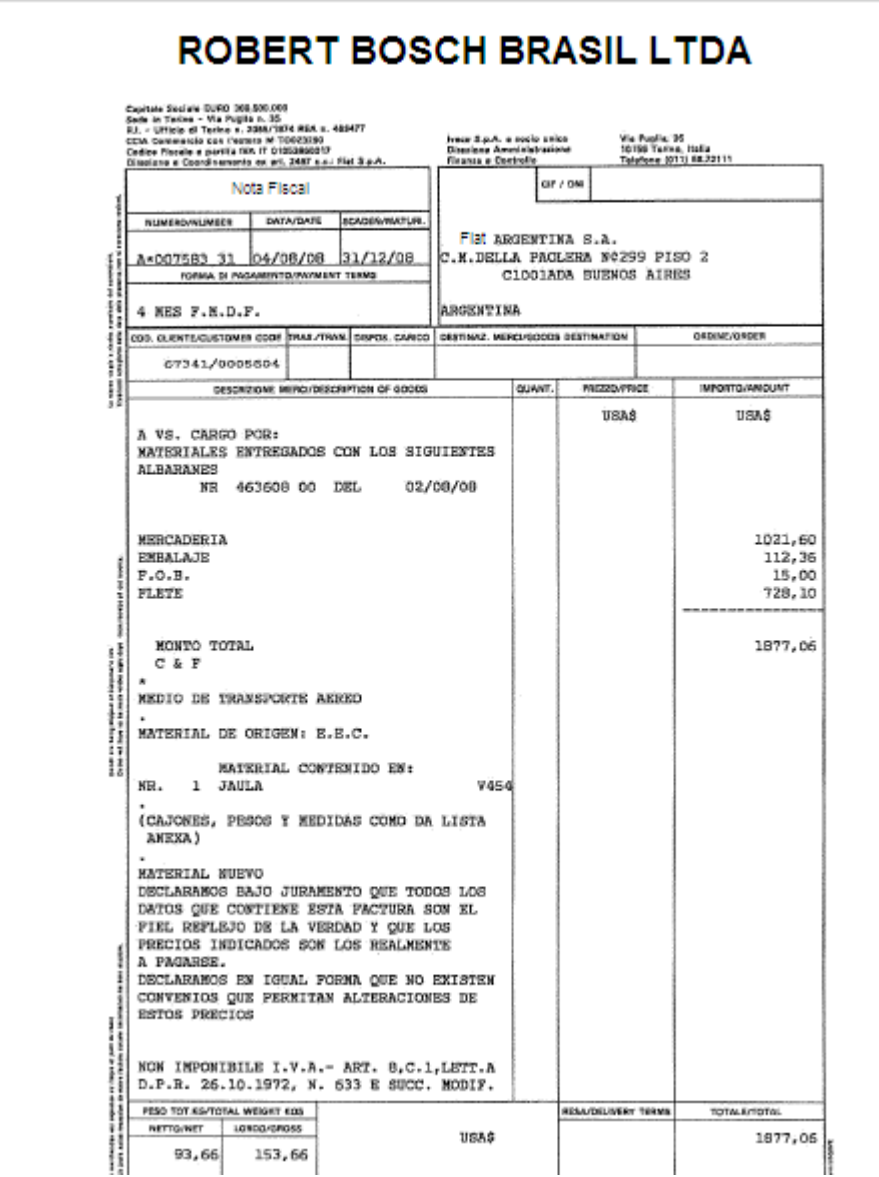

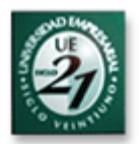

### Factura comercial (todos los casos)

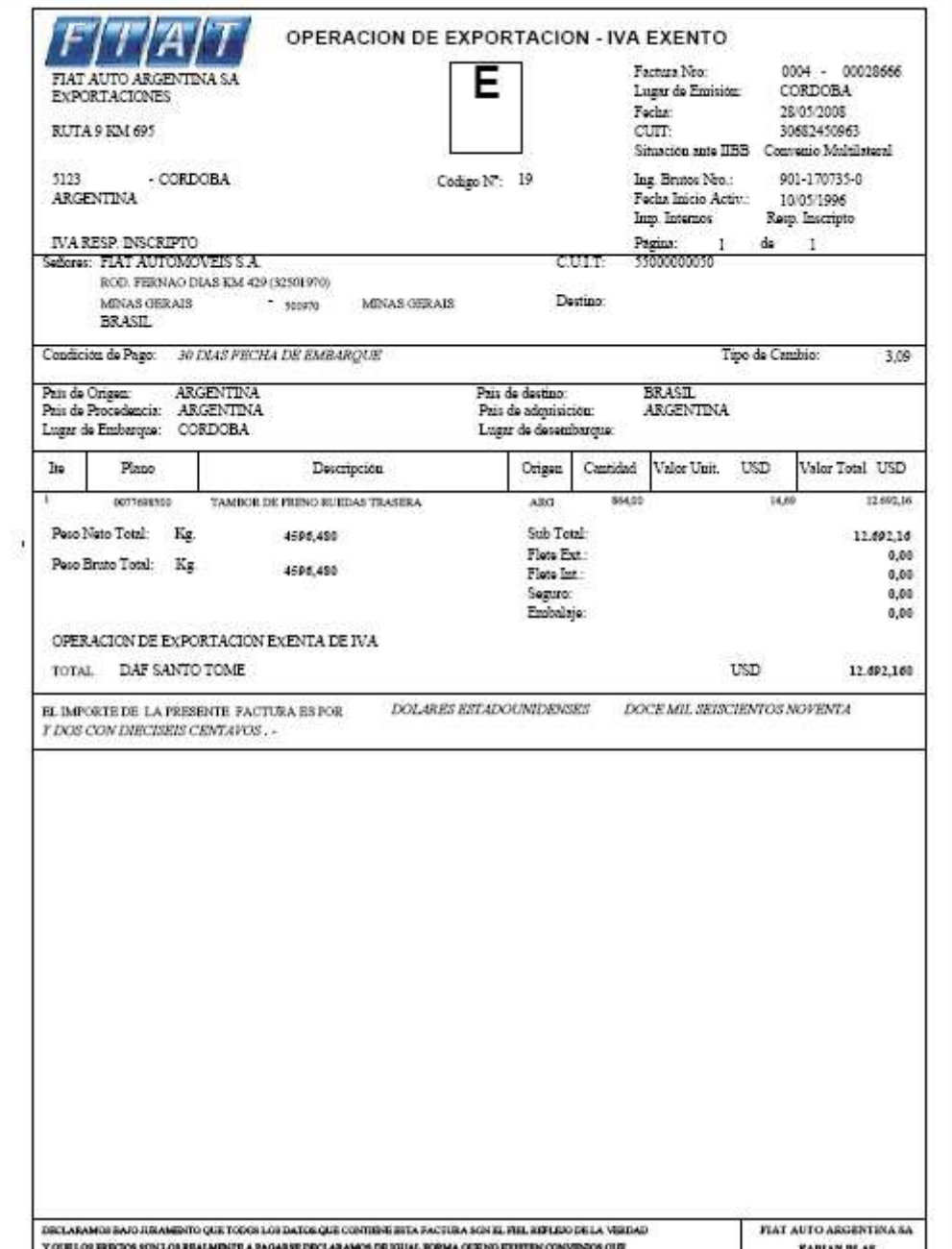

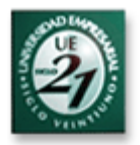

Lista de Empaque (Packing List) – (todos los casos)

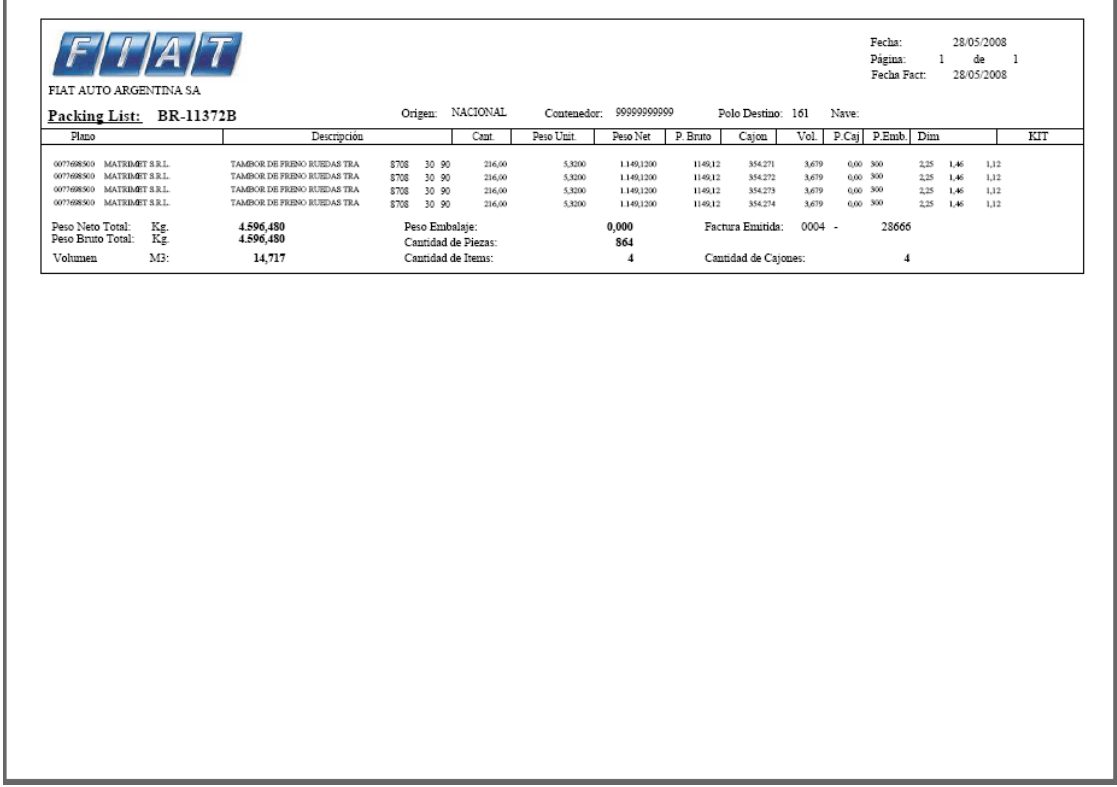

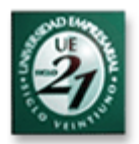

#### Certificado de Origen – (Para la exportación/importación dentro del Mercosur)

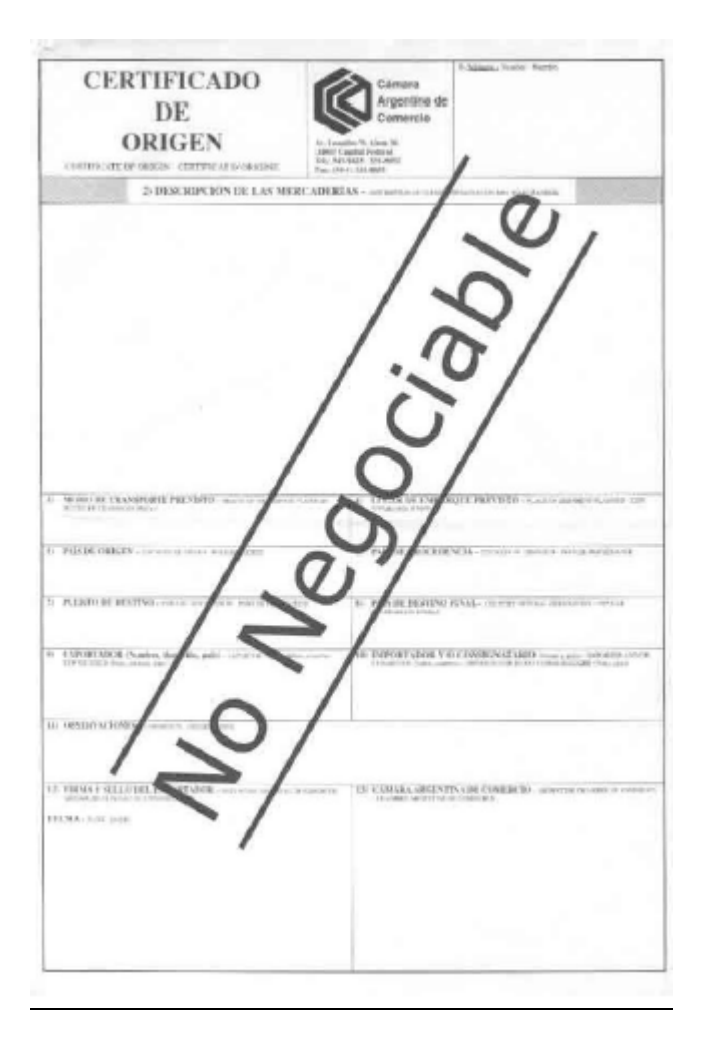

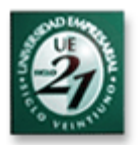

#### **Documentos emitidos por el despachante de aduana:**

Despacho de Exportación (solo para el caso de viajes internacionales)

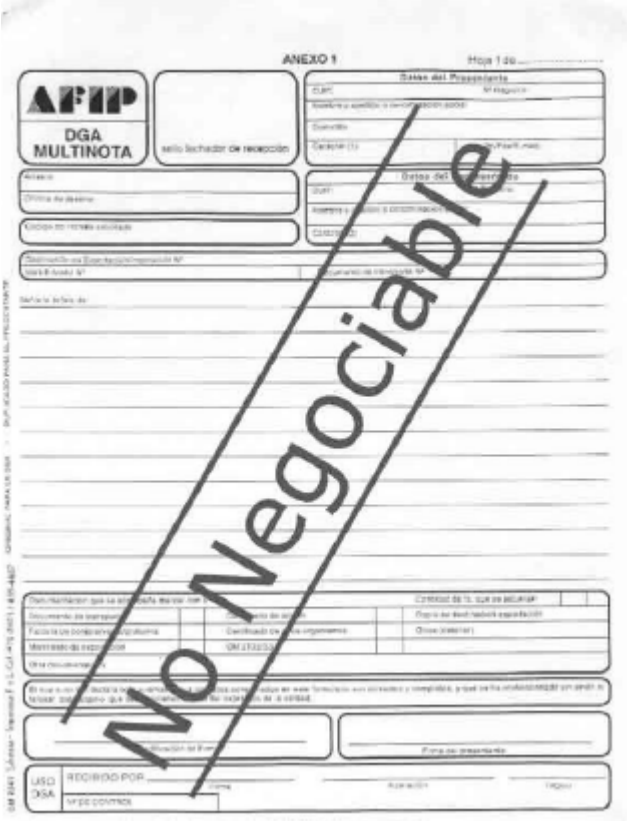

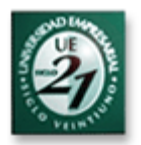

#### **Documentos emitidos por la empresa transportadora:**

Dependiendo del medio de transporte, siempre se trata de alguno de los siguientes:

CRT ( Conocimiento Rodoviario de Transporte) – Impo / Expo Arg/Brasil terrestre.

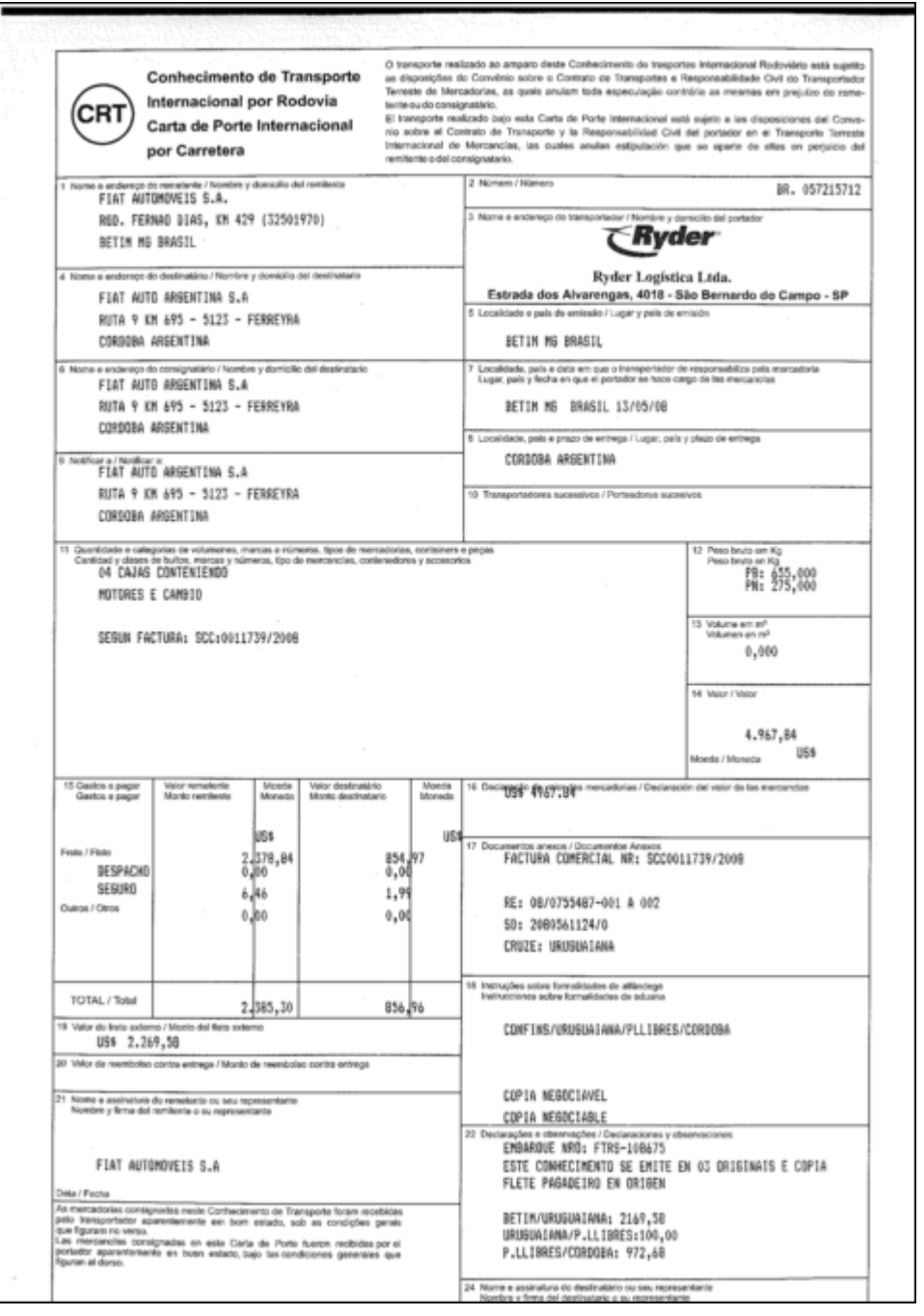

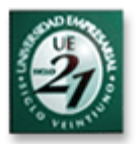

MIC/DTA ( Manifiesto internacional de Carga) – Impo / Expo Arg/Brasil terrestre.

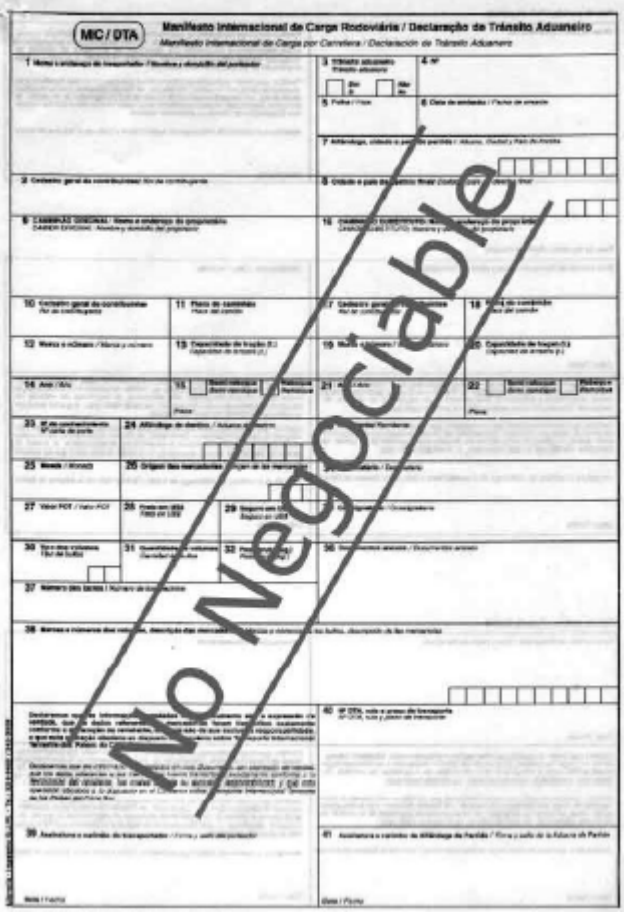

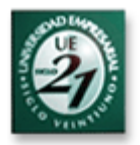

Bill of Lading o BL (Conocimiento de transporte marítimo) – Impo Expo marítima Arg/Resto del mundo.

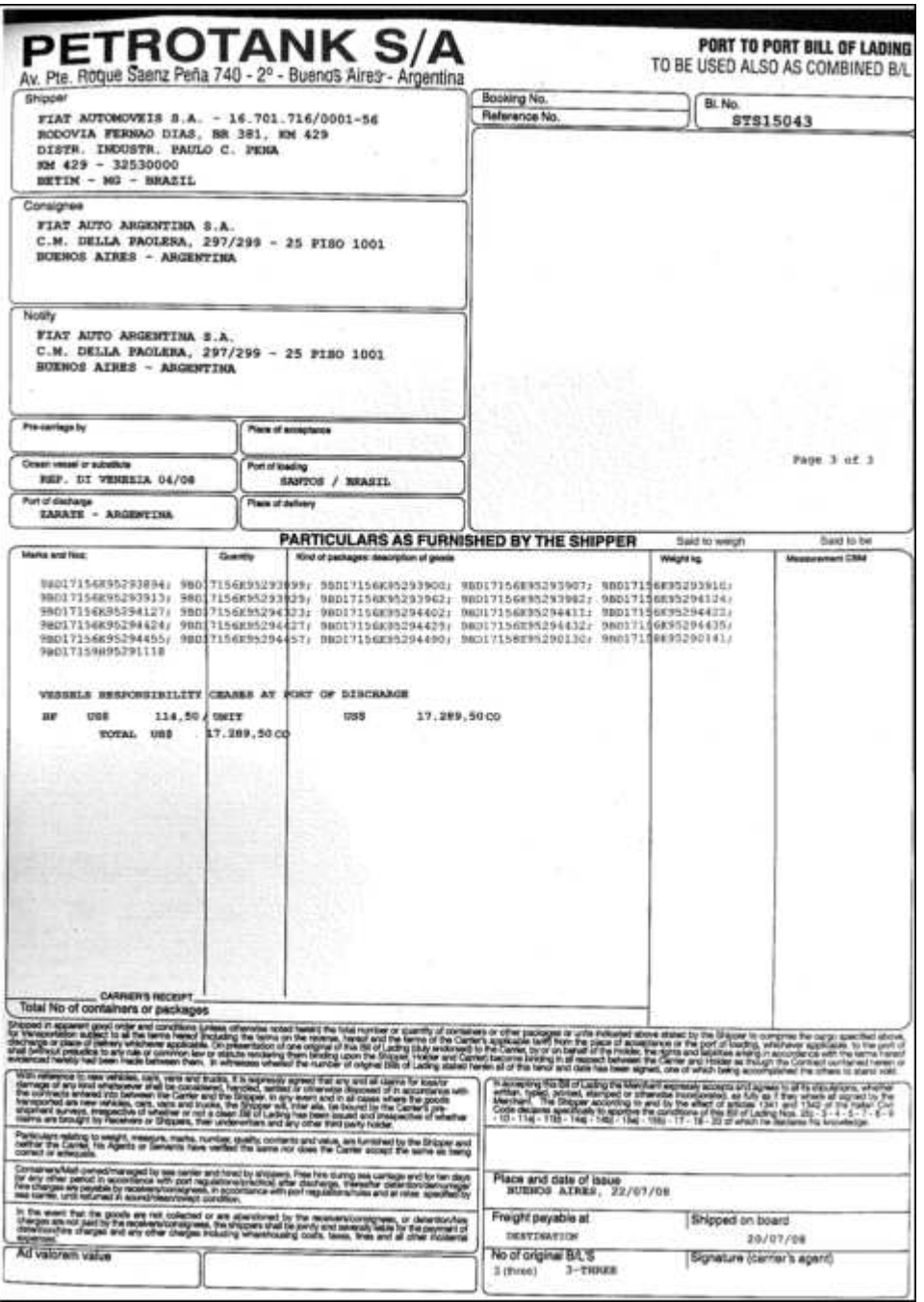

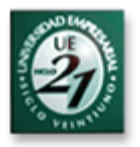

### AWB ( Guía aérea) . Impo Expo aérea Arg/Resto del mundo.

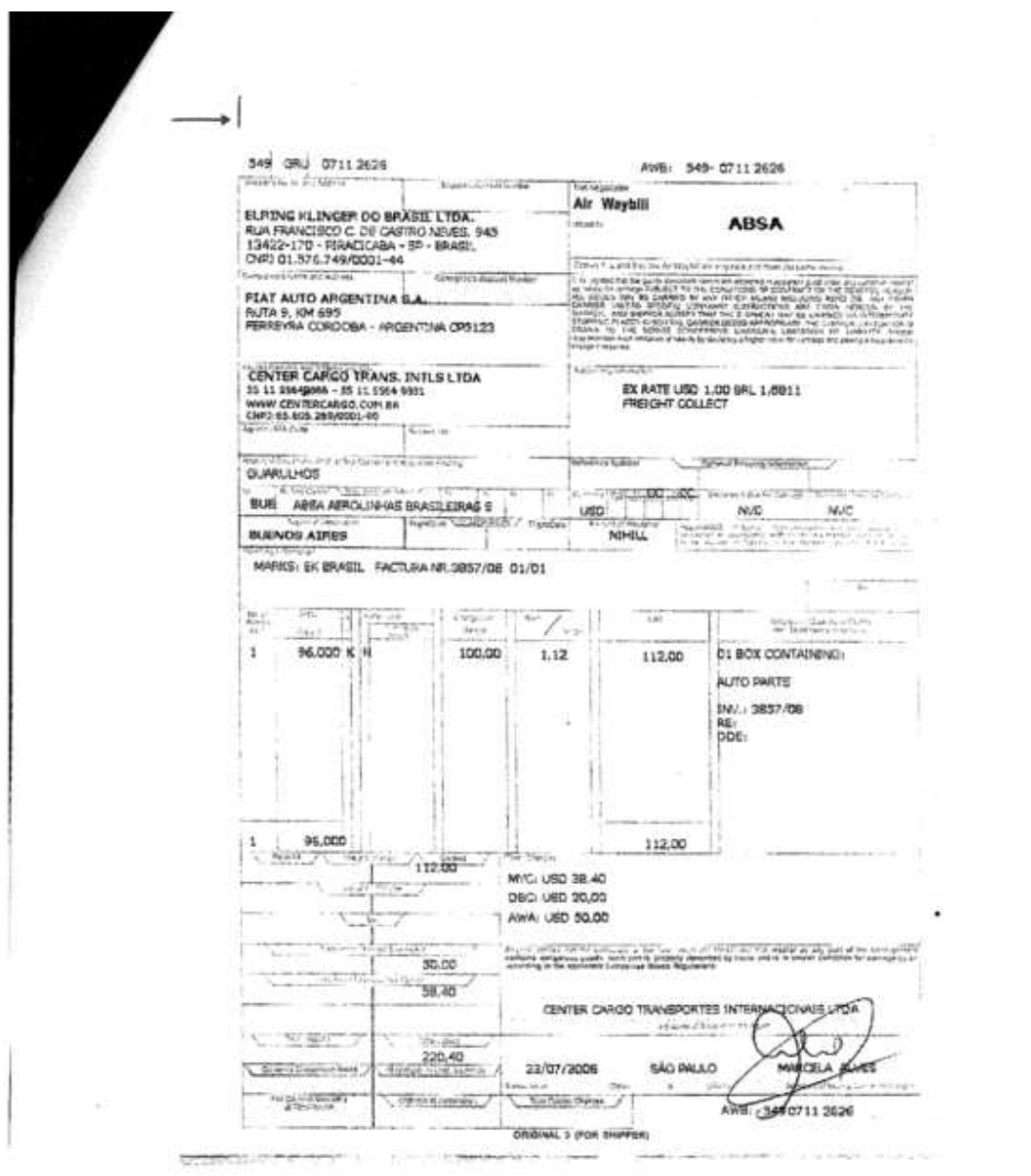

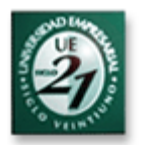

### Carta de Porte u Hoja de Ruta. (Transporte terrestre nacional).

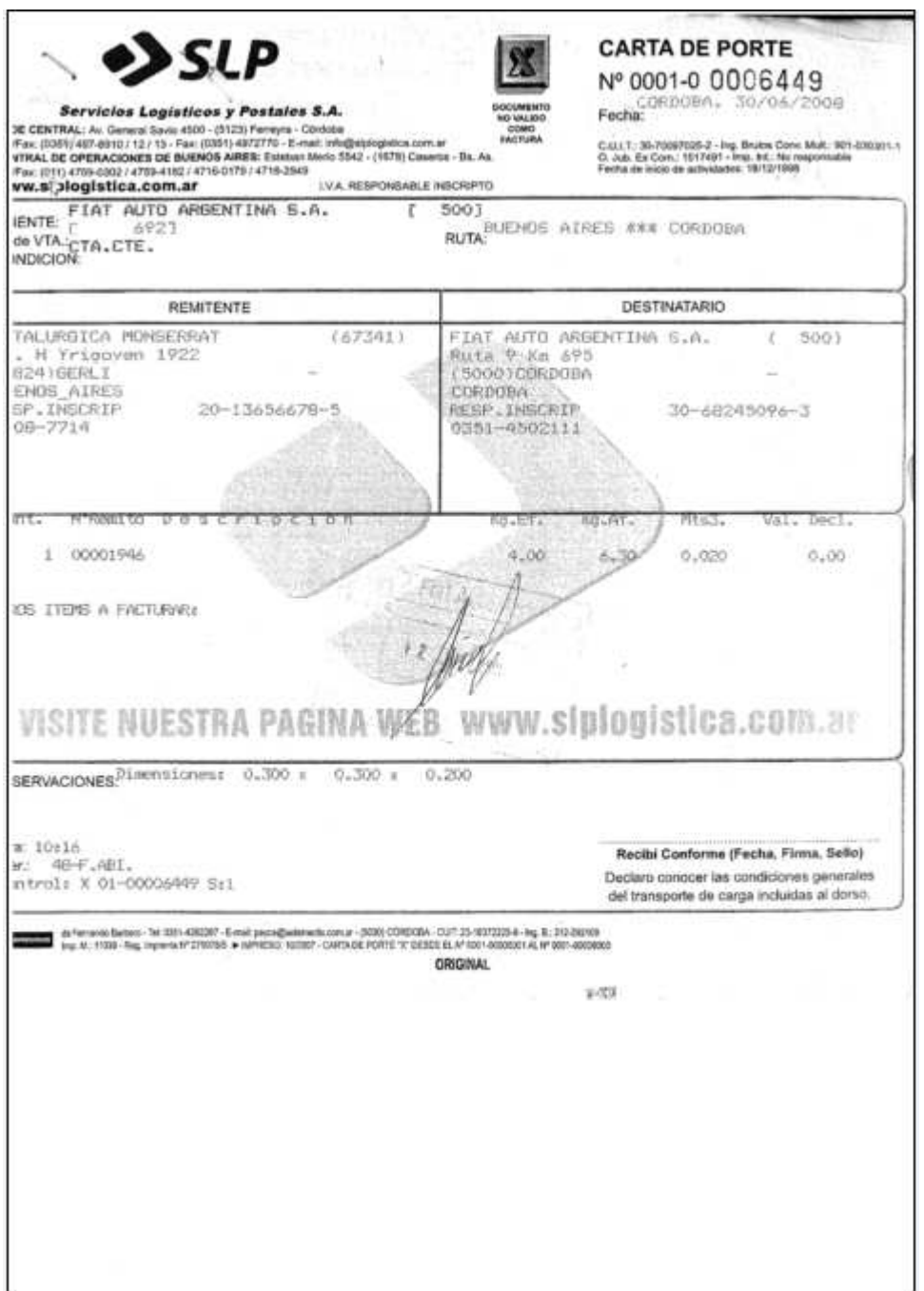

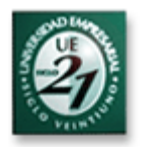

## Glosario

**Status de cargas en viaje:** Es el punto de tránsito en el que se encuentra la carga en un determinado momento (entre FAASA- Puerto, entre Puerto-Italia, tec)

**Extracosto:** Se considera así a todo costo que no estaba previsto para transportar un material ( habilitaciones de aduana fuera de horario, transporte aéreo por urgencia, entre otros)

**Cargas Críticas:** Son cargas que debido a la urgencia que se tiene en su necesidad para el sector de producción, se tornan críticas y deben priorizarse sobre el resto, agilizando su tránsito y realizándoles un seguimiento especial.

**Medios de transporte:** A los fines del presente trabajo, reciben ésta denominación los camiones, buques y aviones debido a que son las 3 vías que utiliza FAASA para el transporte de materiales

**Pago Proveedores**: Sector encargado de abonar las facturas (ya sean de servicios o de materiales) a los proveedores.

Todas las facturas que éste sector paga, son autorizadas anteriormente por el sector que solicitó el servicio o el material, quien las envía con la firma correspondiente.

**SGTM**: Sistema de Gestión de Transporte de Materiales

**FAASA:** Fiat Auto Argentina SA, planta de Fiat ubicada en Córdoba dedicada a la producción y comercialización de automóviles, piezas y autopartes.

**FIASA:** Fiat Automoveis SA (Fiat Brasil), se utiliza para referirse puntualmente a la planta Fiat ubicada en Belo Horizonte (Brasil), mientras que también puede estar referida como Polo Fiat.

Polos FIAT: Se refiere con éste término a todas las plantas Fiat en el mundo, excepto la de Argentina.

Las mismas son las ubicadas en: Italia, Polonia, Brasil, Turquía, India, China o Marruecos.

**LTD**: Se refiere al sector Logística, Transporte y Distribución

**AWB**: Guía aérea Madre(documento exigido para viajar a toda carga transportada mediante flete internacional por vía aérea, el cual es emitido por la cía aérea)

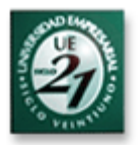

**HAWB**: Guía aérea Hija(documento exigido para viajar a toda carga transportada mediante flete internacional por vía aérea, el cual es emitido por la cía aérea)

**BL** ( Bill of Lading) – Conocimiento de transporte marítimo (documento exigido para viajar a toda carga transportada mediante flete internacional por vía marítima, el cual es emitido por la cía marítima)

**CRT** – Conocimiento Rodoviario de Transporte (documento exigido para viajar a toda carga transportada mediante flete internacional por vía terrestre, el cual es emitido por la empresa transportadora)

**Producción FAASA**: Sector correspondiente a la Dirección Industrial de Fiat Auto Argentina, y principal interesado en el seguimiento de las cargas de importación para poder cumplir con su programa productivo.

**Nota Fiscal**: Documento exigido por las leyes brasileras, para acompañar a la carga transportada que parte de ese país. El mismo es equivalente al remito y factura utilizados en Argentina, ya que posee la cantidad y precio de la carga.

**Carta de Porte / Hoja de Ruta**: Documento exigido para todo flete nacional de transporte, debe acompañar la carga y ser presentada junto con el remito en caso de ser requerida por autoridad policial

**Puesto Fronterizo**: Es el puesto con el que cuentan las empresas transportadoras en Uruguaiana (Bra) y Paso de los Libres ( Arg) y por donde se efectúa al cruce de los camiones y los trámites aduaneros.

**MIC**: Manifiesto internacional de carga, documento requerido por la aduana junto al despacho de exportación al cruce de frontera, solo se utiliza en embarque terrestres internacionales.

#### **Abreviaturas presentes en el TFG**

**Cba**: Córdoba

**Bs As**: Buenos Aires

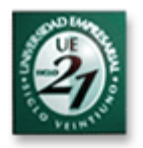

# Bibliografía

Se tomó como base para la realización del presente trabajo, como así también para la realización de y selección de artefactos, entre otros, los conceptos utilizados en los siguientes textos:

- Jacobson, Booch y Rumbaugh**, El proceso unificado de desarrollo de Software** – Editorial Addison-Wesley Iberoamericana España, S.A (Año 2000)
- Ivan Sommerville, **Ingeniería de Software**. Editorial Pearson, (2005, 7ma Edición)
- Robusté Antón, Francesc, **Logística del Transporte** Ed UPC (Año 2004)
- Iborra Gómez, Sonia; Lopez García Luján, Jesús, **Flujo Documental de Exportación.** Ed Fundación Instituto Portuario de Estudios y Cooperación, Valencia (Año 2004)
- Jacobson, Booch y Rumbaugh**, El lenguaje unificado del modelado**. Editorial Addison-Wesley Iberoamericana España, S.A (Año 1999.

### Links

- www.proexport.com.co
- www.dacotrans.co.cr
- http://mundialtransportlogistic.blogspot.com
- www.tora.com.br

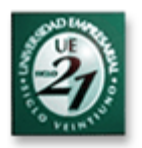

## Presupuestación

A continuación se detalla el tiempo aproximado requerido para la realización de cada etapa del TFG, con su correspondiente valor presupuestado a la organización.

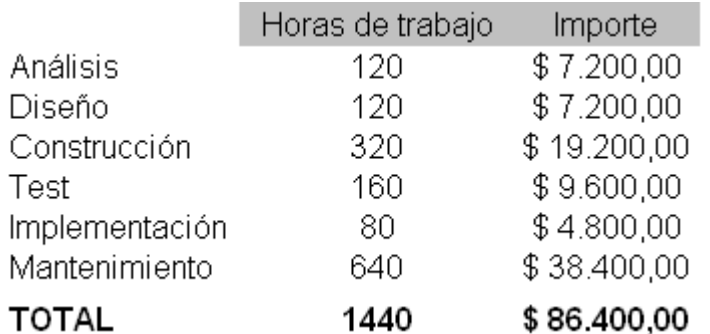

Valor hora : \$60 Recursos asignados : 2

Se consideran 8 horas de trabajo por día, pudiendo variar la cantidad de horas de acuerdo a las necesidades del momento, como así también los recursos asignados.

Se estiman necesarios 4 meses ( 640 hs aproximadas) para brindar soporte post implementación, el que se compone de la capacitación a los usuarios finales y soporte ante cualquier contingencia durante la primera etapa de la aplicación en ambiente productivo.

En caso de precisar que se extienda el período mantenimiento, se renegociará con la organización al momento de la solicitud, tanto la cantidad de horas como el valor de las mismas actualizado.

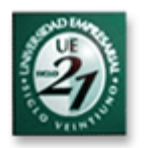

## Conclusión TFG

Se estima que la implementación del presente TFG en la organización brindará las herramientas necesarias al sector LTD para optimizar la gestión del Transporte y la Distribución de materiales, permitiendo a los sectores involucrados un acceso mas ágil y confiable a la información requerida, y colaborando con la toma de decisiones proporcionando los indicadores adecuados para ello.

Como resultado de contar con indicadores e información organizada y centralizada, se pretenden tomar éstas decisiones rápidamente como así también facilitar la identificación de factores sobre los que se podrá trabajar para mejorar la eficiencia y disminuir los riesgos y/o extracostos relacionados al transporte de cargas. Además el circuito de la información será realizado de manera ordenada, evitando interferencias en el mismo.

Se deja abierta la posibilidad a futuro, de que el sistema de Transporte pueda interactuar con otros sistemas de la organización tales como sistemas de stock, facturación y pagos, debido a que en la práctica están relacionados, y de ésta manera se podría centralizar y organizar en un solo lugar la información existente en otros sistemas de la organización.

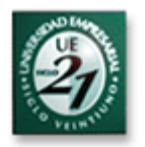

## Conclusión Personal

He aprendido muchísimo con la realización del presente TFG aunque debo reconocer que fue un tanto complicado al comienzo por tener que realizarlo individualmente debido a la modalidad de la carrera, por eso quiero agradecer a los profesores involucrados que siempre me dieron una mano en lo que necesité y me ayudaron a "encaminar" el proyecto desde el comienzo hasta el final.

El presente TFG también me llevó a recoger experiencias y conocimientos sobre el funcionamiento de un sector bastante complejo como los es Logística de Transporte, pero que gracias a las personas con las cuales interactué, se hizo mas simple y claro conocer a fondo el funcionamiento de los procesos

Estoy seguro de que al contar con un título Universitario, las oportunidades de crecimiento serán mayores a nivel laboral en la organización en la cual me desempeño, como así también me brindará mayores posibilidades al momento de encarar nuevos proyectos u oportunidades que se pudieran presentar en otras organizaciones.

Siento la satisfacción de haber obtenido la profesión que tanto quise y con la cual siempre estuve identificado, y de haber culminado un camino bastante largo y demandante, que se hizo posible gracias a la voluntad, el sacrificio y la ayuda de todos (familia, amigos, colegas y profesores).

Muchas gracias a TODOS

Darío Eduardo Pomba